# 8

# **Containers, Iterators, and Algorithms**

We have seen the template classes vector and list, the most heavily used containers in the  $C_{++}$ Standard Template Library. We will examine one more, class map, but will only glance at the others. The STL is so consistent that once you've seen the three big containers, you've seen them all. As evidence, look at the totally predictable classes stack (pp. 155−157), string (pp. 451−454), queue (pp. 798−799), and multimap (pp. 802−803).

# **8.1 Classes map and pair**

Class map has member functions whose arguments and return values are of type pair, so we'll do that little class first.

#### **Class pair**

We often need a class that does nothing but hold two public data members, possibly of different types. Since the members are public, we can declare the class as a struct. A C++ struct is the same as a class except that the members are public by default. In particular, a  $C++$  struct could have member functions; an example is the constructor in line 7. But a struct should have no member functions beyond a constructor that merely copies its arguments into the data members. For anything more elaborate, we probably want a class.

```
1 #include <string>
2 #include "date.h"
3 using namespace std;
4
5 struct point {
6 double x, y;
7 point(double initial_x, double initial_y): x(initial_x), y(initial_y) {}
8 };
9
10 struct name {
11 string first, last;
12
13 name(const string& initial_first, const string& initial_last)
14 : first(initial_first), last(initial_last) {}
15 };
16
17 struct event {
18 string name;
19 date d;
20
21 event(const string& initial_name, const date& initial_d)
```
22 : name(initial\_name),  $d(intial_d)$  {} 23 };

Instead of the above classes, the standard library has one template class named pair. The data types T1 and T2 must be copy constructible because line 37 calls their copy constructors. (This restruction will come up on p. 800.) The typedefs will be used in the definition of the function objects select1st and select2nd on pp. 937−938.

```
24 //Excerpt from the header file <utility>.
25
26 //T1 and T2 must be copy constructible.
27
28 template <class T1, class T2>
29 struct pair {
30 typedef T1 first_type;
31 typedef T2 second_type;
32
33 T1 first;
34 T2 second;
35
36 pair(const T1& initial_first, const T2& initial_second)
37 : first(initial_first), second(initial_second) {}
38 };
```
The following program declares objects of two different pair types: a pair < double, double > in line 18, and a pair<string, string> in line 21.

#### **A helper function**

There are three ways of passing a pair object to a function.

(1) The following line 25 passes the pair A to the function f.

(2) If a variable is used only once, it can be an anonymous temporary. Line 26 constructs one of type pair<double, double> by calling the constructor for that class.

(3) An easier way to construct an anonymous pair is to call the standard library function make\_pair in line 27. It is a *helper function,* like the ones on pp. 781−783.

The expression "Independence day" in line 29 is of data type const char  $[17]$ , including the terminating  $\sqrt{0}$ . The make pair in that line therefore constructs and returns a

pair<char[17], date>. If that is what you want, fine. But to get a pair<string, date>, we must imitate line 30. It calls the constructors for classes string and date and then passes these two anonymous objects to make\_pair.

To accept the diverse types of pairs passed to it in lines 10−14, the function f must obviously be very flexible. In fact, it is another template function, like min and make\_pair. It will accept any type of pair to whose data members we can apply the << operator.

```
—On the Web at
 http://i5.nyu.edu/∼mm64/book/src/map/pair.C
1 #include <iostream>
2 #include <cstdlib>
3 #include <string>
4 #include <utility> //for pair and make_pair
5 #include "date.h"
6 using namespace std;
7
8 //T1 and T2 must be puttable (i.e., able to be output with <<).
9
```

```
10 template <class T1, class T2>
11 inline void f(const pair<T1, T2>& p)
12 {
13 cout << "(" << p.first << ", " << p.second << ")\n";
14 }
15
16 int main()
17 {
18 pair<double, double> A(3.0, 4.0);
19 cout << "Point A is (" << A.first << ", " << A.second << ").\n\frac{n!}{s}2021 pair<string, string> signer("John", "Hancock");
22 cout << "The signer is " << signer.first << " "
23 << signer.second << ".\n";
24
25 f(A);
26 f(pair<double, double>(3.0, 4.0));
27 f(make pair(3.0, 4.0)); //construct a pair<double, double>
2829 f(make_pair( "Independence Day" , date(date::july, 4, 1776)));
30 f(make_pair(string("Independence Day"), date(date::july, 4, 1776)));
31
32 return EXIT_SUCCESS;
33 }
      Here is the definition for make_pair.
34 //Excerpt from <utility>
35
36 //T1 and T2 must be copy constructible.
37
38 template <class T1, class T2>
```

```
39 inline pair<T1, T2> make_pair(const T1& t1, const T2& t2)
40 {
41 return pair<T1, T2>(t1, t2);
```

```
42 }
```

```
Point A is (3, 4). lines 18−19
The signer is John Hancock. lines 21−23
(3, 4) line 25: the pair is a pair<double, double>
(3, 4) line 26
(3, 4) line 27
(Independence Day, 7/4/1776) line 29: the pair is a pair<char[17], date>
(Independence Day, 7/4/1776) line 30: the pair is a pair<string, date>
```
#### **A map is an array whose subscripts need not be integers.**

Like an array, a map is a container whose subscripts must all be of the same type. The subscripts of an array must be integers, and non-negative ones at that. But the subscripts of a map can be any strict weakly comparable type, with no restrictions as to the values. In our example, the gravity map in line 10, the subscript of each element will be a string and the value of each element will be a double. The <angle brackets> enclose two arguments.

Other languages have the same kind of generalized array. Awk calls it an associative array, Perl and Ruby call it a hash, and Java calls it a Map with an uppercase M.

The elements of a map are different from those of the other containers. Each element of a vector or a list is a single value, and an iterator for a vector or list gives us one value at a time. We dereference the iterator with the asterisk in line 4:

```
1 vector<int> v(argument(s) for constructor);
2 vector<int>::iterator it = v.begin();
3 if (!v.empty()) {
4 cout << *it << "\n"; //Output one integer.
5 }
```
But each element of a map is a pair of values, and an iterator for a map gives us a pair of values at a time. The first and second data members of each element are called the *subscript* (or *key* ) and the *value.* The header file  $\langle \text{map} \rangle$  in line 5 includes the  $\langle \text{utility} \rangle$  header file for class pair.

We could dereference a map iterator with the asterisks and dots in line 57. But the arrows in 58 and 59 do the job more easily.

Line 12 inserts an element into the map. The element's subscript is "Mercury" and its value is .27. When we apply a subscript to an object, we are calling the object's operator[] member function.

The elements of a map do not remain in the order in which they were inserted. By default, they are rearranged by applying the < operator to the subscript of each new element. Specifically, we never have a later element whose subscript is < that of an earlier element. The subscripts of our gravity elements, for example, are string's, and the < operator applied to two string's checks for alphabetical order. That's why the loop in lines 55−60 visits the planets alphabetically. The subscripts must be strict weakly comparable. To sort them in a different order, see pp. 793−794. To use a non-built-in data type as the subscript of a map, we must first make it possible to apply the < operator to it (p. 753).

Having the elements in order allows the lookup in line 42 to be faster. Assuming a map with *n* elements in no particular order, we would have to loop through  $\frac{n}{2}$  $\frac{1}{2}$  of them, on the average, before finding the one we are looking for. But since the elements are in order, we have to examine only  $log_2 n$  of them, even in the worst case, to find the desired one. We first examine the element in the middle, and then divide and conquer. If there were 32 elements, for example, we would have to examine at most only five of them. For logarithms, see p. 773.

Even faster would be a map where the elements were looked up by hashing. The official C++ Standard Library doesn't have a hash\_map, but many vendors supply it.

A map assumes that the subscripts can be compared with the < operator, but it does not assume they can be compared with ==. Instead of checking two subscripts for equality, it only attempts to check them for *equivalence*. Two values are said to be equivalent if neither one is less than the other (p. 778). When searching for a subscript, either with the operator [] in line 42 or with the find on pp. 791–792, the map is satisfied when it finds a subscript equivalent to the one being sought.

Line 24 checks for input failure because weight would be left holding garbage if the input failed. Line 32 does the same check, because name would be left holding the null string. Lines 33−35 also accept an end-of-file as a legitimate way to break out of the loop.

```
—On the Web at
  http://i5.nyu.edu/∼mm64/book/src/map/main1.C
 1 #include <iostream>
 2 #include <iomanip>
 3 #include <cstdlib>
 4 #include <string>
 5 #include <map> //for map; include <utility> for class pair
 6 using namespace std;
 7
 8 int main()
 9 {
10 map<string, double> gravity; //Default constructor constructs empty map.
```

```
11
12 gravity["Mercury"] = .27; //gravity.operator[]("Mercury") = .27;
13 gravity["Venus"] = .85;
14 gravity["Earth"] = 1.00;
15 gravity["Mars"] = .38;
16 gravity["Jupiter"] = 2.33;
17 gravity["Saturn"] = .92;
18 gravity["Uranus"] = .85;
19 gravity["Neptune"] = 1.12;
20 gravity["Pluto"] = .44;
21
22 cout << "How many pounds do you weigh on Earth? ";
23 double weight;
24 if (!(cin >> weight)) { //if (cin.operator>>(weight).operator!()) {
25 return EXIT FAILURE;
26 }
27
28 for (;;) {
29 cout << "Type name of planet, or q to quit, and press RETURN: ";
30
31 string name;
32 if (!(cin >> name)) {
33 if (cin.eof()) {
34 break;
35 }
36 return EXIT_FAILURE;
37 }
38 if (name == "q") {
39 break;
40 }
41
42 const double factor = gravity[name]; //gravity.operator[](name);
43
44 if (factor == 0.0) {
45 cout << "No planet is named \Upsilon" << name << "\Upsilon. \n";
46 } else {
47 cout << "You would weigh " << weight * factor
48 \leq \leq " pounds on " \leq name \leq ". \n";
49 }
50 }
51
52 cout \langle \cdot \rangle "\n";
53 cout << setprecision(2) << fixed; //two digits to right of decimal point
54
55 for (map<string, double>::const_iterator it = gravity.begin();
56 it != gravity.end(); ++it) {
57 //cout << (*it).first << " " << (*it).second << "\n";
58 cout << left << setw(7) << it->first << right << " "
59 \lt\lt setw(4) \lt\lt it->second \lt\lt "\n";
60 }
61
62 return EXIT_SUCCESS;
63 }
```

```
How many pounds do you weigh on Earth? 150
Type name of planet, or q to quit, and press RETURN: Mars
You would weigh 57 pounds on Mars.
Type name of planet, or q to quit, and press RETURN: Mongo
No planet is named "Mongo".
Type name of planet, or q to quit, and press RETURN: q
Earth 1.00 applying the operator < to string's yields alphabetical order
Jupiter 2.33
Mars 0.38
Mercury 0.27
Mongo 0.00 Line 42 unintentionally inserted Mongo.
Neptune 1.12
Pluto 0.44
Saturn 0.92
Uranus 0.85
Venus 0.85
```
#### Two typedefs that make a map easier to use

Insert lines 64 and 65 immediately before the declaration for gravity in the above line 10.

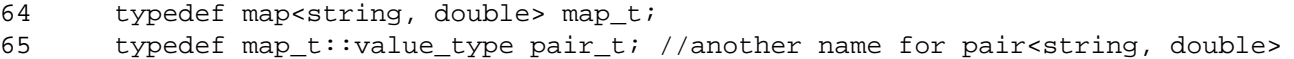

The map  $\pm$  typedef in the above line 64 will let us simplify the above line 10 to

```
66 map_t gravity; //Default constructor constructs empty map.
```
We can also simplify the above lines 55−56 to

```
67 for (\text{map\_t}::\text{const\_iterator} it = gravity.begin(); it != gravity.end(); ++it) {
```
Every container in the C++ Standard Library has a public member named value\_type, giving the data type of each element stored in the container. Our own containers also had the value\_type member:

- (1) class stack, pp. 153−154
- (2) class node, p. 214
- (3) We assume that any CONTAINER class has a value\_type in line 18 of typename.C on p. 675.
- (4) class terminal, pp. 742−743, ¶ (12).
- (5) The next version of class node should have had a value\_type on p. 805.
- (6) The final version of class terminal will have a value\_type in line 20 of terminal.h on p. 970.

A map element is actually a pair of values, so a map value\_type is a pair. In our case, it is a pair<string, double>, for which the typedef in the above line 65 is a convenient name. I could have written 65 as

```
68 typedef pair<string, double> pair_t;
```
but I didn't want to repeat the arguments  $\leq$ tring, double> in lines 64 and 65.

#### **A faster way to insert an element into a map**

The above program showed a fast and dirty way to construct a map, insert elements, and look them up. (Fast to write, that is, but slow to execute.) We can improve all three operations.

We would expect that the member function operator  $[$  in the above line 12 would create an element for Mercury and initialize its value to .27. Unfortunately, this is not what happens. It creates an element whose value is initialized to 0.0, and then assigns .27 to the value. Where did the momentary 0.0 come from? This is a map that holds double's, so the operator [] called the default constructor for type double. See the default constructors for the built-in types on p. 660.

Our values are merely double's, so the initialization and reassignment don't take long. For other data types, however, it would be faster to initialize to the correct value once and for all. To do this, change the above line 12 to the call to the insert member function in lines 69−78.

In the following line 69, the argument of insert is a pair\_t consisting of a subscript and a value: a pair<string, double>. The expression pair\_t("Mercury", .27) constructs an anonymous object of this type, which is then passed to insert. Note that line 69 could not have said make\_pair("Mercury", .27), because that would have constructed a pair<char[8], double>.

The return value of insert is a pair of a different type, consisting of a map\_t:: iterator and a bool. The bool will be true if the insertion was successful. If so, the iterator will refer to the newlyinserted pair containing "Mercury" and .27:

```
69 pair<map_t::iterator, bool> p = gravity.insert(pair_t("Mercury", .27));
70
71 if (p.second) { //p.second is a bool
72 map_t::iterator it = p.first; //p.first is a map_t::iterator
73 string s = it->first; //subscript
74 double d=it->second; //value
75 cout << "Inserted the pair \"" << s << "\", " << d << ".\n";
76 } else {
77 cerr << "Not inserted. \"Mercury\" must have already been in the map.\n";
78 }
```
The above lines 72−74 stored the iterator, subscript, and value into the variables it, s, and d. We can also use them directly in lines 83−84.

```
79 pair<map t::iterator, bool> p = qravity.insert(pair t("Mercury", .27));
80
81 if (p.second) {
82 cout << "Inserted the pair \""
83 << p.first->first << "\", "
84 < p.first->second << ".\n";
85 } else {
86 cerr << "Not inserted. \"Mercury\" must have already been in the map.\n";
87 }
```
#### **Find an element without contaminating the map**

We're lucky that no planet has zero gravity. The above line 44 is unable to distinguish between an unsuccessful lookup and a planet whose gravity is 0.0. Even worse, if the user types a nonexistent name such as Mongo, line 42 will create an element for Mongo and initialize its value to 0.0. (As before, the initial value comes from the default constructor for type double.) In a future example, it may be beneficial for operator[] to construct a new element and initialize it to the default value (p. 796). But for the present, we want to look up a string without inadvertently creating a new element.

To do this, change the above lines 42−49 to

```
88 map_t::const_iterator it = gravity.find(name);
89
90 if (it == gravity.end()) {
91 cout << "No planet is named \"" << name << "\".\n";
92 } else {
93 //it->first is the subscript (a string),
```

```
94 //it->second is the value (a double).
95 cout << "You would weigh " << weight * it->second
96 \lt\lt " pounds on " \lt\lt name \lt\lt ". \n";
97 }
```
#### **A faster way to construct a map**

The default constructor in the above line 10 constructed an empty map, which was then populated by the calls to operator[] in lines 12−20. But the two-argument constructor in the following line 25 is a faster way to make a map: it will be born with the nine elements already in it. (Older versions of Microsoft did not have the two-argument constructor for class map.)

```
—On the Web at
  http://i5.nyu.edu/∼mm64/book/src/map/main2.C
1 #include <iostream>
2 #include <iomanip>
3 #include <cstdlib>
4 #include <string>
5 #include <map> //includes <utility>
6 using namespace std;
7
8 int main()
9 {
10 typedef map<string, double> map_t;
11 typedef map_t::value_type pair_t; //another name for pair<string,double>
12
13 const pair_t a[] = \{14 pair_t("Mercury", .27),
15 pair_t("Venus", .85),
16 pair_t("Earth", 1.00),
17 pair_t("Mars", .38),
18 pair_t("Jupiter", 2.33),
19 pair_t("Saturn", .92),
20 pair_t("Uranus", .85),
21 pair_t("Neptune", 1.12),
22 pair_t("Pluto", .44)
23 } ;
24 const size_t n = sizeof a / sizeof a[0];
25 const map_t gravity(a, a + n);
26
27 cout << "How many pounds do you weigh on Earth? ";
28 double weight;
29 if (!(cin >> weight)) {
30 return EXIT_FAILURE;
31 }
32
33 for (i) {
34 cout << "Type name of planet, or q to quit, and press RETURN: ";
35
36 string name;
37 if (!(cin >> name)) {
38 if (cin.eof()) {
39 break;
40 }
41 return EXIT_FAILURE;
```

```
42 }
43 if (name == "q") {
44 break;
45 }
46
47 const map_t::const_iterator it = gravity.find(name);
48 if (it == gravity.end()) {
49 cout << "No planet is named \"" << name << "\".\n";
50 } else {
51 cout << "You would weigh " << weight * it->second
52 \langle \langle \rangle \langle \rangle53 }
54 }
55
56 cout \langle \cdot \rangle "\n";
57 cout << setprecision(2) << fixed;
58
59 for (map_t::const_iterator it = gravity.begin();
60 it != gravity.end(); ++it) {
61 cout << left << setw(7) << it->first << right << " "
62 << setw(4) << it->second << "\n";
63 }
64
65 return EXIT_SUCCESS;
66 }
```

```
How many pounds do you weigh on Earth? 150
Type name of planet, or q to quit, and press RETURN: Mars
You would weigh 57 pounds on Mars.
Type name of planet, or q to quit, and press RETURN: Mongo
No planet is named "Mongo".
Type name of planet, or q to quit, and press RETURN: q
Earth 1.00
Jupiter 2.33
Mars 0.38
Mercury 0.27
Neptune 1.12 find did not insert Mongo.
Pluto 0.44
Saturn 0.92
Uranus 0.85
Venus 0.85
```
#### ▼ **Homework 8.1a: sort the subscripts in a different order**

Add a third template argument, greater<string>, to the data type of the gravity map. Note that the argument is the name of a data type; we saw it on pp. 769−770. Given this template argument, the third function argument of the constructor will default to greater<string>().

```
1 #include <string>
2 #include <map>
3 #include <functional> //for class greater
4 using namespace std;
5
6 map<string, double, greater<string> > gravity(a, a + n);
```
Instead of applying the < operator to the subscripts, the map will now apply the operator() member function of an object of class greater<string> to the subscripts. In what order does the for loop visit the elements now?

▲

#### ▼ **Homework 8.1b: why doesn't this map compile?**

Line 18 constructs an empty map. Line 19 looks for an element whose subscript is  $key(10)$ . There is no such element, so line 19 should create one just as the above main1.C created an element for Mongo.

What do we have to do to make the program compile? Hint: we don't need the operator==.

```
—On the Web at
http://i5.nyu.edu/∼mm64/book/src/map/comparable.C
```

```
1 #include <iostream>
2 #include <cstdlib>
3 #include <map>
4 using namespace std;
5
6 class key {
7 int i;
8 public:
9 key(int initial_i): i(initial_i) {}
10
11 friend bool operator==(const key& key1, const key& key2) {
12 return key1.i == key2.i;
13 }
14 };
15
16 int main()
17 {
18 map<key, int> m;
19 cout \langle m[key(10)] \langle "\n";
20 return EXIT_SUCCESS;
21 }
   ▲
```
#### ▼ **Homework 8.1c: Version 4.4 of the Rabbit Game: a map instead of a searching loop**

Remove the array of structures from manual::decide. Replace it by a map takes a char and gives us back a pair of integers.

1 map<char, pair<int, int> > keypad;

manual::decide will no longer need the searching loop in lines 36−55 of wolf.C on pp. 198−199. manual. C will have to include the header file <map> and say using namespace std; if it does not already.

The above line 1 shows how natural it is for templates to nest. If this freaks you out, however, we can build the data type of the map with the typedefs in lines 4 and 6. Each pair of dx, dy offsets will be stored in the pair  $\sinh x$ , int in line 4. Each element of the map in line 6 will be the pair in line 7.

```
2 //Excerpt from manual.C, showing part of manual::decide.
3
4 typedef pair<int, int> step_t;
5
6 typedef map<char, step_t> map_t;
```

```
7 typedef map_t::value_type pair_t; //another name for pair<char, step_t>
8 //which is another name for
9 //pair<char, pair<int, int> >
10
11 static const pair t a[] = {
12    pair_t('h', step_t(-1, 0)),    //left,
13 pair_t('j', step_t( 0, 1)), //down,
14 //etc.
15 };
16 static const size t n = //etc.17 static const map_t keypad(a, a + n);
18
19 if (const char k = get the keystroke, if any) {
20 const map_t::const_iterator it = keypad.find(k);
21 if (we found k) {
22 put the two offsets into *dx and *dy
23 (hint: it->second.first is the horizontal offset);
24 return;
25 }
26
27 punish(); //Punish user who pressed an illegal key.
28 }
29
30 //Arrive here if user pressed no key, or pressed an illegal key.
31 *dx = *dy = 0;32 }
```
The typedef step  $t$  in the above line 4 is only temporary. In the world to come, a variable that holds a dx, dy offset will eventually be of data type terminal  $t:diff$ erence type (p. 967). This will also be the return type of the functions wabbit::decide, difference, and step. ▲

#### ▼ **Homework 8.1d: Version 4.5 of the Rabbit Game: a map instead of a counting loop**

To make the program faster, let game::count be a map.

```
1 map<char, int> count;
```
Its member function operator[] will take a char representing a species ('r' for rabbit) and return the number of objects of this species that currently exist in the game. We will call only operator[], not find; see below.

First, however, note that the above declaration has been simplified. Our game is no longer hardwired to run on a terminal that holds only char's. And we should not assume that an int is big enough to hold the maximum number of animals on the master list. A professional would therefore declare the map as

2 map<terminal\_t::value\_type, master\_t::size\_type> count;

employing four typedefs:

- (1) terminal  $t$  in line 112 on p. 744;
- (2) value type on p. 790;
- (3) master  $\tan p. 465$ ;
- (4) size\_type on pp. 433−434 and 434.

See how natural it is to have data types with standardized names (value\_type, size\_type) for each container?

#### **796 Containers, Iterators, and Algorithms Chapter 8**

count will be a private, non-static data member of class game. Construct it after the master list: it would make no sense to count the animals on the list before there was a list. The constructor for class game will pass no arguments to the constructor for count, just as it passes no arguments to the constructor for master. Since no array is passed to the constructor for count, don't bother to create the pair $_t$ typedef for it. And since we will not be not iterating through count, don't bother to create the map\_t typedef for it either.

Every constructor for class wabbit will say

```
3 ++g->count[c]; //++g->count.operator[](c);
```
immediately after inserting the address of the newborn wabbit into the master list. (We currently have only one constructor for class wabbit; the copy constructor is undefined.) Note that the ++ does not increment q. It increments  $q$ ->count  $[c]$ .

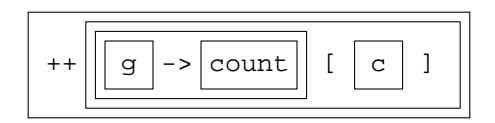

The first time that the member function operator  $[]$  is called with a given character, it will create an element for that character and initialize its value to 0. In fact, a naïve implementation of the operator [] function for class map<char, int> would be

```
4 int& map<char, int>::operator[](char c)
5 {
6 const map<char, int>::iterator it = find(c);
7 if (it != end()) {
8 //it->first is the char, it->second is the int.
9 return it->second;
10 }
11
12 const pair<map<char, int>::iterator, bool> p =
13 insert(pair<char, int>(c, int()));
14
15 if (p.second) { //The insertion was successful.
16 //p.first->first is the char, p.first->second is the int.
17 return p.first->second;
18 }
19
20 //Let's hope we never get here.
21 }
```
Back on pp. 791−792, operator[] contaminated the map when it constructed a new element (''Mongo''). Here, though, it is exactly what we want. The first call to the constructor for rabbit\_t will pass an 'r' to the constructor for class wabbit, which will pass the 'r' to the operator [] member function of the game's count, which will create an element for 'r' and initialize it to 0. The  $++$  will then increment it to 1. Subsequent calls to the constructor for  $r$ abbit\_t will not perform the initialization to 0, but they will perform the increment.

The destructor for class wabbit will say

22 --g->count[c]; //--g->operator.operator[](c);

immediately before removing the address of the dying wabbit from the master list.

Remove the member function game::count. The code that recognizes when the game is over (lines 19−27 of game. C on p. 570) will now say count ['r'] instead of count ('r').

```
▲
```
#### ▼ **Homework 8.1e:**

#### **Version 4.6 of the Rabbit Game: a map instead of the big switch**

The animals of different species were constructed with a big switch statement; see lines 21−41 of game.C on p. 569. But a switch should be used only when each case contains different code. Our case's were almost identical.

With a map, the big switch can be reduced to the statements in lines 23−29 below. Even better, these statements will not have to change when a new species is added.

 $(1)$  Our map will take a character and return a pointer to a function that constructs an animal of the corresponding species. I wish the function could be the constructor for each species. But although there are pointers to other member functions, there is no such thing as a pointer to a constructor or destructor.

Define the following template function in the grandchild.h header file, inspired by the make pair function in pp. 786–787. It is not a member function or friend of any class.

```
1 template <class MOTION, class RANK, char C>
2 inline void make_grandchild(game *initial_g,
3 unsigned initial_x, unsigned initial_y) {
4
5 new grandchild<MOTION, RANK, C>(initial q, initial x, initial y);
6 }
```
There will be one instantiation of this function for each species of animal. To point to an instantiation, we can use a plain old pointer to a function: mercifully, there is no such thing as a ''pointer to an instantiation of a template function''. Here is the declaration for a pointer p that can point to the instantiation of make\_grandchild for any species:

```
7 //p is a pointer to function.
8 void (*p)(game *, unsigned, unsigned);
```
To get the name of the data type of this pointer, we remove the semicolon and the name of the pointer.

9 void (\*)(game \*, unsigned, unsigned)

This is the data type plugged into line 10.

(2) Define the following map at the start of game::game, before the rectangular array of characters. It takes a char and returns a pointer to the instantiation of make\_grandchild for the corresponding species.

The map<sub>rim</sub>t in lines 10 and 11 are the two typedefs from p. 790. The first 'W' in line 14 is the character in the rectangular array in game::game; the second is the character that the user sees on the screen.

```
10 typedef map<char, void (*)(game *, unsigned, unsigned)> map_t;
11 typedef map_t::value_type pair_t;
12
13 static const pair_t species[] = {
14 pair_t('W', make_grandchild<manual, predator_t, 'W'>), //wolf
15 pair_t('r', make_grandchild<brownian, victim_t, 'r'>), //rabbit
16 //etc.
17 };
18 static const size_t n = sizeof species / sizeof species[0];
19 static const map_t m(species, species + n);
      (3) Change the nested loops in lines 18−44 of game.C on p. 569 to
20 for (size_t y = 0; y < ymax; ++y) {
21 for (size_t x = 0; x < xmax; ++x)
```

```
22 if (term.in_range(x, y) && a[y][x] != '.') {
23 const map_t::const_iterator it = m.find(a[y][x]);
```

```
24 if (we didn't find the character a[y][x]) {
25 construct and throw an exception;
26 }
27
28 //Call the make grandchild function for this species.
29 it->second(this, x, y); //or (*it->second)(this, x, y);
30 }
31 }
32 }
```
Class game curently ''knows about'' every class derived from class wabbit. The file game.C includes the headers for the derived classes, and has to be recompiled whenever they change. But we are now in a position to eliminate these dependencies. The rectangular array of characters and the map can be passed as arguments to the constructor for class game. Think about this but don't do it.

#### ▲

#### **Class queue**

Thus far, our game has been limited to at most one manual animal. We will now permit more than one, allowing us to have more than one human player. To do this, we will need a container called a *queue.* A stack is ''last hired, first fired''; a queue is ''first hired, first fired''.

```
—On the Web at
```
http://i5.nyu.edu/∼mm64/book/src/queue.C

```
1 #include <iostream>
 2 #include <cstdlib>
 3 #include <stack>
 4 #include <queue>
 5 using namespace std;
 6
 7 int main()
 8 {
 9 stack<int> s; //Construct an empty stack.
10
11 s.push(10);
12 s.push(20);
13 s.push(30);
14
15 cout \langle s, \text{top}(t) \rangle \langle s, \text{min}(t) \rangle16 s.pop();
17
18 cout \langle s \rangle cout \langle s \rangle to \langle s \rangle and \langle s \rangle19 s.pop();
20
21 cout \langle s, \text{top}(t) \rangle \langle s, \text{top}(t) \rangle22 s.pop();
23
24 cout \langle \cdot \rangle "\n";
25
26 queue<int> q; //Construct an empty queue.
27
28 q.push(10);
29 q.push(20);
30 q.push(30);
31
32 cout \langle q.front() \langle "\n";
```

```
33 q.pop();
34
35 cout \langle q.front() \langle "\n";
36 q.pop();
37
38 cout \langle q . \text{front}(r) \rangle \langle r \rangle39 q.pop();
40
41 cout \langle \langle \rangle \langle \langle \rangle \langle \langle \rangle \langle \rangle \langle \rangle \langle \rangle \langle \rangle \langle \rangle \langle \rangle \langle \rangle \langle \rangle \langle \rangle \langle \rangle \langle \rangle \langle \rangle \langle \rangle \langle \rangle \langle \rangle \langle \rangle \langle \rangle42
43 return EXIT SUCCESS;
44 }
```
30 stack *is LIFO: last in, first out* 20 10 10 queue *is FIFO: first in, first out* 20 30 1 *line 41: a* bool *is output as a* 1 *or* 0*.*

#### ▼ **Homework 8.1f: use a map to allow more than one animal to be manual**

Each manual animal will have to respond to a different set of keystrokes. For example, one might respond to

h *left*

- j *down*
- k *up*
- l *right*

Another might respond to eight of the keys on the numeric keypad:

- 1 *lower left*
- 2 *down*
- 3 *lower right*
- 4 *left*
- 6 *right*
- 7 *upper left*
- 8 *up*
- 9 *upper right*

But now we have a new problem. Suppose the user typed the keystroke 8 when it was the turn of the  $h-j-k-1$  manual to move. What should that manual do with the keystroke? How could the  $h-j-k-1$ manual deliver the keystroke to the  $1-2-3-4-6-7-8-9$  manual? And how could the  $h-j-k-1$ manual beep if there were no manual authorized to receive this keystroke?

There will have to be a central clearinghouse for all incoming keystrokes; the place to put it is in the game object. The game will dispatch each keystroke to the appropriate manual, issuing a beep if there is none.

(1) Give class game the following four private members. As on p. 794, a ''step'' will be a pair of numbers describing the direction in which a manual should go in response to a keystroke.

1 typedef pair<int, int> step\_t;

A "dispatch" is a marching order. It tells one particular manual to take a step in a certain direction. The dispatch can contain only an address, not the manual itself, because a manual is not copy constructible (p. 786).

2 typedef pair<manual \*, step t> dispatch t;

game.h will need a forward declaration for the word manual, just like the one for the word wabbit.

A ''dispatcher'' issues a dispatch in response to a character from the keyboard.

3 typedef map<char, dispatch\_t> dispatcher\_t;

The game should have one dispatcher.

4 dispatcher\_t dispatcher; //non-static private data member of class game

game.h will have to include the header file <map>. The constructor for game should pass no arguments to the constructor for the dispatcher.

(2) The rectangular array of characters in game: : game gives us the x, y coördinates of each animal we construct, including the manual animals. But there is no pleasing way for this array to also contain each manual's list of keystrokes and the corresponding steps. We will have to put this information into a separate data structure.

And there's another problem. An object must be ready to assume its responsibilities by the time its constructor has completed. This means that each manual object must its list of keystrokes and steps before this happens. We could pass the list as an extra argument to the constructor for manual, but it would be simpler if the number of constructor arguments for every species of animal remained the same. The constructor for manual will have to claim its keystrokes and steps by calling a function, rather than by receiving an extra argument.

Add the following private, non-static, non-inline member function to class game.

5 void claim(manual \*m, unsigned x, unsigned y);

The constructor for class manual will call claim, passing it the arguments this, initial  $x$ , initial\_y. Since the function is private, class manual, like class wabbit, will have to be a friend of class game.

The function  $qame::claim$  will contain arrays such as the following.

```
6 typedef pair<char, step_t> keystroke_t;
7
8 static const keystroke_t wolf1[] = {
9 keystroke_t('h', step_t(-1, 0)), //left
10 keystroke t('j', step t( 0, 1)), //down
11 //etc.
12 };
13
14 static const keystroke_t wolf2[] = {
15 keystroke_t('1', step_t(-1, 1)), //lower left
16 keystroke_t('2', step_t( 0, 1)), //down
17 //etc.
18 };
19
20 //etc.
21
22 struct animal {
23 size_t x; //subscripts of the manual in char array in game::game
24 size_t y;
25 const keystroke_t *begin;
26 const keystroke t *end;
```

```
27 } ;
28
29 static const animal a[] = \{30 {10, 10, wolf1, wolf1 + sizeof wolf1 / sizeof wolf1[0]},
31 {15, 15, wolf2, wolf2 + sizeof wolf2 / sizeof wolf2[0]},32 //etc.
33 } ;
34 static const size_t n = sizeof a / sizeof a[0];
```
game::claim will load the above values into the dispatcher. Lines 47−48 construct and insert a pair whose first member is a char and whose second is a dispatch t. We then check the return value's second member, which is a bool.

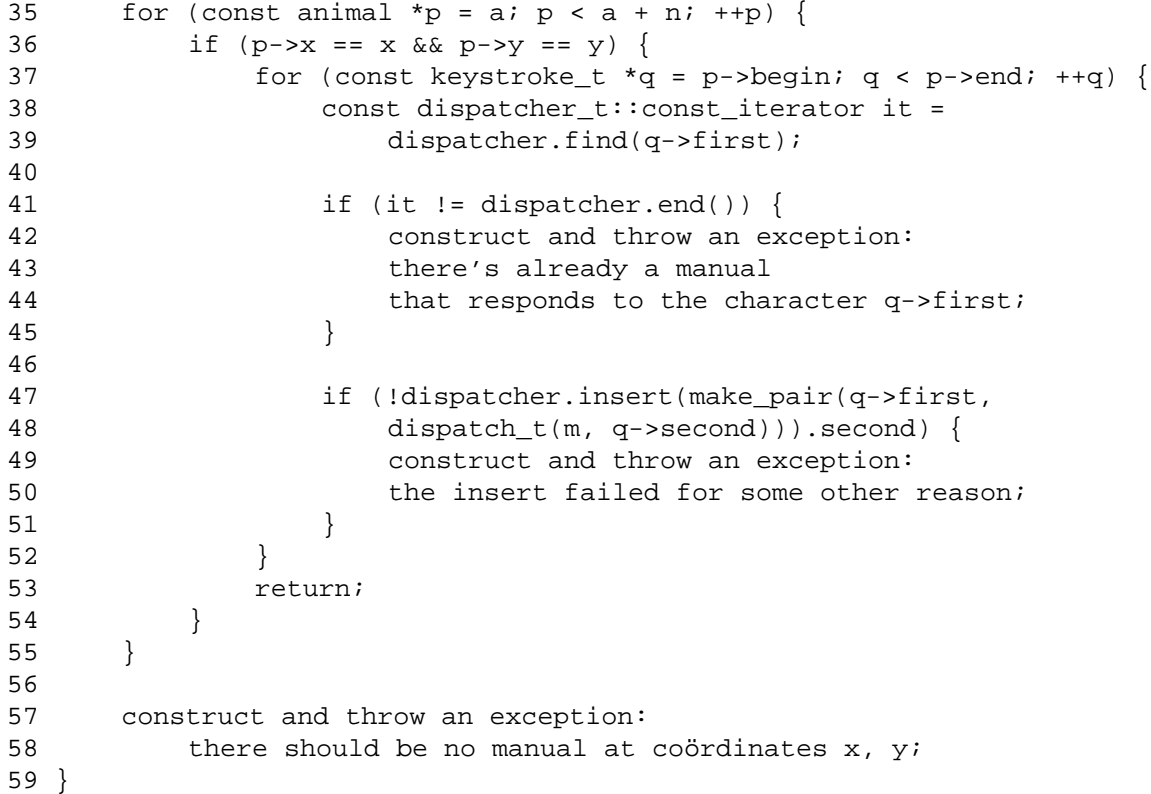

(3) Give class manual the following two private members. manual.h will have to include the header file <queue>, and say using namespace std;. manual::push can mention the private member game::step\_t because class manual is a friend of class game.

```
60 queue<game::step_t> q;
61 void push(const game::step_t& step) {q.push(step);}
```
(4) Just before giving every animal a chance to move, let  $\text{game}: \text{play distribute all the outstanding}$ keystrokes to the manuals.

```
62 for (i : term.wait(250) {
63
64 while (const char c = term.key()) {
65
66 const dispatcher_t::const_iterator it =
67 dispatcher.find(c);
68
69 if (it == disappear.end())
```
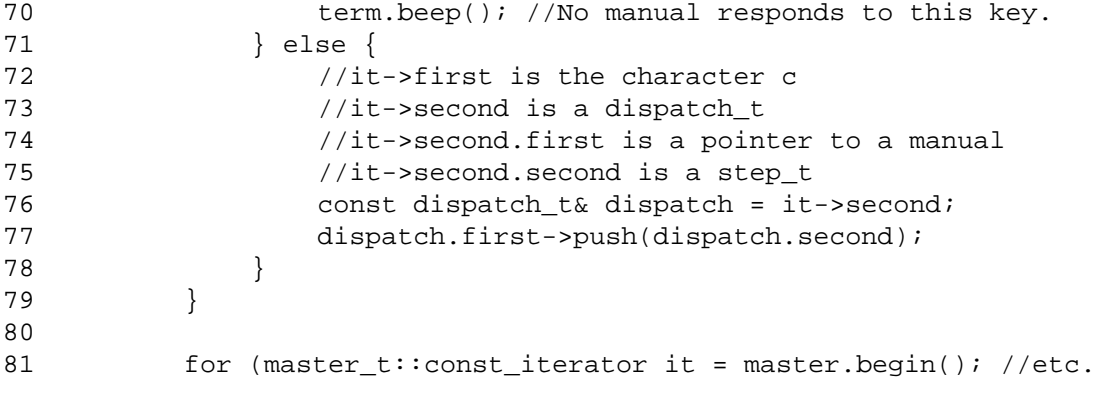

You can insert code at the above line 65 to make the game: :  $play$  function return if the user has pressed q for ''quit''. The dispatch reference in the above line 76 is merely a notational convenience. Without it, line 77 would have to be written as follows.

82 it->second.first->push(it->second.second);

Declare game:: $p \leq q$  to be a friend of class manual, with a comment saying that it is to allow game::play to call manual::push.

 $(5)$  Finally, manual::decide will contain only the following. The step in line 86 can be a reference as long as we do not attempt to use it after the pop in 89. See pp. 156−157.

```
83 if (q.empty()) {
84 *dx = *dy = 0;85 } else {
86 const game::step_t& step = q.front();
87 *dx = step.first;
88 *dy = step.second;
89 q.pop();
90 }
```
(6) The wabbit:: key function is no longer used, so you can remove it.

One last problem. The pop in the above line 89 changes the q data member of class manual. This will not compile, since decide is a const member function of that class. One choice would be to let the decide member function of class wabbit and all of its descendants be non-const. The alternative would be to declare q to be a *mutable* data member of class manual:

91 mutable queue<game::step\_t> q;

This permits the value of the data member q to be changed by a constitude member function of class manual. Another mutable data member will be on p. 751.

#### ▲

#### ▼ **Homework 8.1g: fly in formation**

If two or more manual's responded to the same keystroke, they would fly in formation. To realize this vision, change the dispatcher from a map to a multimap. A multimap is like a map, except that it can contain two or more pairs with the same first data member.

All of these pairs will be stored consecutively in the multimap, since the elements of a multimap, like those of a map, are ordered (by default) by applying the < operator to the subscripts.

The insert member function of a multimap returns an iterator referring to the newly-inserted element. Ignore the return value. Just assume that the insertion was successful.

Instead of calling the find member function of a map dispatcher, call the equal\_range member function of a multimap dispatcher. It will return a pair of iterators referring to the beginning and end of the range of elements that have the desired subscript.

Include the header file <map> for class multimap.

```
1 //Excerpt from game::play
2
3 const pair<dispatcher_t::const_iterator, dispatcher_t::const_iterator>
4 range = dispatcher.equal range(c);
5
6 if (range.first == range.second) \{ //The range is empty.
7 term.beep(); //No manual responds to this key.
8 } else {
9 for (dispatcher t::const iterator it = range.first;
10 it != range.second; ++it) {
11
12 //as in the above lines 76-77,
13 const dispatch_t dispatch = it->second;
14 dispatch.first->push(dispatch.second);
15 }
16 }
  ▲
```
# **8.2 EndowaData Structure with an Iterator**

A *data structure* is any source of or destination for data, consisting of a series of values all of the same data type. An array or linked list in memory, an input or output file on the disk, or a TCP/IP connection to another host are all examples of data structures. The data structure may be read-only, write-only, or read/write; sequential access or random access. The values read from or written to the data structure are called the *elements.*

The Standard Template Library (STL) contains a wealth of functions, including sort, copy, find, and my own favorite, random\_shuffle. They can read and write the elements in any data structure that complies with the library's requirements. These may be stated simply: the data structure must have a type of *iterator* that can loop through it. Classes vector, list, and map all have iterators. Even the humble array has an iterator, for a pointer is a perfectly legitimate iterator.

A data structure endowed with an iterator is called a *container.* Each type of container requires a different type of iterator. A template function which will accept iterators of many types is called an *algorithm*. The functions in the STL are algorithms. Note that the arguments passed to an algorithm are not the containers themselves, but iterators that refer to elements in the containers.

We will turn three data structures into STL-compliant containers by endowing them with iterators. The ideal to which we aspire is to take an iterator looping through a container, and dress it up with the operators  $!=, *,$  and  $++$  to make it look like a pointer looping through an array.

```
1 int a[] = \{10, 20, 30\};
2 const size_t n = sizeof a / sizeof a[0];
3
4 for (int *p = a; p != a + n; ++p) {
5 cout \langle \rangle *p \langle \rangle "\n";
6 }
```
Having a uniform notation for all containers is desirable in itself. It will also make their content accessible to the algorithms.

The three data structures were chosen to show different approximations to our ideal. Our purpose is show that each data structure can be turned into a container by means of a few superficial additions, without disturbing any existing code.

#### **8.2.1 A Singly-Linked List**

Consider the following circa-1985 linked list. The nodes are defined in lines 6−8 and 24 of node.h on p. 806, and the list of them is created and destroyed in lines 10−18 and 58−62 of main.C on pp. 807−808. The whole thing could have been a C programming exercise from a generation ago.

Our purpose is to make it STL-compliant with the least possible modification. We will resist the temptation to rewrite the data structure in C++. As a concession to contemporary expectations of comfort, we provide only two amenities: the constructor in lines 10−11 of node.h, and the calls to new instead of malloc in lines 11−13 of main.

The loop in lines 15−17 of main. C is the traditional way to access this data structure. The implementation of the linked list lies naked to our gaze: the pointer p to a structure, the arrows that dereference the pointer, the names of the fields, and the comparison to zero. The loop demands specialized expertise with structure and pointers thereto, and the node structure in particular.

To make the data structure STL-compliant, we create the iterator class in lines 13−29 of node.h. We give it the last name node by nesting it inside of class node, just as class bill was nested inside of class clinton on p. 420. The iterator class has the following five trimmings. Some are members, some are friends, and some are neither. The first four are used in our first exhibit, the loop in lines 24−26 of main.C. The last one will be used by our second exibit, the calls to the algorithms in lines 33−56.

- (1) The begin iterator refers to the first element of the container. The end element refers to the slot in this container where the non-existent ''element'' after the last element would be if there was one (which of course there isn't). See lines 20−21 of main.C. If the container holds no elements, begin has the same value as end.
- (2) The == and != operators compare two iterators (lines 20−22 and 33−36 of node.h).
- (3) The \* operator returns a read/write reference to the value in the node to which the iterator refers (line 17 of node.h). Do not apply the \* to the end iterator.
- (4) The prefix and postfix ++ operators move the iterator forward one element (lines 18 and 26−31 of node.h). Do not apply the ++ to the end iterator.
- (5) We also write a specialization of the template class iterator\_traits for this type of iterator, containing five public typedefs (lines 38−47 of node.h).

With these trimmings, we can write the loop in lines 24–26 of main.C. The comments in 23 and 25 show what these lines are actually doing. The pointer p that lay exposed in lines 15−17 is still there, but is now discretly hidden as the private data member p in line 14 of node.h. The code that bristled with arrows is still there, but is now packaged in the bodies of the functions (member functions, friends, and neither) in lines 16−36 of node.h. We are left with a loop that is totally generic. The loop would still work, completely unchanged, if the name of any other container were inserted in front of the double colon in line 24: vector<int>, list<date>, etc.

We can do more with the expression  $\star$  it than just print it in line 25 of main.C. We can assign to it in line 31, because the operator  $*$  member function in line 17 of node. h returns a read/write reference. Incidentally, lines 30−31 of main.C can be combined to

$$
1
$$
 \*++it = 20;  $/(it.openator+()$  operator\*) = 20;

But lines 29−30 cannot be combined to

2 node::iterator it = begin + 1; //operator+(begin, 1)

since we have not written an operator+.

Two ++ operators for class node::iterator are implemented in lines 18 and 26–31 of node.h. As usual, the postfix  $++$  calls the prefix  $++$  to do most of its work (line 29). Similarly, operator! = calls operator== to do most of *its* work (line 35).

Our iterators give us access to the value member of each node, but not to the address of each node. The loop in lines 58−62 of main.C must therefore be written in terms of pointers, not iterators. We take care to avoid the increment of death (pp. 444−445).

#### **A specialization of class iterator\_traits**

When we create a new class of iterator, we must also, at least for now, create a specialization of class iterator\_traits for it. The <iterator> header file in line 3 of node.h contains the general template for class iterator\_traits. Lines 39−46 of node.h create the specialization iterator\_traits<node::iterator>.

Like cin and cout, the general template belongs to namespace std (p. 20). A specialization must belong to the same namespace as its general template, so we enclose it in lines 38 and 47. See the namespace declarations on p. 1021.

Class iterator\_traits should be used *only* by an algorithm. It gives the algorithm five vital facts about the data type of an iterator that the algorithm receives as an argument.

(1) To find out if iterators of this type can be decremented, the algorithm can check the iterator category member in line 41 of node.h. In our example, the answer is no. The "iterator categories'' and their ''tags'' will be explained later in this chapter.

(2) An algorithm can use its iterator argument to access an element in a container. The algorithm can store a copy of the element, a pointer to the element, or a reference to the element, in variables of the types given by the members value\_type, pointer, and reference in lines 42, 44, and 45 of node.h. For an example, see the value\_type in line 6 of the algorithm iter\_swap on p. 764.

(3) Our linked list in main.C contained three elements, originally holding the values 10, 15, 30. The directed distance from the first to the last was +2 elements; from the last to the first was −2 elements. Thus, a signed integral value must be used to hold the distance between the elements to which two iterators refer. Should the value be int, long, or something more exotic? The difference\_type member in line 43 of node. h gives the data type that should be used. This type will be large enough to hold the longest possible distance, but no larger than necessary. I decided that our difference\_type would be a typedef for ptrdiff\_t, the data type of the distance between two pointers in C or C++. ptrdiff\_t in turn is a typedef in the header file <cstddef>, which is included by the header file <iterator> in line 3 of node.h. Examples are the variable in line 64, and the function return value in line 61, in the algorithms on p. 810. A difference type can also used to count the number of elements. Examples are the variable in line 77, and the function return value in line 74, on p. 810.

The five members of iterator\_traits will correspond to the five arguments of the template class iterator on p. 813. Three of these arguments—the ones corresponding to our members difference\_type, pointer, and reference—will have default values, so they must be declared last. The members of iterator\_traits could have been declared in any order, but for consistency we order them in agreement with the arguments of iterator.

### **Resist the temptation to rewrite everything!**

The data type of the payload (int) was mentioned in lines 7, 10, 17, 42, and 44−45 of node.h. We should have written it only once, in a typedef named value\_type at line 6½. Better yet, a node should have been a node<int> so we could have nodes for other data types.

Furthermore, we could have avoided the litany of

```
head =
head =
head =
```
when lines 11−13 of main. C created the list. We should have given class node a constructor that inserts the newborn node at the head of the list. The variable head should have been a static data member of class node, updated by the constructor.

Even better, we should change the scheme to let us have more than (or less than) one list. We should have made a new class, singly linked list. head should have been a non-static, private data member of this class; and begin and end should have been non-static, public member functions, like the begin and end of classes vector, list, and map. Classes iterator and node should have been members of singly\_linked\_list.

But we don't want to rewrite the whole program in contemporary  $C++$ . We just want to slap on an iterator to make the content of the list accessible to the STL algorithms.

```
—On the Web at
  http://i5.nyu.edu/∼mm64/book/src/node_container/node.h
 1 #ifndef NODEH
 2 #define NODEH
 3 #include <iterator> //for iterator_traits and forward_iterator_tag
 4 using namespace std;
 5
6 struct node {
 7 int value;
 8 node *next;
 9
10 node(int initial_value, node *initial_next)
11 : value(initial_value), next(initial_next) {}
12
13 class iterator {
14 node *p;
15 public:
16 iterator(node *initial_p = 0): p(intial_p) {}
17 int& operator*() const {return p->value;}
18 iterator& operator++() {p = p->next; return *this;} //prefix
19
20 friend bool operator==(const iterator& it1, const iterator& it2) {
21 return it1.p == it2.p;
22 }
23 } ;
24 };
25
26 inline const node::iterator operator++(node::iterator& it, int)//postfix
27 {
28 const node::iterator old = it;
29 ++it; //it.operator++();
30 return old;
31 }
32
33 inline bool operator!=(const node::iterator& it1, const node::iterator& it2)
34 {
35 return !(it1 == it2); //return !operator==(it1, it2);36 }
37
38 namespace std {
39 template <>
40 struct iterator traits<node::iterator> {
41 typedef forward_iterator_tag iterator_category;
42 typedef int value type;
43 typedef ptrdiff_t difference_type;
44 typedef int *pointer;
45 typedef int& reference;
46 }; \left| i \right\rangle //semicolon at end of class
47 } //no semicolon at end of namespace
48 #endif
```
#### **Pass the content of a container to an algorithm**

Now that our data structure is an STL-compliant container, we can pass its content to (most of) the algorithms in the STL. Lines 33−56 are a preview. The tasks commonly done with simple loops and if statements—sorting, searching, counting, comparing—have all been written once and for all in the STL. We will never have to write these loops again.

Why do we have to provide the zero for the accumulate in line 43? Why isn't zero the default starting point? Well, we don't always want to start at zero. For multiplication, we would want to start at 1. Observe that the template class multiplies in lines 55−58 of the excerpts on p. 810 is just like the template class greater on p. 770. The expression multiplies<int>() in line 46 of main.C constructs an anonymous object of this class. The object is then passed to accumulate, which calls the object's operator() member function in line 49 of the excerpts. For another way to accumulate, see line 30 of valarray.C on p. 899.

The min<sub>element</sub> algorithm in line 50 returns an iterator, so we must apply a  $*$  to dereference it. Of course, line 49 must first check that the iterator refers to an element. Line 53−54 show that we can store a returned iterator in a variable for later dereferencing.

```
—On the Web at
http://i5.nyu.edu/∼mm64/book/src/node_container/main.C
```

```
1 #include <iostream>
2 #include <cstdlib> //for abs
3 #include <algorithm> //for find, distance, count, min_element, max_element
4 #include <numeric> //for accumulate
5 #include "node.h"
6 using namespace std;
7
8 int main()
9 {
10 //Construct a list containing 10, 15, 30.
11 node *head = new node(30, 0);
12 head = new node(15, head); //Insert 15 ahead of 30.
13 head = new node(10, head); //Insert 10 ahead of 15.
14
15 for (const node *p = head; p != 0; p = p->next) {
16 cout<< p->value << n;
17 }
18 cout \langle \cdot \rangle \langle \cdot \rangle \langle \cdot \rangle19
20 const node::iterator begin(head);
21 const node::iterator end;
22
23 //for (node::iterator it = begin; operator!=(it, end); it.operator++()) {
24 for (node::iterator it = begin; it != end; ++it) {
25 cout << *it << "\n"; //cout << it.operator*() << "\n";
26 }
27 cout << \ln";
28
29 node::iterator it = begin;
30 ++it; //it.operator++();
31 *it = 20; //it.operator*() = 20; overwrite the 15.
32
33 const node::iterator found = find(begin, end, 20);
34
35 if (found == end) \{ /if (operator==(found, end)) \{36 cout \lt\lt "20 was not found. \n";
```

```
37 } else {
38 cout << "20 is at position " << distance(begin, found) << ".\n";
39 }
40
41 cout << "Value 20 occurs " << count(begin, end, 20) << " times.\n"
42 << "There are " << distance(begin, end) << " values.\n"
43 << "Sum of the values is " << accumulate(begin, end, 0) << ".\n"
44
45 << "Product of the values is "
46 << accumulate(begin, end, 1, multiplies<int>())
47 \langle \cdot \rangle \langle \cdot \rangle \48
49 if (begin != end) {
50 cout << "Smallest value is " << *min_element(begin, end)
51 \langle \langle \cdot, \cdot \rangle \langle \cdot, \cdot \rangle + \langle \cdot, \cdot \rangle + \langle \cdot, \cdot \rangle + \langle \cdot, \cdot \rangle + \langle \cdot, \cdot \rangle + \langle \cdot, \cdot \rangle + \langle \cdot, \cdot \rangle + \langle \cdot, \cdot \rangle + \langle \cdot, \cdot \rangle + \langle \cdot, \cdot \rangle + \langle \cdot, \cdot \rangle + \langle \cdot, \cdot \rangle + \langle \cdot, \cdot \rangle + \langle \cdot, \cdot \rangle + \langle \cdot, \cdot52
53 const node::iterator biggest = max_element(begin, end);
54 cout << "Biggest value is " << *biggest << ", at position "
55 << distance(begin, biggest) << ".\n";
56 }
57
58 for (const node *p = head; p != 0;) {
59 const node *const prev = p;
60 p = p->next;
61 delete prev; //can do this even though prev is a const *
62 }
63
64 return EXIT_SUCCESS;
65 }
```
10 *lines 15−17* 15 30 10 *lines 24−26* 15 30 20 is at position 1. *lines 33−39* Value 20 occurs 1 times. *line 40* There are 3 values. *line 42* Sum of the values is 60. *line 43* Product of the values is 6000. *lines 45−47* Smallest value is 10. *lines 49−51* Biggest value is 30, at position 2. *lines 53−54*

#### **Simple definitions for the algorithms**

The algorithms are template functions. Most of them take a pair of iterators, conventionally named first and last.

If these iterators are equal, the algorithm will process no elements at all. Otherwise, the algorithms assume that last is *accessible* from first, i.e., that we can get from first to last with a finite number of increments. It is the programmer's responsibility to make sure that first and last refer to elements in the *same* container, and that last comes after first. Failure to do so may result in an infinite loop or program crash.

find and min\_element return an iterator of the type that was passed to them. accumulate returns a T. distance and count return a difference\_type for the type of iterator that was passed to them. It would make more sense for count to return an unsigned result, since its return value will never be negative. And we could do it if iterator\_traits had a typedef giving this unsigned type (size type would be a good name). But you go to war with the iterator traits you have, not the iterator\_traits you might want or wish to have.

The STL always assumes that an iterator is fast enough to pass and return by value (line 6). This creates a local copy of the iterator, which we can then increment without disturbing the original (line 8). Similarly, lines 61 and 74 assume that a difference\_type can be passed and returned by value. (61 is the return type of the function in 62; I'm sorry they wouldn't fit on the same line.)

A T, on the other hand, is passed and returned by reference whenever possible (lines 6, 75). The template function doesn't know what  $T$  is; it could be a type that is expensive (read: slow) or impossible to copy. The anonymous T constructed in line 57 must be returned by value, since it is an automatic variable. We want to pass the T in line 36 by value, since we have to create and return a new T anyway. Also, the *numeric* algorithms such as accumulate assume that a T is a type such as such as float, double, or complex<double>, which are fast enough to pass by value. See pp. 962−964 for the numeric algorithms.

Look for these definitions in the header files <algorithm>, <numeric>, <functional>. Unofficially, they may be in other headers included by these ones.

```
1 //Excerpts from <algorithm>, <numeric> (accumulate), <functional> (multiplies)
2
3 #include <iterator> //for iterator_traits
4
5 template <class IT, class T>
6 IT find(IT first, IT last, const T& t)
7 {
8 for (; first != last; ++first) {
9 if (*first == t) {
10 break;
11 }
12 }
13
14 return first;
15 }
16
17 template <class IT>
18 IT min_element(IT first, IT last)
19 {
20 if (first == last) {
21 return last;
22 }
23
24 IT it = first;
25
26 while (++first != last) {
27 if (*first < *it) {
28 it = first;
29 }
30 }
31
32 return it;
33 }
```

```
34
35 template <class IT, class T>
36 T accumulate(IT first, IT last, T t)
37 {
38 for (; first != last; ++first) {
39 t += *first;
40 }
41
42 return t;
43 }
44
45 template <class IT, class T, class OPERATION>
46 T accumulate(IT first, IT last, T t, OPERATION op)
47 {
48 for (; first != last; ++first) {
49 t = op(t, *first);50 }
51
52 return t;
53 }
54
55 template <class T>
56 struct multiplies: public binary_function<T, T, T> {
57 T operator()(const T& a, const T& b) const {return a * b;}
58 };
59
60 template <class IT>
61 typename iterator_traits<IT>::difference_type
62 distance(IT first, IT last)
63 {
64 typename iterator_traits<IT>::difference_type d = 0;
65
66 for (; first != last; ++first) {
67 ++d;68 }
69
70 return d;
71 }
72
73 template <class IT, class T>
74 typename iterator_traits<IT>::difference_type
75 count(IT first, IT last, const T& t)
76 {
77 typename iterator_traits<IT>::difference_type n = 0;
78
79 for (; first != last; ++first) {
80 if (*first == t) {
81 ++n;
82 }
83 }
84
85 return n;
86 }
```
If the op in the above line 46 is a pointer to a function, line 49 will call the function. If the op is an object, line 49 will call the operator() member function of the object. It will behave as if we had written

```
87 t = op.openator() (t, *first);
```
Will min element still work if we give it a range of elements that are not sorted? What will min\_element return if we give it a range containing two or more elements tied for being the smallest? What will min\_element return when line 96 gives it an empty range?

```
88 #include <vector>
89 #include <algorithm>
90 using namespace std;
91
92 int a[] = \{10, 20, 10\};
93 const size_t n = sizeof a / sizeof a[0];
94 vector<int> v(a, a + n)i95 vector<int>::iterator it1 = min element(v.begin(), v.end());
96 vector<int>::iterator it2 = min_element(v.begin(), v.begin());
```
#### **A simpler way to create an iterator\_traits for class node::iterator**

There is a simpler way to create class iterator\_traits<node::iterator>. If the five typedefs are public members of class node::iterator (lines 16−20), we will no longer have to define a specialization of class iterator\_traits.

The word int in line 23 could now be written as value\_type. In fact, the entire int  $\&$  could be written as reference if you think the code would be clearer (it wouldn't, at least not at this stage). But these five typedefs are not primarily intended for use in class  $node::iterator$ .

```
—On the Web at
http://i5.nyu.edu/∼mm64/book/src/node_container/node2.h
```

```
1 #ifndef NODEH
2 #define NODEH
3 #include <iterator> //for forward_iterator_tag
4 using namespace std;
5
6 struct node {
7 int value;
8 node *next;
9
10 node(int initial_value, node *initial_next)
11 : value(initial_value), next(initial_next) {}
12
13 class iterator {
14 node *p;
15 public:
16 typedef forward iterator tag iterator category;
17 typedef int value_type;
18 typedef ptrdiff_t difference_type;
19 typedef int *pointer;
20 typedef int& reference;
21
22 iterator(node *initial_p = 0): p(intial_p) {}
23 int& operator*() const {return p->value;}
24 iterator& operator++() {p = p->next; return *this;} //prefix
25
```

```
26 friend bool operator==(const iterator& it1, const iterator& it2) {
27 return it1.p == it2.p;
28 }
29 } ;
30 };
31
32 inline const node::iterator operator++(node::iterator& it, int)//postfix
33 {
34 const node::iterator old = it;
35 + 11;
36 return old;
37 }
38
39 inline bool operator!=(const node::iterator& it1, const node::iterator& it2)
40 {
41 return !(it1 == it2); //return !operator==(it1, it2);
42 }
43 #endif
```
The general template for class iterator\_traits, in the following lines 7−14, will now suffice for class node::iterator. Line 10 mentions the data type typename IT::value\_type. The template argument IT must therefore stand for a class with a member named value\_type that is the name of a data type. Our new class node:: iterator has the required member in the above line 17. The following line 10 creates another value\_type, this one a member of class iterator traits<IT>. It is a typedef that stands for the same data type as typename IT::value\_type. One by one, the five typedef members of class IT are replicated as members of the general template. A specialization for class node::iterator is no longer needed.

Are there any types of iterator that would still need a specialization? Well, a pointer is a completely legitimate iterator. But a pointer does not have the five typedef members (only objects have members), so a pointer data type would *not* be a legal template argument IT for the general iterator\_traits. The library therefore has specializations for iterators that are pointers, in lines 16 and 25. As we saw on p. 643, separate specializations are needed for read/write pointers and read-only pointers.

```
1 //Excerpts from <iterator>.
2 #include <cstddef> //for ptrdiff_t
3
4 //IT must be a class that has five public members that are data types,
5 //named iterator_category, value_type, difference_type, pointer, reference.
6
7 template <class IT>
8 struct iterator_traits {
9 typedef typename IT::iterator_category iterator_category;
10 typedef typename IT::value_type value_type;
11 typedef typename IT::difference_type difference_type;
12 typedef typename IT:: pointer pointer;
13 typedef typename IT::reference reference;
14 };
15
16 template <class T>
17 struct iterator_traits<T *> {
18 typedef random_access_iterator_tag iterator_category;
19 typedef T value_type;
20 typedef ptrdiff_t difference_type;
21 typedef T *pointer;
22 typedef T& reference;
```

```
23 };
24
25 template <class T>
26 struct iterator_traits<const T *> {
27 typedef random access iterator tag iterator category;
28 typedef T value_type; //read/write
29 typedef ptrdiff_t difference_type;
30 typedef const T *pointer; //read-only pointer
31 typedef const T& reference; //read-only reference
32 };
```
It would seem that the value type in the above line 28 should be a const T; after all, the members in 30 and 31 are const. But even if the iterator is read-only, a value that has been copied out of a container does not have to be held in a read-only variable (line  $36$ ). On the other hand, the pointer p in line 37 points to a value that is still in the container; it must be a read-only pointer. Similarly for the reference in line 38.

In line 37, the  $*$  and  $\&$  are built-in operators. They cancel each other out and can be removed. But for iterators that are not pointers, the \* would stand for a call to the iterator's operator\* function. In that case, the  $\&$  and  $*$  would both have to be written.

```
33 int a[] = \{10, 20, 30\};
34 const int *it = a;
35
36 int i= *it; //No need to make i a const int,
37 const int *p = \&*it; //but p must be a const int *38 const int& r = *it; //and r must be a const int&.
```
#### **An even simpler way to create an iterator\_traits for class node::iterator**

Instead of writing the five typedefs in lines 16−20 of the above node2.h, there is an easier way to give these members to class node::iterator. We can simply derive this class from a base class that already has the members. The base class is the following template class. We first saw this technique on pp. 769−770, where the base class was an instantiation of the template class binary\_function.

```
1 //Another excerpt from <iterator>.
2 #include <cstddef> //for ptrdiff_t
3
4 template <
5 class CATEGORY,
6 class T,
7 class DIFFERENCE = ptrdiff_t,
8 class POINTER = T *,
9 class REFERENCE = T&
10 >
11 struct iterator {
12 typedef CATEGORY iterator_category;
13 typedef T value_type;
14 typedef DIFFERENCE difference_type;
15 typedef POINTER pointer;
16 typedef REFERENCE reference;
17 };
```
Any class that is publicly derived from class

iterator<forward\_iterator\_tag, int, ptrdiff\_t, int \*, int&>

would inherit these five typedefs:

```
18 typedef forward_iterator_tag iterator_category;
19 typedef int value_type;
20 typedef ptrdiff_t difference_type;
21 typedef int *pointer;
22 typedef int& reference;
```
We derive our iterator from this base class in line 13, without bothering to write values for the last three template arguments.

Thanks to the using namespace std in line 4, we would normally not need to mention std in line 13. But we have two classes with the same first name, our node::iterator and the standard library  $std$ :: iterator. Without the  $std$ :: the rightmost iterator in line 13 would be the local class iterator (class node::iterator), triggering a chain of disasters. First off, this class is not a template class; the angle brackets in of line 13 would not compile. And let's not even think about deriving a class from itself.

```
—On the Web at
http://i5.nyu.edu/∼mm64/book/src/node_container/node3.h
```

```
1 #ifndef NODEH
2 #define NODEH
3 #include <iterator> //for std::iterator and forward_iterator_tag
4 using namespace std;
5
6 struct node {
7 int value;
8 node *next;
9
10 node(int initial_value, node *initial_next)
11 : value(initial_value), next(initial_next) {}
12
13 class iterator: public std::iterator<forward_iterator_tag, int> {
14 node *p;
15 public:
16 iterator(node *initial_p = 0): p(intial_p) {}
17 int& operator*() const {return p->value;}
18 iterator& operator++() {p = p}->next; return *this; //prefix
19
20 friend bool operator==(const iterator& it1, const iterator& it2) {
21 return it1.p == it2.p;
22 }
23 } i
24 };
25
26 inline const node::iterator operator++(node::iterator& it, int)//postfix
27 {
28 const node::iterator old = it;
29 + + i t;30 return old;
31 }
32
33 inline bool operator!=(const node::iterator& it1, const node::iterator& it2)
34 {
35 return !(it1 == it2); //return !operator==(it1, it2);36 }
37 #endif
```
#### **How closely have we approached our ideal?**

Can our iterator now read values from a linked list with the same notation as a pointer reading values from an array? Pretty much so. The operators  $!=, *,$  and  $++$  can be applied to the iterator. But the  $-$ operator, prefix and postfix, is conspicuously absent.  $A - -$  is impractical (read: too slow) because the list is singly-linked. It would have been like a salmon fighting its way upstream.

Also absent is an operator< to compare two iterators. It would have to determine the relative positions on the list of the two elements to which the iterators refer. But the only way to do this would be to start at the left iterator's element, and loop along the list until we encounter either the right iterator's element or the end of the list, whichever comes first. This would not be a *constant time* operation; the time would depend on how many elements have to be visited.

For the same reason, we did not write an operator- to measure the distance between two iterators. The only way to do this would be to walk from one to the other, counting the elements as we go. Similarly, operators such as += and [], which we regularly apply to pointers, would be too slow for our linked list. Executing the expression it  $+= 20$  would take twice as long as it  $+= 10$ .

To sum up, we can apply the following binary operators to a pointer but not to our iterator.

 $-- + - + = - = < - = > = []$ 

Because of these limitations, will see that our node::iterator will qualify as only a ''forward'' iterator (pp. 839−840), not a ''bidirectional'' one (pp. 840−841). This was the meaning of the forward\_iterator\_tag we saw in line 40 of node.h on p. 806.

A singly-linked list, class slist, has already been written. It's not officially in the STL, but many vendors supply it anyway. Include the header file <slist> and don't decrement the iterators.

#### ▼ **Homework 8.2.1a: create class node::const\_iterator**

We saw a const\_iterator for class vector in line 14 of const\_iterator.C on p. 436. Create a const iterator for class node. Do not remove the existing class iterator.

Give it the last name node, like our class iterator. For the reason in the  $\P$  (4) below, we must define const\_iterator before iterator. Both definitions will be inside the {curly braces} of class node.

Class node::const\_iterator will be exactly like the existing class node::iterator (don't forget the postfix increment), but with the following changes.

(1) The data member p will be a read-only pointer.

```
1 const node *p;
```
The argument of the constructor for node::const\_iterator will also be a read-only pointer.

(2) The whole point of a const\_iterator is to prevent the assignment in line 4 from compiling.

```
2 node:: const_iterator it = begin;
3 if (it != end) { //if there is a node,
4 *it = 20; //won't compile
5 }
```
The operator\* member function of node::const\_iterator will therefore return a read-only reference. (A return by value would prevent the following line 11 from compiling.)

6 const int& operator\*() const {return p->value;}

Similarly, if class const\_iterator had an operator-> member function (which it doesn't), the pointer that it returns would have to be read-only. There will be an operator-> in our next example.

(3) As in the above line 4, a const\_iterator cannot change the value of an int in a container. But we are free to change the value of an int that has been copied out of the container (lines 9−10 below). The value\_type member of class iterator\_traits<node::const\_iterator> can therefore remain int. But the pointer in line 11 and the reference in line 12 must be const to point and refer to a

#### **816 Containers, Iterators, and Algorithms Chapter 8**

value still in the container.

```
7 node::const_iterator it = begin;
8 if (it != end) {
9 int i = *it;10 + i;11 const int *p = \&*it; //const int *p = \⁢ \text{ operator}*();12 const int& r = *it;13 }
```
Class const\_iterator will therefore be derived from class

```
14 std::iterator<forward_iterator_tag, int, ptrdiff_t,
15 const int *, const int&>
```
(4) Do not make it possible to convert a node::const\_iterator to a node::iterator. That would be a breach of security.

```
16 node *head = new node(30, 0);
17 head = new node(20, head);
18 head = new node(10, head);
19
20 node::const_iterator it = head;
21
22 //Try to change the 10 to 15. Do not allow this to compile.
23 *static_cast<node::iterator>(it) = 15;
```
But conversion in the other direction, from node::iterator to node::const\_iterator, would be harmless and convenient. For example, an operator == and operator! = that take two node::const\_iterator's would be able to handle all of our comparisons between node::iterator's, node::const\_iterator's, and any combinatin thereof.

Add the following public member function to class node:  $\text{interator}$ 

```
24 operator const_iterator() const {return p;}
```
Define an operator== and operator! = for two node::const\_iterator's, and remove the  $operator ==$  and operator! = for two node:: iterator's. An expression that compares a node::iterator and a node::const\_iterator

it == cit

will now behave as if we had swritten the following, calling the operator== that compares two node::const\_iterator's.

25 operator==(it.operator node::const\_iterator(), cit)

▲

#### **8.2.2 An Input File**

The second data structure we turn into a container will be an istream such as a sequential input file (not a random access input file). The following is a text file named infile. It contains dates so we can demonstrate an operator-> member function as well as an operator\* for the iterator.

```
7/4/1776
10/29/1929
12/7/1941
```
The loop in lines 15−17 is the traditional way to access this data structure. The constructor for class ifstream opens the file in lines 9−13, the destructor closes the file in line 19, the operator! and operator void \* member functions tell us if the file is healthy, and, if so, the >> operator reads from the file. The latter is the operator>> friend of class date that we wrote in lines 7−65 of date.C on pp. 338–339. If we break out of the loop because of end-of-file, line 19 returns EXIT\_SUCCESS. For any other reason, we return EXIT\_FAILURE.

```
—On the Web at
  http://i5.nyu.edu/∼mm64/book/src/infile/ifstream.C
1 #include <iostream> //for cout and cerr
2 #include <fstream> //for ifstream
3 #include <cstdlib>
4 #include "date.h"
5 using namespace std;
6
7 int main(int argc, char **argv)
8 {
9 ifstream ifs("infile");
10 if (!ifs) { //if (ifs.operator!()) {
11 cerr << argv[0] << ": couldn't open infile\n";
12 return EXIT_FAILURE;
13 }
14
15 for (date d; ifs >> d;) { //operator>>(ifs, d).operator void *();
16 cout << d << "\n"; //operator<<(operator<<(cout, d), "\n");
17 }
18
19 return ifs.eof() ? EXIT SUCCESS : EXIT FAILURE;
20 }
```
7/4/1776 10/29/1929 12/7/1941

#### **Read from the file with an iterator**

All of the above notation was specific to data structures that are input files. Let's create an iterator that can read dates from an input file, or from another istream, with the same notation as a pointer reading dates from an array. We will return to the details later. For now, we hurry ahead and admire the following main1.C and main2.C.

```
—On the Web at
http://i5.nyu.edu/∼mm64/book/src/infile/istream_iterator_date.h
```

```
1 #ifndef ISTREAM_ITERATOR_DATEH
2 #define ISTREAM_ITERATOR_DATEH
3 #include <iostream>
4 #include <iterator>
5 #include "date.h"
6 using namespace std;
7
8 class istream_iterator_date:
9 public iterator<input_iterator_tag, date, ptrdiff_t,
10 const date *, const date&> {
11
12 istream *ist;
```

```
13 bool ok; //true if this iterator has a healthy istream
14 date d; //the date read most recently from the file
15
16 void read() {
17 if (ok) {
18 ok = *ist >> d; //ok=operator>>(*ist,d).operator void *();
19 }
20 }
21 public:
22 istream_iterator_date(istream& initial_is)
23 : ist(\text{simital}_is), \text{ok}(\text{true}) {read();}
24 istream_iterator_date(): ist(0), ok(false) {}
25
26 const date& operator*() const {return d;}
27 const date *operator->() const {return &**this;}
28
29 istream_iterator_date& operator++() {read(); return *this;}
30
31 friend bool operator==(const istream_iterator_date& it1,
32 const istream_iterator_date& it2) {
33 return it1.ok == it2.ok &\& (!it1.ok || it1.ist == it2.ist);
34 }
35 };
36
37 inline const istream_iterator_date operator++(istream_iterator_date& it, int)
38 {
39 const istream iterator date old = it;
40 + i + i41 return old;
42 }
43
44 inline bool operator!=(const istream_iterator_date& it1,
45 const istream_iterator_date& it2) {
46 return :(it1 == it2);47 }
48 #endif
```
With our new iterator, the loop in lines 18−20 is totally generic, like the one in lines 24−26 of main.C on p. 807. The iterator whose constructor takes no argument (line 16) refers to the slot in the container where the non-existent ''element'' after the last element would be. It represents the end of this input file. In fact, it will represent the end of *any* input file, just as a '\0' represents the end of any array of characters.

```
—On the Web at
   http://i5.nyu.edu/∼mm64/book/src/infile/main1.C
 1 #include <iostream>
 2 #include <fstream>
 3 #include <cstdlib>
 4 #include "date.h"
 5 #include "istream_iterator_date.h"
 6 using namespace std;
 7
 8 int main(int argc, char **argv)
 9 {
10 ifstream ifs("infile");
```

```
11 if (!ifs) {
12 cerr << argv[0] << ": couldn't open infile\n";
13 return EXIT_FAILURE;
14 }
15
16 const istream_iterator_date end;
17
18 for (istream_iterator_date it(ifs); it != end; ++it) {
19 cout \langle \cdot \rangle to \langle \cdot \rangle to \langle \cdot \rangle \langle \cdot \rangle20 }
21
22 return EXIT_SUCCESS;
23 }
```
7/4/1776 10/29/1929 12/7/1941

#### **Call a member function of each object in the container**

The operator<sup>\*</sup> member function of the iterator returns the value of the date object being read from the container. The above line 19 behaves as if we had written the following.

```
24 cout << it.operator*() << "\n";
```
To call the print member function of each date, we can change line 19 to

```
25 (*it).print();
26 cout \langle \cdot \rangle "\n";
```
It will behave as if we had written the following.

```
27 it.operator*().print();
28 cout \langle \cdot \rangle \langle \cdot \rangle \langle \cdot \rangle
```
Since our print does the same thing as operator<<, the output will be the same.

```
7/4/1776
10/29/1929
12/7/1941
```
to

But there's a simpler way to call the print member function of each object. We can change line 19

```
29 it->print();
30 cout \langle \cdot \rangle "\n";
```
It will behave as if we had written the following, calling the operator-> member function of the iterator.

```
31 it.operator->()->print();
32 cout \langle \cdot \rangle \langle \cdot \rangle \langle \cdot \rangle
```
We expect that the operator- $>$  function would take two arguments, because the  $\sim$  operator takes two operands. After all, the operator== function takes two arguments because the == operator takes two operands. But operator-> takes no arguments at all. It simply returns the address of the date object to which the iterator refers. The address and the following member name (the print in line 29 above) are then used as operands of an extra  $\rightarrow$ , supplied by the computer, which is the rightmost  $\rightarrow$  in line 31 above. This is the ''pointer to structure'' operator built into C and C++. Once again, the output is the same.

7/4/1776 10/29/1929 12/7/1941

#### **Pass the data in the container to an algorithm.**

We can now pass our data to an algorithm (line 21).

```
—On the Web at
  http://i5.nyu.edu/∼mm64/book/src/infile/main2.C
1 #include <iostream>
2 #include <fstream>
3 #include <cstdlib>
4 #include <algorithm>
5 #include "date.h"
6 #include "istream_iterator_date.h"
7 using namespace std;
8
9 int main(int argc, char **argv)
10 {
11 ifstream ifs("infile");
12 if (!ifs) {
13 cerr << argv[0] << ": couldn't open infile\n";
14 return EXIT_FAILURE;
15 }
16
17 const istream_iterator_date end;
18 const date crash(date::october, 29, 1929); //stock market
19
20 const istream_iterator_date it =
21 find(istream_iterator_date(ifs), end, crash);
22
23 if (it == end) {
24 cout << "The file does not contain " << crash << ".\n";
25 } else {
26 cout << "The file contains " << crash << ".\ln";
27 }
28
29 return EXIT_SUCCESS;
30 }
```
The file contains 10/29/1929.

#### **Detect end-of-file**

We might expect that each element in a range will be read by the operator + + member function of an iterator. But there are two reasons why operator++ cannot do all the reading. Consider first an iterator that refers to the first element of a non-empty range. The first call to the iterator's operator\* must return the first value in the range, even if there was no previous call to operator++.

Next consider an iterator that refers to the first ''element'' of an empty range. (It actually refers to no element at all; its value is merely equal to that of the last iterator.) The first call to != last must return false, even if there was no previous call to operator++. In fact, any call to != last must be able to detect in advance if the next application of the \* operator would attempt to access the non-existent ''element'' beyond the end of the range. In the loop in main1.C on p. 819, for example, the comparison to
end in line 18 must be able to detect if the following \* in line 19 would access the non-existent element. And in the find algorithm on p. 809, the comparison to last in line 8 must be able to detect if the next  $\star$ in line 9 would access the non-existent element.

These two requirements are critical for every STL algorithm that reads from a range, and will complicate the design of the iterator. The problem is that an ifstream or other istream does not detect endof-file until it has attempted to read beyond the end of the file.

Let's demonstrate this by trying to read from an empty file. We will use the /dev/null file: on my platform (Unix), it is always present but always empty. The attempted read in line 19 will fail, making no change to d. But the ifstream cannot detect this in advance (line 17).

```
—On the Web at
  http://i5.nyu.edu/∼mm64/book/src/infile/eof1.C
1 #include <iostream>
2 #include <fstream>
3 #include <cstdlib>
4 #include "date.h"
5 using namespace std;
6
7 int main(int argc, char **argv)
8 {
9 ifstream ifs("/dev/null");
10 if (!ifs) {
11 cerr << argv[0] << ": couldn't open /dev/null\n";
12 return EXIT FAILURE;
13 }
14
15 cout << boolalpha;
16
17 cout \langle ifs.eof() \langle "\n";
18 date d;
19 ifs >> d; //reads nothing because it reaches end-of-file
20 cout \langle ifs.eof() \langle \rangle \langle n;
21
22 return EXIT_SUCCESS;
23 }
```
false *line 17 does not detect eof yet, even though there are no dates to be read* true *line 20*

But an iterator is expected to detect end-of-container *before* the \* which attempts to access the nonexistent "element". The iterator must compare equal to the end iterator in line 17.

The date that line 22 copies into d was never not read from the file. It is the dummy date that was created when the constructor for the iterator passed no arguments to the constructor for class date.

```
—On the Web at
http://i5.nyu.edu/∼mm64/book/src/infile/eof2.C
```

```
1 #include <iostream>
2 #include <fstream>
3 #include <cstdlib>
4 #include "istream iterator date.h"
5 #include "date.h"
6 using namespace std;
7
8 int main(int argc, char **argv)
```

```
9 {
10 ifstream ifs("/dev/null");
11 if (!ifs) {
12 cerr << argv[0] << ": couldn't open /dev/null\n";
13 return EXIT FAILURE;
14 }
15
16 istream_iterator_date it(ifs);
17 const istream_iterator_date end;
18
19 cout << boolalpha;
2021 cout \langle (it == end) \langle "\n";
22 date d = *it;23 cout \langle (it == end) \langle "\n";
24
25 return EXIT_SUCCESS;
26 }
```
true *line 21 detects eof even before the attempted read in line 22* true *line 23*

Now we can explain the convoluted design of the iterator in istream\_iterator\_date.h on pp. 817−818. It would seem natural for the operator\* to read each date from the file. But if we did that, there would be no way for a previous != operator to detect end-of-file.

Our solution is to have the *constructor* attempt to read the first date from the file (line 23 in the .h file), storing it in a data member d (line 14). The operator + member function also attempts to read a date, storing it in the same data member (line 29). When the ! = operator is called, the read has therefore already been attempted. If the  $!=$  finds that the read was successful, the algorithm calls operator<sup>\*</sup>, which returns the data member (line 26).

The boolean data member ok in line 13 is true if the iterator has an istream, and if the istream has not yet encountered end-of-file or other errors. The value of the expression

 $*ist \gg d$ 

in line 18 is  $*$  ist, which is converted to a bool when stored in ok. The bool will be true if the  $>$  was successful.

Of course, not every iterator has an istream; the end iterator in lines 16−18 of main1.C on p. 819 did not have one. This, incidentally, explains why the ist data member in line 12 of

istream iterator date.h has to be a pointer, not a reference. It had to be one or the other since we are not allowed to copy a stream (pp. 324–326). Now a pointer can easily point to no variable, but we should never have a reference that refers to no variable. Since an istream is not always present, ist has to be a pointer.

What about the forbidding logical expression in line 39 of istream\_iterator\_date.h? Two iterators are considered equal if they are both at the end-of-file, or if they are both reading from the same input stream. Let's consider these two cases separately.

The date returned by operator<sup>\*</sup> is read in a previous call to the iterator's constructor or operator++. If that read encountered end-of-file, line 18 set the ok data member to false. Meanwhile, an end iterator always has its ok set to false (line 24). The operator== in line 37 considers any two iterators to be equal if their ok's are both false. This means that the end iterator marks the end not only of our input stream, but of any input stream. It's like the character  $'\setminus 0'$ , which marks the end of any string.

operator== also considers any two iterators reading from the same stream to be equal, provided that neither has encountered end-of-file yet. A comparison of two iterators reading from the same input

stream is therefore not very illuminating. operator== and operator! = should be used only to compare an iterator that is reading and moving (the it in line 18 of main1.C on p. 819) with a stationary end iterator.

As usual, many functions call other functions to do their work. The operator!  $=$  in line 44 calls the operator== in line 31; the postfix operator++ in 37 calls the prefix one in 29.

A new example is the operator-> in line 27, which returns the address of the most recently read date. The operator<sup>\*</sup> in line 26 returns the value of this date, so 27 simply returns the address of this value. The expression this in line 27 is the address of the iterator; \*this is the value of the iterator;

\*\*this is the value returned by the operator\* member function of the iterator; and &\*\*this is the address of the value returned by the operator<sup>\*</sup> member function of the iterator. We can take this address because the return value of operator  $*$  is a reference.

operator-> could have been defined as follows, but I wanted it to be free of code specific to class istream\_iterator\_date.

```
27 const date *operator->() const {return &d;}
```
# **How closely have we approached our ideal?**

Ideally, we would like to read from a container with an iterator with the same notation used to read from an array with a pointer. We accept that our istream\_iterator\_date suffers from the same limitations that plagued the  $node::interator$ , starting with the absence of a  $-$ - operator. But istream\_iterator\_date will turn out to be even more delicate.

The following line 17 shows that we can make a copy of this iterator, allowing us to pass it by value to a function. *But we must never increment one copy and compare or dereference the other.* The following program shows what goes wrong if we try this. The first date in the file is read by the constructor in line 16 and stored in the iterator. The second date is read in line 20. The loop in lines 23−25 misses the second date in the file, which has been siphoned off by the increment in line 20.

```
—On the Web at
http://i5.nyu.edu/∼mm64/book/src/infile/interfere.C
```

```
1 #include <iostream>
2 #include <fstream>
3 #include <cstdlib>
 4 #include "istream iterator date.h"
5 using namespace std;
6
7 int main(int argc, char **argv)
8 {
9 ifstream ifs("infile");
10 if (!ifs) {
11 cerr << argv[0] << ": couldn't open infile\n";
12 return EXIT_FAILURE;
13 }
14
15 const istream iterator date end;
16 istream iterator date it1(ifs);
17 istream_iterator_date it2 = it1;
18
19 if (it2 != end) {
20 date d = *++i+2;21 }
22
23 for (i it1 != end; ++it1) {
24 cout << *it1 << "\n";
```

```
25 }
26
27 return EXIT_SUCCESS;
28 }
```
7/4/1776 *first date in the file* 12/7/1941 *third date in the file*

A practical consequence is that the following program fails. Line 17 constructs the iterator begin. Line 20 passes the iterator by value, constructing a copy of it. The loop in the distance algorithm increments the copy until it reaches end-of-file. So far, all is well. But at line 23, begin has already been exhausted when we copy it again. This copy is born prematurely aged: the underlying input file is already at end-of-file, and the loop in the find algorithm is never entered.

```
—On the Web at
  http://i5.nyu.edu/∼mm64/book/src/infile/main3.C
1 #include <iostream>
2 #include <fstream>
3 #include <cstdlib>
4 #include <algorithm>
5 #include "date.h"
6 #include "istream_iterator_date.h"
7 using namespace std;
8
9 int main(int argc, char **argv)
10 {
11 ifstream ifs("infile");
12 if (!ifs) {
13 cerr << argv[0] << ": couldn't open infile\n";
14 return EXIT_FAILURE;
15 }
16
17 const istream_iterator_date begin(ifs);
18 const istream_iterator_date end;
19
20 cout << "The file contains " << distance(begin, end) << " dates,\n";
21
22 const date crash(date::october, 29, 1929); //stock market
23 const istream_iterator_date it = find(begin, end, crash);
24
25 if (it == end) {
26 cout << "not including " << crash << ".\n";
27 } else {
28 cout << "including " << crash << ".\n";
29 }
30
31 return EXIT_SUCCESS;
32 }
```
The file contains 3 dates, *Line 20 correctly counted the elements,* not including 10/29/1929. *but line 23 did not search through them.*

To rejuvinate begin, we would have to mess around with its private members. A better way to fix the program is to rewind the underlying ifstream back to the start of the file (lines 22−28) and create a

fresh iterator at line 33. I wish we could rewind by calling seekg (p. 382), but we cannot "seek" a file that has already been driven to end-of-file. We have to rewind the file by closing and reopening it. Before line 23 can close the file successfully, line 22 must turn off the file's failbit. This bit was turned on when line 20 encountered end-of-file.

```
—On the Web at
  http://i5.nyu.edu/∼mm64/book/src/infile/main4.C
1 #include <iostream>
2 #include <fstream>
3 #include <cstdlib>
4 #include <algorithm>
5 #include "date.h"
6 #include "istream_iterator_date.h"
7 using namespace std;
8
9 int main(int argc, char **argv)
10 {
11 ifstream ifs("infile");
12 if (!ifs) {
13 cerr << argv[0] << ": couldn't open infile\n";
14 return EXIT_FAILURE;
15 }
16
17 const istream_iterator_date end;
18
19 cout << "The file contains "
20 << distance(istream_iterator_date(ifs), end) << " dates,\n";
21
22 ifs.clear(ifs.rdstate() & ˜ios_base::failbit);
23 ifs.close();
24 if (!ifs) {
25 cerr << argv[0] << ": couldn't close infile\n";
26 return EXIT_FAILURE;
27 }
28 ifs.open("infile");
29 if (!ifs) {
30 cerr << argv[0] << ": couldn't reopen infile\n";
31 return EXIT_FAILURE;
32 }
33
34 const date crash(date::october, 29, 1929); //stock market
35
36 const istream_iterator_date it =
37 find(istream_iterator_date(ifs), end, crash);
38
39 if (it == end) {
40 cout << "not including " << crash << ".\n";
41 } else {
42 cout << "including " << crash << ".\n";
43 }
44
45 return EXIT_SUCCESS;
46 }
```

```
The file contains 3 dates,
including 10/29/1929.
```
Unfortunately, the call to find in the above lines 31−32 does not tell us all we wish to know. We have discovered that a certain date is in the file, but we don't know *where* in the file it is. The problem is that an istream iterator date, the return value of this call to find, is good at getting dates from a file, but does not mark a location in a file. We will have to write a new algorithm with a different return type; see p. 837.

More surprises happen when we compare two copies of an istream\_iterator\_date. First, look at the paradoxical output of line 17. The  $=$  operator believes that any two iterators are equal if they are reading from the same stream, provided that they have not reached end-of-input. Incidentally, if you change line 17 to

1 cout <<  $(*it1 == *++it1) << "\n";$  //now we're comparing two dates

it will become false, at least on platforms that evaluate the  $\star$  it 1 before the  $\star$ ++it 1.

Next, observe that the iterators in line 20 are equal. Indeed, it 2 was newly minted by the copy constructor in the previous line. But the expressions in line 21 are unequal. Apparently, our iterators lack the *substitution property,* basic to Western Thought. How can this be?

```
—On the Web at
```

```
http://i5.nyu.edu/∼mm64/book/src/infile/paradox.C
```

```
1 #include <fstream>
 2 #include <cstdlib>
3 #include "istream_iterator_date.h"
4 using namespace std;
5
6 int main(int argc, char **argv)
7 {
8 ifstream ifs("infile");
9 if (!ifs) {
10 cerr << argv[0] << ": couldn't open infile\n";
11 return EXIT_FAILURE;
12 }
13
14 cout << boolalpha;
15
16 istream_iterator_date it1(ifs);
17 cout << (it1 == ++it1) << "\n";
18
19 istream iterator date it2 = it1;
20 cout << ( it1 == it2) << "\n";
21 cout << (++it1 == ++it2) << "\n|22
23 return EXIT_SUCCESS;
24 }
```
true *line 17* true *line 20* false *line 21*

The explanation is simple. The constructor in the above line 16 read the first date from the file; the ++ in line 17 read the second. Whichever iterator is incremented first in line 21 will read the third date, and its ok data member will remain true. The other iterator will encounter end-of-file, and its ok will be set to false. (There is no way to predict which ++ will execute first in line 21: precedence and associativity give

us no decision since the increments are not adjacent. See pp. 14−16.)

The moral is that while an istream\_iterator\_date can be copied, but only one copy should be used. There is an elegant way to enforce this. We have often passed a function argument as an anonymous temporary, letting us avoid the bother of inventing a name for it. Our most recent example was the first argument of find in line 21 of main2. C on p. 820. Now we have another reason to make the temporary anonymous. If an istream iterator date is passed by value, there are two copies. But if the original is a anonymous, there is no way it can be used or even mentioned by the caller after it has been passed to an algorithm.

Because of these limitations—no decrement, use only one copy—we will see that our istream\_iterator\_date will qualify as only an ''input iterator'' (pp. 834−837). The STL already has an iterator like istream\_iterator\_date, but it is better because it is a template. Simply include the header file <iterator> and construct an istream\_iterator<date>. See pp. 850−855.

# **8.2.3 An Output File**

*The Moving Finger writes; and, having writ, Moves on: nor all thy Piety nor Wit Shall lure it back to cancel half a Line, Nor all thy Tears wash out a Word of it.*

—*Rubáiyát of Omar Khayyám*, quatrain 51

The third data structure we turn into a container will be a sequential output file or other ostream. We will write three integers to a text file named outfile.

The traditional way to access this data structure is with the loop in lines 17−22. The constructor for class ofstream opens the file in lines 8−12, the destructor closes the file in lines 20 or 24, the operator! member function tells us if the file is healthy in lines 9 and 19, and the << operator in line 19 writes an int to to the file. If all the integers and newlines were successfully written, line 24 returns EXIT\_SUCCESS.

```
—On the Web at
http://i5.nyu.edu/∼mm64/book/src/outfile/ofstream.C
```

```
1 #include <iostream>
2 #include <fstream>
3 #include <cstdlib>
4 using namespace std;
5
6 int main(int argc, char **argv)
7 {
8 ofstream ofs("outfile");
9 if (!ofs) {
10 cerr << argv[0] << ": couldn't open outfile\n";
11 return EXIT_FAILURE;
12 }
13
14 const int a[] = \{10, 20, 30\};
15 const size_t n = sizeof a / sizeof a[0];
16
17 for (const int *p = ai \ p \lt a + ni \ +tp) {
18 //if (operator<<(ofs.operator<<(*p), "\n").operator!()) {
19 if (!(ofs << *p << "\n")) {
20 return EXIT_FAILURE;
21 }
22 }
```

```
23
24 return EXIT_SUCCESS;
25 }
```
The program creates an output file, outfile, containing the three integers.

10 20 30

### **Write to the file with an iterator**

All of the above notation was specific to data structures that are output files. Let's create an iterator that can write integers to an output file, or to another ostream, with the same notation as a pointer writing integers to an array. The end result will be the loop in the following lines 18−20.

```
—On the Web at
http://i5.nyu.edu/∼mm64/book/src/outfile/main.C
```

```
1 #include <fstream>
 2 #include <cstdlib>
3 #include "ostream_iterator_int.h"
4 using namespace std;
5
6 int main(int argc, char **argv)
7 {
8 ofstream ofs("outfile");
9 if (!ofs) {
10 cerr << argv[0] << ": couldn't open outfile\n";
11 11 return EXIT FAILURE;
12 }
13 ostream_iterator_int it(ofs);
14
15 const int a[] = \{10, 20, 30\};
16 const size t n = sizeof a / sizeof a[0];
17
18 for (const int *p = a; p < a + n; ++p, ++it) {
19 *it = *pi; //it.operator*().operator=(*p);
20 }
2122 return EXIT_SUCCESS;
23 }
```
The output file is

10 20 30

### **A proxy object**

When we apply the  $*$  operator to an object, we are really calling the operator  $*$  member function of that object. For example, the above line 19 calls the operator<sup>\*</sup> of it. We would expect this function to write an integer to the output file.

Here's why it can't. The above line 19 behaves as if we has said the following.

1 it.operator\*() = \*p;

The operator<sup>\*</sup> is a member function of it, so it has access to the ostream  $*$  data member thereof. But the operator\* receives no arguments. In particular, it never receives the integer value \*p. To write the value to a file, a function must have access to the  $\text{ostream}$   $*$  in the iterator and to the value.

It would be nice if the  $*$  and the = could call a single member function of it, taking the  $*$ p as its argument. The above line 19 would then do the following, and the function would have access to the ostream \* and to the integer value.

2 it.single(\*p); //I wish \*it = \*p; could do this.

But this is wishful thinking. The two operators  $*$  and  $=$  will not turn into a single function call, at least not in this language. Is there any way the same effect could be obtained with the machinery at our disposal?

Let's brainstorm. The operator  $*$  member function of it will construct and return an anonymous object that contains a copy of all the data in it. Then the  $=$  in the above line 19 will call the operator= member function of the anonymous object, as in the comment in that line. The operator= will have access to the ostream \* and to the integer value \*p.

The anonymous object will be of the data type proxy in lines 11−16 of the following ostream\_iterator\_int.h. For convenience, we give it the last name ostream\_iterator\_int. When an iterator's operator\* constructs and returns a proxy, the proxy will hold a copy of the ostream \* that was in the iterator. The actual write to the file will take place in the proxy's operator=.

The definition of class proxy (lines 11−16 in ostream\_iterator\_int.h) had to come before the definition of operator<sup>\*</sup> (line 20). After all, operator<sup>\*</sup> can't create a proxy unless it knows what a proxy is.

The ost data member of the ostream\_iterator\_int in line 9 of ostream\_iterator\_int.h is not \*const, allowing us to assign one iterator to another:

```
1 it1 = it2; //it1.openator=(it2);
```
But the ost data member of the proxy object in line 12 is \*const, because we never want to assign one proxy to another. The following expression \*it2 cannot be used as the right operand of an assignment.

2 //won't compile: it1.operator\*().operator=(it2.operator\*()); 3  $*it1 = *it2;$ 

In fact, the only thing it *can* be used as is the left operand of an assignment whose right operand is an int or convertible thereto. Class proxy has no other member functions.

For another proxy object, see p. 968.

# **Machinery not needed by an output iterator**

Some of the machinery of class istream\_iterator\_date becomes irrelevant in our new class ostream\_iterator\_int. An input file can be exhausted, but we boldly assume that an output file can absorb any amount of data. We never need to compare an ostream\_iterator\_int to an end-of-file iterator, so there are no operator == or operator! = functions. We can never use a pair of ostream\_iterator\_int's to delimit a range of elements passed to an algorithm. (For an algorithm that will accept a single ostream\_iterator\_int, see the copy on p. 844.)

For the same reason, the iterator traits for class ostream iterator int has no difference type. The output file is infinite, so we would need an infinitely large variable to count how many writes we have performed. If we do need to count the number of writes, we can usually use the difference\_type of some other container. In the above main.C, for example, the number of integers to write was determined by the number of integers in the container a in line 15. Since this container is an array, we could tally this number with a variable of data type  $size t$ .

An ostream\_iterator\_int does not let us use the values written to the container. Once the value is written, it's gone. The iterator\_traits therefore has no value\_type, pointer, or

reference. And if the value were an object, rather than an int, an ostream\_iterator\_ would not let us use any member of the object. It therefore has no operator-> member function either.

The four unnecessary typedef members of itarator\_traits are still present, but all of them are void and should never be used (line 8 of the ostream\_iterator\_int.h).

The prefix operator++, in line 21 of ostream\_iterator\_int.h, has no work to do. We define it anyway, because our iterator will be passed to algorithms that apply a ++ to the iterator. The operator++ is non-const, even though it changes no data members, because people would be puzzled if they found that they could increment a const iterator. The postfix operator++, in line 24 of ostream\_iterator\_int.h, is even more superfluous. I gave it the customary definition only from habit. It could just as well have been defined as

```
1 const ostream_iterator_int& operator++(int) {return *this;}
```

```
—On the Web at
```

```
http://i5.nyu.edu/∼mm64/book/src/outfile/proxy/ostream_iterator_int.h
```

```
1 #ifndef OSTREAM_ITERATOR_INTH
2 #define OSTREAM_ITERATOR_INTH
3 #include <iostream>
 4 #include <iterator>
5 using namespace std;
6
7 class ostream_iterator_int:
8 public iterator<output_iterator_tag, void, void, void, void> {
9 ostream *ost;
10
11 class proxy {
12 ostream *const ost;
13 public:
14 proxy(ostream *initial_ost): ost(initial_ost) {}
15 void operator=(int i) const \{\star \circ st \prec i \prec \texttt{``\n}''\}16 };
17
18 public:
19 ostream_iterator_int(ostream& initial_ost): ost(&initial_ost) {}
20 const proxy operator*() const {return ost;} //means return proxy(ost);
21 ostream_iterator_int& operator++() {return *this;}
22 };
23
24 inline const ostream_iterator_int operator++(ostream_iterator_int& it, int)
25 {
26 const ostream_iterator_int old = it;
27 + 11i;
28 return old;
29 }
30 #endif
```
#### ▼ **Homework 8.2.3a: make sure there are no unauthorized proxies**

An ostream\_iterator\_int::proxy should be constructed only by the function ostream\_iterator\_int::operator\*. Enforce this by making the constructor for class proxy private. To call the constructor, operator  $*$  will now have to be a friend of class proxy.

(1) Let the constructor for class proxy be private. And, of course, class proxy should remain a private member of class ostream\_iterator\_int.

(2) To allow operator\* to construct a proxy, add the following declaration to the definition of class proxy.

1 friend const proxy ostream iterator int::operator\*() const;

(3) Line 20 of the above ostream\_iterator\_int.h on p. 830 was both a declaration and definition for the function operator\*. It will have to be split in two. The definition of class proxy now mentions operator\*, so the *declaration* of this function will have to come before the definition of class proxy. And operator\* creates a proxy, so the *definition* of this function will have to come after the definition of class proxy.

The declaration of operator<sup>\*</sup> and the definition of proxy can remain within the  $\{curlyeq:curlyeq: 0 \}$ of the definition of class ostream\_iterator\_int. The declaration of operator\* will look like this:

```
2 const proxy operator*() const;
```
But the definition of operator<sup>\*</sup> will have to be moved to a point after the braces. It will look like this:

```
3 inline const ostream_iterator_int::proxy ostream_iterator_int::operator*() const
4 {
5 return ost; //means return proxy(ost);
6 }
```
The above line 5 could call proxy by its first name, since it is inside the body of a member function of class ostream\_iterator\_int. But the above line 3 has to call proxy by its full name ostream\_iterator\_int::proxy, since it is outside the body of a member function of class ostream\_iterator\_int.

(4) The declaration for operator\* now mentions proxy before the computer has seen the definition for this class. You will have to write a forward declaration for proxy (pp. 465−466), in the private section of the definition of class ostream\_iterator\_int, but before the declaration for operator\*.

Was it worth it?

# ▲

# **Eliminate the proxy class**

We could avoid the separate proxy class by letting ostream iterator int be its own proxy:

```
—On the Web at
 http://i5.nyu.edu/∼mm64/book/src/outfile/noproxy/ostream_iterator_int.h
1 #ifndef OSTREAM_ITERATOR_INTH
2 #define OSTREAM_ITERATOR_INTH
3 #include <iostream>
```

```
4 #include <iterator>
 5 using namespace std;
 6
 7 class ostream_iterator_int:
 8 public iterator<output_iterator_tag, void, void, void, void> {
 9 ostream *ost;
10 public:
11 ostream_iterator_int(ostream& initial_ost): ost(&initial_ost) {}
12 const ostream_iterator_int& operator*() const {return *this;}
13 void operator=(int i) const \{\star \circ st \prec i \prec \cdot \setminus n : i\}14 ostream_iterator_int& operator++() {return *this;}
15 } ;
16
17 inline const ostream_iterator_int operator++(ostream_iterator_int& it, int)
18 {
19 const ostream_iterator_int old = it;
```

```
20 + + i t;21 return old;
22 }
23 #endif
```
With the same main.C, we get the same output file.

10 20 30

Unfortunately, this way is less secure. With a separate proxy class, the it in line 19 of main.C on p. 828 must have exactly one asterisk. Without the proxy class, the it could be written with any number of asterisks, or even with none at all. But we don't want to allow that freedom. Line 19 might be transplanted into an algorithm someday, causing a bug when the algorithm is passed an iterator of a type that requires exactly one asterisk. (Let's hope that no one forgets the ++ in line 18.)

#### **How closely have we approached our ideal?**

Ideally, we would like to write to a container with an iterator with the same notation used to write to an array with a pointer. Like istream\_iterator\_date our ostream\_iterator\_int is missing the following operators:

-- + - += -= < <= > >= []

Similarly, we can copy an ostream\_iterator\_int but we cannot use both copies. Furthermore, the result of applying an \* to an ostream\_iterator\_int can be used only as the left operand of an assignment.

For these reasons, our ostream\_iterator\_int will qualify only as an ''output iterator'' (pp. 837−839). The STL already has an iterator like ostream\_iterator\_int, but it is better because it is a template. Simply include the header file <iterator> and construct an ostream iterator<int>. See pp. 850−855.

#### **Different induction variables for different data structures**

The variable whose value changes during each iteration of a loop is called the *induction variable.* Below are four data structures with four loops. The loops have different types of induction variables: the integer i in line 4 vs. the pointer to a structure p in line 14 vs. the pair of unsigned's in line 21 vs. the stream cin in line 32. Each loop applies different code to the induction variable to access an element of a container: the [square brackets] in line 5 vs. the -> line in 15 vs. the term\_put in line 22 vs. the .get in line 32. Each loop has different code to update the induction variable, underlined in each example. Each loop has different code to test the induction variable: the  $\lt$  n in line 4 vs. the  $!=$  0 in line 14 vs. the if statement in lines 24−27 vs. the .qet in line 32.

(1) This loop accesses each element by applying [square brackets] to the induction variable i, and updates i by applying ++:

```
1 int a[] = \{31, 28, 31, 30, 31, 30, 31, 31, 30, 31, 30, 31\};
2 const size_t n = sizeof a / sizeof a[0];
3
4 for (size_t i = 0; i < n; ++i) {
5 cout \langle a[i] \langle \rangle \langle \rangle \langle6 }
```
(2) This loop accesses each element by applying ->value to the induction variable p, and updates p by applying = p->next:

7 struct { 8 int value;

```
9 node *next;
10 } node;
11
12 node *head = 0;
13
14 for (node *p = head; p != 0; p = p->next) {
15 cout \langle p->value \langle "\n";
16 }
```
(3) This loop calls the C functions on pp. 85−89, and therefore has two induction variables x and y. It accesses each element by passing them to the function term\_get. The code to update them is too complicated to fit at the end of line 21, so I moved it to lines 24−28:

```
17 extern "C" {
18 #include "term.h"
19 }
20
21 for (unsigned x = 0, y = 0; y < term height();) {
22 cout << term_get(x, y);
23
24 if (++x >= term_width()) {
25 x = 0;26 ++y;
27 cout << "\n";
28 <u>}</u>
29 }
```
(4) This loop copies the standard input to the standard output, one character at a time. It accesses each element by calling the .get member function of cin. Although it is not obvious, the induction variable of this loop is cin since its internal state is changing as we read each character.

```
30 #include <iostream>
31 using namespace std;
32
33 for (char c; cin.get(c);) \{ //for (char c; cin.get(c).operator*();) \{34 cout.put(c);
35 }
```
The equivalent loop in C must have a c that is wider than a char, because a char is not big enough to hold every possible return value of getchar.

```
36 #include <stdio.h>
37
38 int c;
39
40 while ((c = getchar()) := EOF)41 putchar(c);
42 }
```
But once the induction variable—or variables—has been hidden as a private data member of an iterator, our loops will be identical except for the names of the data types:

```
43 for (my\_container::const\_iterator it = c.begin(); it != c.end(); ++it) {
44 cout << *it << "\n";
45 }
46
47 for (your_container::const_iterator it = c.begin(); it != c.end(); ++it){
48 cout << *it << "\n";
```
49 }

We can then write them once and for all as a template.

```
50 template <class CONTAINER>
51 void print_loop(const CONTAINER& c)
52 {
53 for (typename CONTAINER::const_iterator it = c.begin(); it != c.end();
54 ++it) {
55 cout << *it << "\n";
56 }
57 }
```
# **8.3 Iterator Categories**

An algorithm is a template function that receives an iterator. But it has no idea what the iterator's data type is. All it has to work with is the opaque word IT:

```
1 template <class IT>
2 void myalgorithm(IT it)
3 {
```
What can the algorithm do with the iterator? If the algorithm applies the  $-$ - operator to an iterator of type ''IT'', will it compile? The risk is real: we have seen three iterators cannot be decremented, starting with our node::iterator on p. 806. How can an algorithm find out what an iterator of type IT can, and can not, do?

The iterator data types are divided into five *categories,* depending on the operators that can be applied to the iterator and how much time they take. A category is not a data type; it is an infinite set of data types.

#### **Input iterator**

For a data type IT to qualify as an *input iterator*, it must be able to do the following.

(1) An iterator must be copy constructible and assignable. We must be able to compare two iterators with  $=$  and  $!=$ , dereference an iterator with  $*$ , and increment an iterator with  $++$  (prefix and postfix).

When we dereference the iterator, we must get a value. If the iterator is a pointer, it cannot be a pointer to void. If the iterator is an object, its operator\* cannot return void.

For example,

```
1 template <class IT>
2 void my_algorithm(IT first, IT last) //pass by value
3 {
4 for (; first != last; ++first) {
5 cout << *first << "\n"; //use value of *first, e.g., output it
6 }
```
There is no requirement that we be able to compare iterators with the four other comparison operators  $\lt$ ,  $\lt$  =,  $\gt$ , or  $\gt$  =. There is no requirement that we be able to dereference an iterator with the other dereferencing operator  $[$ ], or decrement it with  $-$  (prefix or postfix). There is no requirement that anything sane will happen if we dereference or increment an iterator that is equal to a container's end iterator. ''No requirement'' means that anything can happen without disqualifying the iterator from being an input iterator. ''Anything'' includes, but is not limited to, failure to compile, crashing the program, undefined behavior, and working as naïvely expected.

(2) The operator++ in our class istream iterator date had a side effect: it discarded the previous date and input the next one. The operator\* had no side effect. But for other classes of input iterators, it might be the operator\* that has a (possibly destructive) side effect. Consequently, there is no requirement that we be able to dereference an input iterator more than once. Each element can be read from the container only once. It's like reading a byte from a Unix pipe: the read is destructive.

```
1 template <class IT>
2 void my_algorithm(IT first, IT last)
3 {
4 for (; first != last; ++first) {
5 cout \langle \times \times \text{first} \times \langle \times \times \rangle6 cout << *first << "\n"; //no guarantee that this will work
7 }
```
To use the value of an element more than once, we could copy it. iterator traits<IT> must have a value\_type member:

```
8 template <class IT>
  9 void my_algorithm(IT first, IT last)
10 {
11 for (; first != last; ++first) {
12 typename iterator_traits<IT>::value_type t = *it;
13 cout \langle \cdot \rangle t \langle \cdot \rangle t \langle \cdot \rangle t \langle \cdot \rangle t \langle \cdot \rangle t \langle \cdot \rangle14 cout \langle t \langle t \rangle t \langle t \langle t \rangle t \langle t \rangle t \langle t \rangle t \langle t \rangle t \langle t \rangle t \langle t \rangle t \langle t \rangle t \langle t \rangle t \langle t \rangle t \langle t \rangle t \langle t \rangle t \langle t \rangle t \langle t \rangle t \langle15 }
```
Or we could make a pointer to the value read from the container, and dereference the pointer more than once. iterator\_traits<IT> must have a pointer member or a reference member. Just be careful to apply the \* operator to the iterator only *once.*

```
16 template <class IT>
17 void my algorithm(IT first, IT last)
18 {
19 for (; first != last; ++first) {
20 typename iterator_traits<IT>::pointer p = &*first;
21 cout \langle \rangle \langle \rangle \langle22 cout << *p << "\n"; //this will work
23 }
```
There is no requirement, however, that the pointer will still point to the same element after the iterator has been incremented. (And anything might happen if we attempt to increment or dereference an iterator that is equal to last.)

```
24 template <class IT>
25 void my_algorithm(IT first, IT last)
26 {
27 while (first != last) {
28 typename iterator_traits<IT>::pointer p = &*first;
29
30 //this *p will work
31 cout << *p << "\n";
32
33 ++first;
34
35 //no guarantee that this *p will still work
36 cout \langle \times \rangle^*p \langle \times \rangle^*n";
37 }
38
39 cout << *first << "\n"; //unpredictable behavior
40 ++first; //unpredictable behavior
```
(3) We must have a reference data type

iterator\_traits<IT>::reference

that can refer to each element of the container, subject to the same caveat as the pointer.

```
41 template <class IT>
42 void my_algorithm(IT first, IT last)
43 {
44 for (; first != last; ++first) {
45 typename iterator_traits<IT>::reference r = *first;
46 cout \langle x \rangle cout \langle x \rangle47 }
```
(4) We must have a data type

iterator\_traits<IT>::value\_type

that can hold the values in the container. If this type is assignable, we can say

```
48 template <class IT>
49 void my_algorithm(IT first, IT last)
50 {
51 for (; first != last; ++first) {
52 typename iterator_traits<IT>::value_type t = *first;
53 cout \langle \cdot \rangle t \langle \cdot \rangle t \langle \cdot \rangle t \langle \cdot \rangle t \langle \cdot \rangle54 }
```
(5) The data type

```
iterator_traits<IT>::difference_type
```
must be a signed integral data type (p. 61) that can hold the distance in elements between any two iterators referring to elements in the same container, even the largest possible container. For example, a variable of type difference\_type must be big enough—but no bigger than necessary—to count the number of elements read from any container.

```
55 template <class IT>
56 void my_algorithm(IT first, IT last)
57 {
58 typename iterator_traits<IT>::difference_type n = 0;
59 for (; first != last; ++first) {
60 ++n;61 }
```
(6) The expression \*it++ must perform the dereference *before* the increment, despite the higher precedence of the postfix ++ operator. The expression

```
62 x = *it++;
```
must behave as if we had said

```
63 temp = *it;
64 + i i;65 \times = \text{temp}
```
To get the desired effect, the postfix operator++ would perform no increment. It would return a proxy object (pp. 828−829) containg a pointer or reference to the iterator. The proxy's operator\* would then dereference the iterator; the proxy's destructor would increment the iterator. Disaster would result from our normal procedure of copying the iterator, incrementing the original, and then dereferencing the copy:

```
66 //Can't increment one copy and dereference the other copy.
67 temp = it;
68 ++it;
69 x = *temp;
```
(7) The data type

```
iterator traits<IT>::iterator category
```
must be a typedef for the data type input\_iterator\_tag.

If we copy an input iterator, there is no requirement that we be able to use both copies. (''Use'' means test, dereference, and increment.) There is no requirement that

 $it1 == it2$ 

must imply

```
++it == ++it2
```
Our class istream date iterator was an input iterator; the template class istream\_iterator will be another example. As we shall see, these classes will not qualify as iterators of any other category.

Our classes node::iterator and node::const\_iterator also qualify as input iterators. So will list<int>::iterator, vector<int>::iterator, and the data type int \*. These types will qualify as iterators of other categories as well. But the data type int \*const is not an input iterator. We cannot apply the ++ operator to it, so it is merely a *trivial* iterator.

#### ▼ **Homework 8.3a: write an algorithm that will accept input iterators**

We found a date in an input file by calling the find algorithm in lines 32–39 of main4. C on p. 825. But we did not find where in the file the date was located. The problem is that the return value of this call to find was merely an input iterator. This category of iterator can read values from a container, but does not mark a position in the container.

Write another algorithm, find\_distance, that will give us this information. It will be a template function like the find on p. 809, accepting the same three arguments. The return type of

find distance should be the difference type for the type of iterators passed to

find distance. You have already seen how to do this: the return type of the distance algorithm on p. 810 was the difference\_type for the type of iterators passed to distance. find\_distance will return the position of the desired value in the container, or −1 if the value is not found. (The position numbers should start at zero.)

Be sure that find\_distance will work correctly if its first two arguments are merely input iterators. For example, do not try to copy an iterator and then use both copies. Do not try to read the same value more than once.

#### ▲

### **Output iterator**

For a data type IT to qualify as an *output iterator*, we must be able to do the following with iterators of that type.

(1) An iterator must be copy constructible and assignable. We must be able to use \*it as the left operand of an assignment (only =, not += or the other assignment operators). Finally, we must be able to increment  $it \t with ++ (prefix and postfix).$  For example,

```
1 template <class IT>
2 void my algorithm(IT it) //pass by value
3 {
4 for (; as long as we want to loop; ++it) {
5 *it = some value, maybe a different one each time;
```
6 }

There is no requirement that we be able to compare two iterators. There is no requirement that we be able to use the expression \*it when it is *not* the left operand of an assignment. There is no requirement that we be able to assign more than once to the same element:

```
1 template <class IT>
2 void my_algorithm(IT it)
3 {
4 for (; as long as we want to loop; ++it) {
5 *it = some value;
6 *it = some value; //no guarantee that this will still work
7 }
```
There is no requirement that we can have two consecutive increments without an intervening assignment:

```
1 template <class IT>
2 void my_algorithm(IT it)
3 {
4 for (; as long as we want to loop; ++it) {
5 *it = some value;
6 ++it; //no guarantee that we can skip an element
7 }
```
Similarly, there is no requirement that we can skip the first element.

```
1 template <class IT>
2 void my_algorithm(IT it)
3 {
4 //no guarantee that we can skip the first element
5 for (++it; as long as we want to loop; ++it) {
6 *it = some value;
7 }
```
An input iterator, on the other hand, can definitely skip over an element that it doesn't want to read.

(2) The expression  $*$ it +  $=$  t must behave as if we has said

1  $*it = ti$  $2 + +i$ 

In other words, the dereference and assignment must be performed *before* the increment.

In some cases this would be awkward to implement, because the expression  $*$ it++ always executes the  $++$  before the  $*$ . (The postfix  $++$  has higher precedence than the  $*$ .) To get the desired effect, we would have to let the postfix ++ perform no increment at all, and let it return a proxy object (pp. 828−829). The operator\* of the proxy will then return another proxy object. The operator= of the second proxy object will increment the iterator, dereference it, and perform the assignment. Fortunately, however, none of this was necessary for our class ostream\_iterator\_int. For unrelated reasons, the operator++ functions of that class did nothing, so it didn't matter whether they execute before or after the dereference and assignment.

(3) The data type

```
iterator_traits<IT>::iterator_category
```
must be a typedef for the data type output\_iterator\_tag. There is no requirement that iterator\_traits<IT> have any other members.

Our class ostream\_iterator\_int was an output iterator; the template class ostream\_iterator will be another example. As we shall see, these classes will not qualify as iterators of any other category.

Our class node::iterator also qualifies as an output iterator. So will list<int>::iterator, vector<int>::iterator, and the data type int \*. These types will qualify as iterators of other categories as well. But the const\_iterator classes are not output iterators. Neither is the data type const int \*.

# **Forward Iterator**

Foradata type IT to qualify as a *forward iterator,* we must be able to do the following with iterators of that type.

(1) A forward iterator must be able to do everything that an input iterator or an output iterator can do. It must therefore *be* an input iterator and an output iterator. (There is one exception; see below.) For example,

```
1 template <class IT>
2 void my_algorithm(IT first, IT last) //pass by value
3 {
4 for (; first != last; ++first) { //compare
5 typename iterator_traits<IT>::value_type t = *first; //read
6 *first = typename iterator_traits<IT>::value_type(); //write
7
8 if (++first == last) { //skip
9 break;
10 }
11 }
```
(2) A forward iterator cannot exhibit the abnormal behaviors that would be tolerated in an input or output iterator. To start with,

# $it1 == it2$

must imply

 $++i$ t ==  $+i$ t2

If we copy a forward iterator, we can use both copies without them interfering with each other. Finally, we can read or write the same element more than once, in any order. We can therefore use two or more forward iterators to loop through the same container at the same time. An example is the pair of iterators first and previous in the following homework.

There is one exception to the requirement that a forward iterator be able to do all the work of an output iterator. A forward iterator can be read-only and still qualify as being forward. A read/write forward iterator is said to be *mutable;* a read-only one is *immutable.* (These terms will also apply to ''bidirectional'' and ''random access'' iterators.) An example of an immutable forward iterator was our node::const\_iterator back on pp. 815−816. But even if it is immutable, a forward iterator can still do many things that a mere input iterator cannot. It can read the same value twice.

```
12 for (node::const_iterator it = begin; it != end; ++it) {
13 cout << *it << "\n"
14 \langle \cdot \rangle \langle \cdot \rangle \
```

```
15 }
```
(3) The data type

# iterator traits<IT>::iterator category

must be a typedef for the data type forward\_iterator\_tag. Since a forward iterator is an input iterator, its iterator\_traits must also gave the members value\_type, difference\_type, pointer, and reference.

Our classes node::iterator and node::const\_iterator were input iterators and forward iterators. The same is true of slist<int>::iterator, which some vendors supply as part of the STL. As we shall see, these classes will not qualify as iterators of any other category.

Classes list<int>::iterator, vector<int>::iterator, and the data type int  $*$  are also input and forward iterators. These types will qualify as iterators of other categories too. But istream iterator date and ostream iterator int are not forward iterators. We cannot copy them and use both copies.

#### ▼ **Homework 8.3b: adjacent find**

The adjacent\_find algorithm in the standard library takes a pair of forward iterators referring to a range of elements. It searches for the first occurence of two adjacent equal values. Although the iterators do not write into the container, they must be forward, not merely input. This is because they are copied (previous = first in line 9), and then one copy is dereferenced (\*previous in line 10) after the other copy has been incremented (++first in line 9).

Our input iterator istream\_iterator\_date just happens to work as an argument to adjacent find, but only because we were lucky. istream iterator date reads from the input stream in operator++. Its operator  $*$  does nothing, so there is no harm in copying an iterator and calling the operator<sup>\*</sup> of both copies. But there may be other input iterators whose operator<sup>\*</sup> performs detectable work. In this case, we could not access the same element twice by calling operator $*$ twice.

```
1 //Excerpt from <algorithm>
2 //IT must be a forward iterator, and
3 //typename iterator_traits<IT>::value_type must be equality comparable.
\Lambda5 template <class IT>
6 IT adjacent_find(IT first, IT last)
7 {
8 if (first != last) \{ //if there are elements,
9 for (IT previous = first; ++first != last; previous = first) {
10 if (*first == *previous) {
11 return previous;
12 }
13 }
14 }
15
16 return last;
17 }
```
To make the algorithm applicable to many more types of iterators, rewrite it to accept iterators that are merely input iterators. Instead of saving a copy of the previous iterator, save a copy of the previous value that was read from the container. The price you will pay is that the data type

iterator\_traits<IT>::value\_type will now have to be copy constructible and assignable. List these requirements in the comment. To avoid conflict, give the algorithm a different name.

# ▲

### **Bidirectional Iterator**

A *bidirectional iterator* meets all the qualifications of a forward iterator; every bidirectional iterator *is* a forward iterator. In addition, a bidirectional iterator must also accept the operator --, both prefix and postfix. The data type

```
iterator_traits<IT>::iterator_category
```
must be a typedef for the data type bidirectional\_iterator\_tag.

Classes list<int>::iterator, vector<int>::iterator, and the data type int  $*$  are input, forward, and bidirectional iterators. The last two types will qualify as iterators of another category as well. But node::iterator was not bidirectional.

#### **Random Access Iterator**

A *random access iterator* meets all the qualifications of a bidirectional iterator; every random access iterator *is* a bidirectional iterator. In addition, we must be able to apply three groups of additional operators to the iterator.

(1) We must be able to make the iterator jump. We must be able to say

it + d it - d it += d  $it$  -=  $d$ 

where d is an expression of type iterator\_traits<IT>::difference\_type.

(2) We must be able to find the relative position and distance between two iterators that refer to elements in the same container. We must be able to compare iterators with all six relational operators:

> == < > != >= <=

An algorithm must also be able to find the distance in elements between two iterators by subtracting them  $(it1 - it2)$ , yielding a result of type iterator traits<IT>::difference type.

(3) We must be able to apply the [] operator to the iterator. Any iterator can access the element to which it refers:  $\star$  it. A random access iterator must also be able to access other elements: it [0], it[10], it[-10].

To qualify as random access, however, the iterator must be able to do still more. For any value n of type iterator\_traits<IT>::difference\_type, we must be able to execute it += n just as fast as  $++it$ . We can certainly do this if the iterator is a pointer to an array element, for example. In fact, a pointer is the classic example of a random access iterator. But for an iterator that refers to an element in a linked list, it  $+=$  n has to be slower than  $++$ it. We cannot travel from one element to another without visiting every intervening element. As the distances become greater, the travel time increases. The standard library list<int>::iterator is therefore merely a bidirectional iterator. The map iterator is also merely bidirectional because its underlying data structure is a tree. Again, we cannot go from one element to another without visiting every intervening one.

All the other operators must work in constant time. Cor example, the operators  $\langle \cdot, \cdot \rangle$ ,  $\rangle$  =, and the − that measures the distance between two iterators, must be as fast as == and !=. It must be possible to tell which of two iterators is first without visiting all the intervening elements. And  $\pm$  [10] must be as fast as it[0] and \*it.

#### ▼ **Homework 8.3c: a sort that accepts bidirectional iterators**

The sorter template function in sorter.h on p. 762 accepted only random access iterators, since it applied the operators < and [] to them. Observe the error messages you get when passing it a pair of bidirectional iterators such as list<int>::iterator's.

Rewrite the algorithm to accept iterators that are merely bidirectional. The < in line 17 of sorter. h can stay, but the ones in line 15 and 16 will have to go. The it [0] in line 17 can be changed to  $*$ it. How would you get rid of the [1] in it[1]?

Test the algorithm by passing it a pair of bidirectional iterators such as list<int>::iterator's.

▲

### ▼ **Homework 8.3d: a sort that accepts forward iterators**

Now rewrite the sorter template function to accept iterators that are merely forward. You will no longer be able to apply the operator  $-$  (prefix or postfix) to the iterators. Hint: create a variable of the iterator's difference\_type to count how many times your loops have iterated. ▲

# **The hierarchy of iterator categories**

Each iterator category is an infinite set of data types. The five sets are overlapping and nested. For legibility, the set of output iterators is dashed

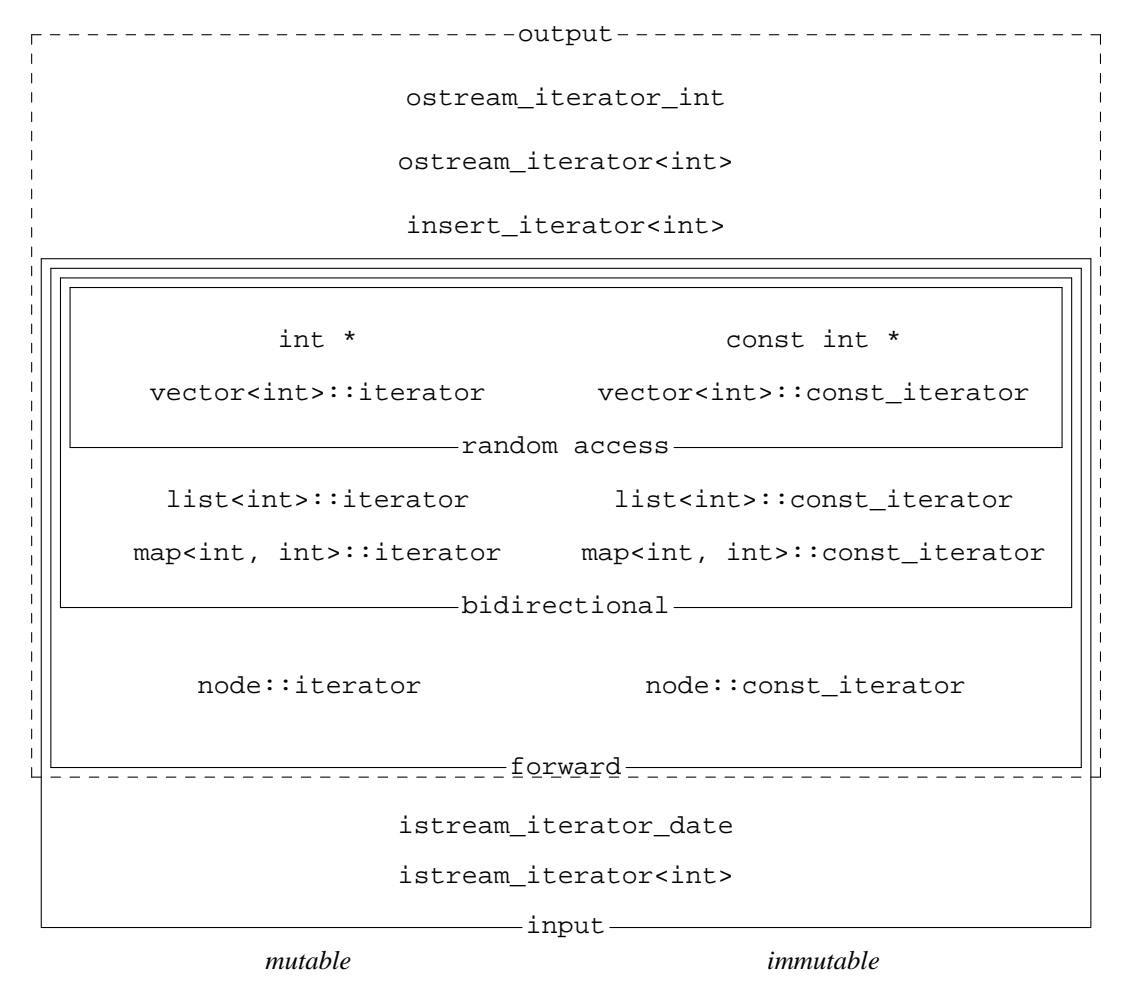

An iterator is allowed to be overqualified for its job. For example, a read/write pointer and a standard library vector $\langle$ int> $\cdot$ : iterator are random access iterators. But they are also completely legitimate bidirectional iterators. In fact, they belong to all five categories. We say that they are *models* of all five.

The standard library has definitions for five *tag classes,* one for each iterator category. Even though they have no members, each tag class is a different data type and can be used for function name overloading. For example, we could have two functions with the same name if one took an argument of class random\_access\_iterator\_tag and the other an argument of class bidirectional\_iterator\_tag. The tags will be used for no other purpose.

The inheritance relationships between the tag classes correspond to the inclusion relationships between the iterator categories. For example, every random\_access\_iterator\_tag object is also a bidirectional\_iterator\_tag object, and every random access iterator is also a bidirectional iterator. (Although every forward iterator is both an input iterator and an output iterator, class

forward\_iterator\_tag is derived only from class input\_iterator\_tag. No one remembers why it was not also derived from class output\_iterator\_tag.)

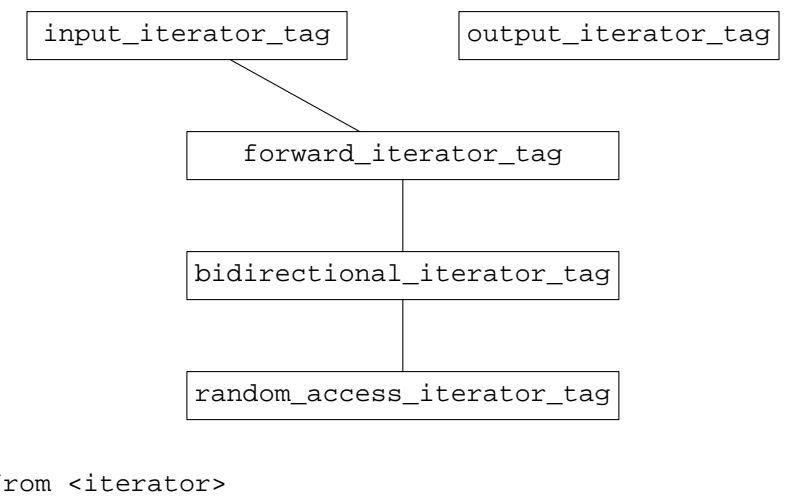

```
1 //Excerpt from <iterator>
2
3 struct input_iterator_tag {};
4 struct output_iterator_tag {};
5 struct forward_iterator_tag: public input_iterator_tag {};
6 struct bidirectional iterator tag: public forward iterator tag \{\};
7 struct random_access_iterator_tag: public bidirectional_iterator_tag {};
```
The iterator category member of an iterator's iterator traits must be a typedef for one of the five tag classes. For example, class iterator\_traits<node::iterator> originally had the following member (line 40 of node.h on p. 806).

# 8 typedef forward\_iterator\_tag iterator\_category;

A simpler way to accomplish the same result is to derive the iterator from a base class (line 13 of node3.h on p. 814).

9 class iterator: public std::iterator<forward\_iterator\_tag, int> {

### ▼ **Homework 8.3e: define a category tester**

Define a class that acts as an input iterator, with a specialization of iterator\_traits to go with it. The class must output an error message or fail to compile if the user tries to make it do anything that an input iterator does not need to do. This includes dereferencing the iterator before checking for end-ofrange; reading the same value more than once; copying the iterator and then dereferencing and/or incrementing both copies. Do the same for the other four categories.

▲

# **8.4 Algorithms in the Standard Template Library**

# **8.4.1 copy, Inserters, Stream Iterators, and Reverse Iterators**

The algorithms are template functions. The ones in the standard library are defined in the header files <algorithm> and <numeric>. Here is a simple definition for copy; compare the other algorithms on pp. 808−811.

The template argument INPUT represents a data type that is at least an input iterator. The other conventional names are OUTPUT, FORWARD, BIDIRECTIONAL, and RANDOM. It's okay if INPUT is more than just an input iterator. It could also be forward, bidirectional, or random access. Similarly, OUTPUT could be more than just an output iterator as long as it is mutable (line 5).

INPUT and OUTPUT do not have to refer to values of exactly the same type. But we must be able to assign a value of type typename iterator\_traits<INPUT>::value\_type to the expression \*result. For example, INPUT and OUTPUT could be short \* and int \*, or vector<short>::const\_iterator and int \*. But if they were wabbit \* and int \*, the call to the copy function would not compile.

An algorithm always assumes that an iterator is small enough to pass and return by value (line 2.) We also assume that an iterator is incrementable (line 4), which is why our class output\_iterator\_int had to have an operator++ even though it did nothing  $(p. 830)$ .

```
1 template <class INPUT, class OUTPUT>
2 OUTPUT copy(INPUT first, INPUT last, OUTPUT result)
3 {
4 for (; first != last; ++first, ++result) {
5 *result = *first;
6 }
7
8 return result;
9 }
   —On the Web at
  http://i5.nyu.edu/∼mm64/book/src/copy/copy.C
1 #include <iostream>
2 #include <cstdlib>
3 #include <vector>
4 #include <list>
5 #include <algorithm> //for copy
6 using namespace std;
7
8 int main()
9 {
10 int a[] = \{10, 20, 30\};
11 const size t n = sizeof a / sizeof a[0];
12
13 vector<int> v(3); \sqrt{(2x+1)^2 + (2x+1)^2} //born containing 0, 0, 0
14 copy(a, a + n, v.begin()); //Can copy an array into a vector.
15 for (vector<int>::const_iterator it = v.begin(); it != v.end(); ++it) {
16 cout << *it << "\n";
17 }
18 cout \langle \cdot \cdot \cdot \cdot \cdot \rangle19
20 list<int> li(3); \frac{1}{20} //born containing 0, 0, 0
21 copy(v.begin(), v.end(), li.begin()); //Can copy a vector into a list.
22 for (list<int>::const_iterator it = li.begin(); it != li.end(); ++it) {
23 cout << *it << "\n";
24 }
25 cout \langle \cdot \rangle "\n";
26
27 vector<int> big(5); //Can copy part of a container into another.28 copy(v.begin(), v.begin() + 2, big.begin() + 3);
29 for (vector<int>::const_iterator it=big.begin(); it != big.end(); ++it){
30 cout << *it << "\n";
31 }
32 cout \langle \cdot \cdot \cdot \cdot \rangle
```

```
33
34 //copy(big.begin(), big.end(), v.begin()); //may crash the program
35 return EXIT_SUCCESS;
36 }
```
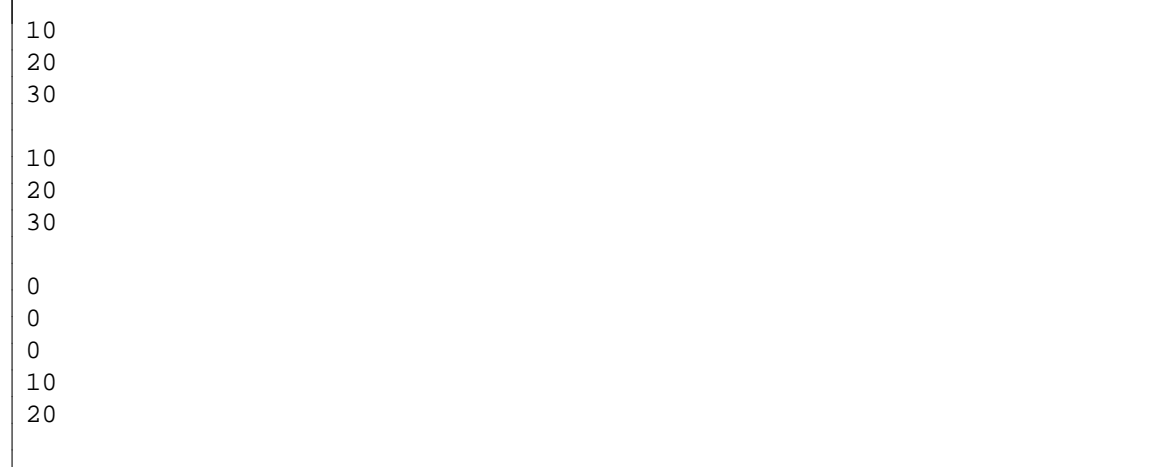

# ▼ **Homework 8.4.1a: call the copy algorithm**

(1) When we put a pointer data member p into class stack, we had to write a copy constructor (p. 153) and an operator= (p. 311) for that class. These member functions have for loops to copy the data member a. Replace each loop with a call to the copy algorithm.

(2) The next member function of class life has nested for loops copy to one array into another (pp. 144−147). Replace the two loops with a single call to the copy algorithm.

The first argument of copy should be the address of the first element of the array. Since the array is two-dimenstional, the first element has two subscripts. The static data members ymax and xmax were created on pp. 239 and 423−424.

```
1 copy(&newmatrix[0][0], &newmatrix[ymax][0], &matrix[0][0]);
```
As in C, a leading  $\&$  and a trailing [0] will cancel each other out.

```
2 copy(newmatrix[0], newmatrix[ymax], matrix[0]);
```
The copy algorithm should also be called by the life constructor that takes an array as an argument.

# ▲

# **Overwrite with an iterator**

The common ground on which he had at last brought both sides together was not ground he had discovered, but ground he had created.

—Robert A. Caro, *The Years of Lyndon Johnson: Master of the Senate*, p. 1005

We will use the copy algorithm to introduce three new kinds of iterators: inserters, stream iterators, and reverse iterators.

Let's recall what the normal kind of iterator does. The v. begin() in line 13 returns an anonymous iterator referring to the first element of the vector. We can apply a + to this iterator because a vector iterator is random access. The sum is another anonymous iterator, referring to the second element of the vector.

When line 14 writes into a container using this iterator, the element 21 to which the iterator refers is overwritten. This has no effect on the vector's size or capacity.

```
—On the Web at
  http://i5.nyu.edu/∼mm64/book/src/inserter/overwrite.C
 1 #include <iostream>
 2 #include <cstdlib>
 3 #include <vector>
 4 using namespace std;
 5
 6 int main()
 7 {
 8 const int a[] = \{10, 21, 30\};
 9 const size_t n = sizeof a / sizeof a[0];
10 vector<int> v(a, a + n)i11
12 cout << "size == " << v.size() << ", capacity == " << v.capacity() << "\n";
13 vector<int>::iterator it = v.begin() + 1; //Refer to the 21.
14 *it = 20; //Overwrite the 21.
15 cout << "size == " << v.size() << ", capacity == " << v.capacity() << "\n";
16
17 for (it = v.begin(); it != v.end(); ++it) {
18 cout \langle \cdot \rangle to \langle \cdot \rangle to \langle \cdot \rangle to \langle \cdot \rangle19 }
2.021 return EXIT_SUCCESS;
22 }
   size == 3, capacity == 3
```

```
size == 3, capacity == 310
20
30
```
The new kind of iterator is called an *inserter;* its data type has the formidable name in line 14. An easier way to approach it is through the values that its constructor puts into it: a reference to the vector v and the iterator  $v \cdot \text{begin}( ) + 1$  which we saw in the above line 13. The inserter refers to the element 30.

When line 15 writes into a container with an inserter, the element to which the inserter refers is not overwritten. Instead, a new element is inserted in front of it and the container becomes larger. After the insertion, the iterator continues to refer to the 30.

Performing the insertion in front of the inserter allows us to insert the new element anywhere in the container. For example, we can insert a new element at the end of a container by using an inserter that refers to the end ''element''. An inserter that inserted the new element after the inserter would not be able to insert the new element at the beginning of a container.

```
—On the Web at
 http://i5.nyu.edu/∼mm64/book/src/inserter/inserter.C
1 #include <iostream>
2 #include <cstdlib>
3 #include <vector>
4 #include <iterator> //for insert_iterator
5 using namespace std;
6
7 int main()
8 {
```

```
printed 4/8/14
9:06:03 AM
```

```
9 const int a[] = \{10, 30, 40\};
10 const size_t n = sizeof a / sizeof a[0];
11 vector<int> v(a, a + n);12
13 cout << "size == " << v.size() << ", capacity == " << v.capacity() << "\n";
14 insert_iterator<vector<int> > in(v, v.begin() + 1); //Refer to the 30.
15 *in = 20; //Insert 20 in front of the 30.
16 cout << "size == " << v.size() << ", capacity == " << v.capacity() << "\n";
17
18 for (vector<int>::const_iterator it = v.begin(); it != v.end(); ++it) {
19 cout \langle \cdot \rangle to \langle \cdot \rangle to \langle \cdot \rangle \langle \cdot \rangle20 }
21
22 return EXIT_SUCCESS;
23 }
```

```
size == 3, capacity == 3size == 4, capacity == 610
20
30
40
```
# **Three types of inserters**

There are three types of inserter:

- (1) the plain old *inserter* in lines 14−20, for inserting anywhere in a container;
- (2) the *front inserter* in lines 21−24, for inserting new elements at the front of a container;
- (3) the *back inserter* in lines 26−28, for inserting new elements at the end of a container.

There is no such thing as a front inserter for a vector, so this time we'll have to demonstrate with a list. Bear in mind that a list iterator is not random access, so the + in the above line 13 will no longer compile. We'll have to use the ++ in the following line 14.

Note that the constructor for a plain old inserter takes two arguments (line 14), while the ones for the other types take one argument each (lines 22 and 26).

An inserter is an output iterator. Code that receives an inserter will therefore increment it after each dereference. This is harmless because incrementing an inserter does nothing (line 19).

```
—On the Web at
```
http://i5.nyu.edu/∼mm64/book/src/inserter/inserters.C

```
1 #include <iostream>
2 #include <cstdlib>
3 #include <list>
4 #include <iterator> //insert_iterator, front_insert_iterator, back_insert_iterator
5 using namespace std;
6
7 int main()
8 {
9 const int a[] = \{30, 70, 80\};
10 const size_t n = sizeof a / sizeof a[0];
11 list<int> li(a, a + n);
12 list<int>::iterator it = li.begin();
13
14 insert iterator<list<int> > in(li, ++it); //Refer to the 70.
```

```
15 *in = 40; //Insert 40 immediately in front of the 70.
16 //At this point, in still refers to the 70.
17 *in = 50; //Insert 50 immediately in front of the 70.
18 //At this point, in still refers to the 70.
19 ++in; //++ does nothing to an inserter: in still refers to the 70.
20 *in = 60; //Insert 60 immediately in front of the 70.
21
22 front_insert_iterator<list<int> > fi(li);
23 *fi = 20; //Insert 20 at the front of the list.
24 *fi = 10; //Insert 10 at the front of the list.
25
26 back_insert_iterator<list<int> > bi(li);
27 *bi = 90; //Insert 90 at the end of the list.
28 *bi = 100; //Insert 100 at the end of the list.
29
30 for (it = li.beqin(); it != li.end(); ++it) {
31 cout << *it << " ";
32 }
33 cout \langle \cdot \cdot \cdot \cdot \rangle34
35 return EXIT_SUCCESS;
36 }
```
10 20 30 40 50 60 70 80 90 100

#### **Construct an anonymous inserter and pass it to a function**

We can always give a name to a variable. For example, lines 8−10 declare three inserters, which we then pass to an algorithm.

```
1 #include <list>
2 #include <iterator> //for inserter, front_inserter, back_inserter
3 using namespace std;
4
5 list<int> li(a, a + n);
6 list<int>::iterator it = li.begin();
7
8 insert_iterator<list<int> > in(li, ++it);
9 front insert iterator<list<int> > fi(li);
10 back_insert_iterator<list<int> > bi(li);
11
12 my_algorithm(in);
13 my_algorithm(fi);
14 my_algorithm(bi);
```
But if an inserter is used only once, there's no reason to declare a name for it. We can simply call its constructor, which returns an anonymous inserter to us. We then pass the newborn inserter to f:

```
15 my_algorithm( insert_iterator<list<int> >(li, ++it));
16 my_algorithm(front_insert_iterator<list<int> >(li));
17 my_algorithm( back_insert_iterator<list<int> >(li));
```
Here is an even easier way to do the same thing. The following functions construct and return the same three kinds of inserters. They are template functions, like min and make pair, whose arguments tell them what type of return value we want. For example, the argument  $1i$  of data type  $1ist < int > in$ line 19 tells front\_inserter to construct and return an anonymous

```
front_insert_iterator<list<int> >.
18 my_algorithm( inserter(li, ++it)); //construct insert_iterator<list<int> >
19 my_algorithm(front_inserter(li)); //construct front_insert_iterator<list<int> >
20 my_algorithm( back_inserter(li)); //construct back_insert_iterator<list<int> >
   —On the Web at
  http://i5.nyu.edu/∼mm64/book/src/inserter/copy.C
1 #include <iostream>
2 #include <cstdlib>
3 #include <vector>
4 #include <iterator> //for inserter and back_inserter
5 #include <algorithm> //for copy
6 using namespace std;
7
8 int main()
9 {
10 const int a[] = \{10, 21, 31, 41, 50, 90\};
11 const size_t na = sizeof a / sizeof a[0];
12 vector<int> v(a, a + na)i13
14 //Overwrite the 21, 31, 41 with 20, 30, 40.
15 //The third argument in line 18 refers to the 21.
16 const int b[] = \{20, 30, 40\};
17 const size t nb = sizeof b / sizeof b[0];
18 copy(b, b + nb, v.begin() + 1);
19
20 //Insert 60, 70, 80 in front of the 90.
21 //The third argument in line 24 refers to the 90.
22 const int c[] = \{60, 70, 80\};
23 const size_t nc = sizeof c / sizeof c[0];
24 copy(c, c + nc, inserter(v, v.begin() + 5));
25
26 //Insert 100, 110, 120 at the end of the vector.
27 const short d[] = {100, 110, 120};
28 const size t nd = sizeof d / sizeof d[0];
29 copy(d, d + nd, back_inserver(v));30
31 for (vector<int>::const iterator it = v.begin(); it != v.end(); ++it) {
32 cout \lt\lt \star it \lt \lt" ";
33 }
34 cout \langle \cdot \rangle "\n";
35 return EXIT_SUCCESS;
36 }
```
10 20 30 40 50 60 70 80 90 100 110 120

# **When not to use an inserter**

If all you want to do is insert a value into a container, it's faster to call the container's insert member function. We saw class list's on p. 444; class vector has one too (line 12). In fact, there is also an insert function that can do many insertions at once (line 16). This is much faster than applying a  $*$  to an inserter over and over again.

```
—On the Web at
   http://i5.nyu.edu/∼mm64/book/src/inserter/insert.C
 1 #include <iostream>
 2 #include <cstdlib>
 3 #include <vector>
 4 using namespace std;
 5
 6 int main()
 7 {
 8 const int a[] = \{10, 60\};
 9 const size_t n = sizeof a / sizeof a[0];
10 vector int > v(a, a + n)i11
12 v.insert(v.begin() + 1, 20);
13
14 const int b[] = \{30, 40, 50\};
15 const size_t nb = sizeof b / sizeof b[0];
16 v.insert(v.begin() + 2, b, b + nb);17
18 for (vector<int>::const_iterator it = v.begin(); it != v.end(); ++it) {
19 cout << *it << " ";
20 }
21 cout \langle \cdot \rangle \langle \cdot \rangle \langle \cdot \rangle2223 return EXIT SUCCESS;
24 }
```
10 20 30 40 50 60

An inserter should be used only as an argument of an algorithm that must be capable of either overwriting or inserting. We pass a normal iterator to the algorithm when we want to overwrite one or more elements; we pass an inserter when we want to insert new ones. Our example will be the copy algorithm.

#### **Stream iterators**

An ostream\_iterator is a conduit leading to an output stream: cout, cerr, clog, or to an output file. An istream\_iterator is a conduit leading in from an input stream: cin or an input file. We wrote our own stream iterators on pp. 816−832, but the ones in the standard libary are better because they are templates. They can read and write any data type. Of course, any given ostream\_iterator can write values of only one data type to the output stream. For example, the

ostream\_iterator<int> in line 9 can output only int's. (See pp. 1047−1048 for the rarely-used second argument of the template.)

The constructor for class ostream\_iterator takes two arguments. The first is the output stream; the optional second argument is a string to be output after each item.

On some platforms, the  $++$  in line 12 is required between every pair of assignments to  $*$  it. (Fortunately, copy always applies a ++ to its third argument.) On other platforms, the ++ may do nothing. For portability, the ++ should always be written.

Line 19 will not compile because an ostream iterator is not an input iterator. This means that an ostream\_iterator can be used as the third argument of copy, but not as the first or second.

```
—On the Web at
http://i5.nyu.edu/∼mm64/book/src/stream_iterator/ostream_iterator1.C
```

```
1 #include <iostream>
```

```
2 #include <fstream> //for ofstream
```

```
3 #include <cstdlib>
4 #include <iterator> //for ostream_iterator
5 using namespace std;
6
7 int main()
8 {
9 ostream_iterator<int> it(cout, " bottles of beer on the wall\n");
10
11 *it = 100;
12 + i i13 *it = 99;
14 + i15 *it = 98;16 + i i17
18 //--it; //won't compile: this class has no operator-- function
19 //int i=*it; //won't compile: an ostream_iterator is not an input iterator
20
21 ofstream of("outfile");
22 ostream_iterator<int> os(of, "\n");
23 *os = 100;
24 + + \cos i25 * os = 99;
26 + + \cos i27 *os = 98;
28 ++os;
29
30 return EXIT_SUCCESS;
31 }
```
The above lines 11−12 may be combined to

```
32 *it++ = 100;
```
Instead of declaring the ostream object of in the above line 21 and using it only in 22, we should make it an anonymous temporary. Change lines 21−22 to

```
33 ostream_iterator<int> os(ofstream("outfile"), "\n");
```
The standard output produced by lines 9−16 is

```
100 bottles of beer on the wall
99 bottles of beer on the wall
98 bottles of beer on the wall
```
The outfile produced by lines 21−28 is

100 99 98

# **Pass a stream iterator to an algorithm**

The above output could be done faster by writing directly to the output with <<. A stream iterator, like an inserter, is intended only for use by an algorithm.

The following call to the copyalgorithm will process the vector of date's in line 19. The normal way to output the contents of a container is with the for loop and cout in lines 21−23.

To output the same data with a stream iterator, the type we will need is the ostream\_iterator<date> in line 26. We could then loop through the container in 27−29. But these lines are for demo purposes only. Since we know that we're writing to the standard output, it's faster to use the cout loop in lines 21−23. An output stream iterator should be used only as an argument of a template function that must be capable of writing either to a container or to an output stream. We pass a normal iterator to the function when we want to write to a container; we pass an output stream iterator when we want to write to an output stream.

For example, the call to the copy algorithm in line 32, with the output stream iterator os in line 26, does all the work of the loop in 27−29.

```
—On the Web at
  http://i5.nyu.edu/∼mm64/book/src/stream_iterator/ostream_iterator2.C
1 #include <iostream>
2 #include <cstdlib>
3 #include <vector>
4 #include <algorithm> //for copy and fill_n
5 #include <iterator> //for ostream_iterator
6 #include "date.h"
7 using namespace std;
8
9 int main()
10 {
11 const date a[] = \{12 date(date::july, 4, 1776),
13 date(date::october, 29, 1929),
14 date(date::december, 7, 1941),
15 date(date::july, 20, 1969),
16 date(date::september, 11, 2001)
17 };
18 const size_t n = sizeof a / sizeof a[0];
19 vector<date> v(a, a + n);
2021 for (vector<date>::const_iterator it = v.begin(); it != v.end(); ++it) {
22 cout << *it << "\n";
23 }
24 cout \langle \cdot \rangle "\n";
25
26 ostream_iterator<date> os(cout, "\n");
27 for (vector<date>::const_iterator it = v.begin(); it != v.end(); ++it, ++os) {
28 *os = *it;
29 }
30 cout \langle \cdot \rangle "\n";
31
32 copy(v.begin(), v.end(), os);
33 cout \langle \cdot \rangle "\n";
34
35 fill_n(ostream_iterator<char>(cout), 80, '*');
36 cout << "\n";
37
38 return EXIT_SUCCESS;
39 }
```
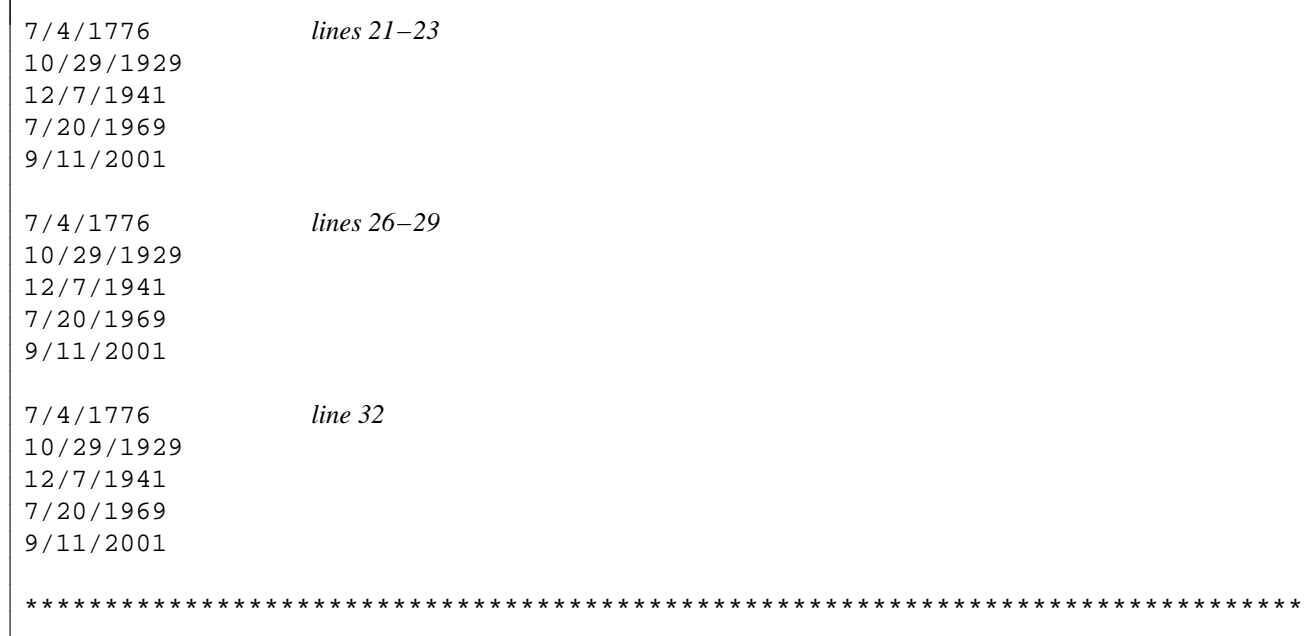

Here is a simple definition for the fill\_n algorithm. Usually the first two arguments of an algorithm are a pair of iterators, first and last. But since we require nothing more of IT than that it be an output iterator, there would be no guarantee that a comparison of first and last would even compile. We therefore pass a count n, of any type that can be compared and decremented with  $\geq$ . We assume that n is integral and therefore fast enough to pass by value. See p. 881 for another  $\Box$ n algorithm.

```
1 //Excerpt from <algorithm>
2
 3 template <class IT, class N, class T>
4 IT fill_n(IT it, N n, const T& t)
5 {
6 for (i \ n > 0; -n) {
7 *it = ti8 + 1t;9 }
10
11 return it;
12 }
```
The following program copies its standard input directly to the standard output, integer by integer. Along the way, it condenses all the whitespace between successive input integers into a single newline. Since each iterator is mentioned only once, it can be an anonymous temporary.

```
—On the Web at
  http://i5.nyu.edu/∼mm64/book/src/stream_iterator/copy.C
1 #include <iostream>
2 #include <cstdlib>
3 #include <iterator>
4 #include <algorithm>
5 using namespace std;
6
7 int main()
8 {
9 copy(
10 istream_iterator<int>(cin),
11 istream_iterator<int>(),
```

```
12 ostream_iterator<int>(cout, "\n")
13 );
14 return EXIT_SUCCESS;
15 }
```
Warning. The istream\_iterator<int> in the above line 10 delivers only the integers read from input. It discards the whitespace between them. This is because the iterator calls an operator>>, which discards whitespace.

For integers, this is probably what we want. For characters, we will probably be dismayed when the whitespace eliminated.

```
16 copy(
17 istream_iterator<char>(cin),
18 istream_iterator<char>(),
19 ostream_iterator<char>(cout)
20 );
```
To read every character, whitespace or not, do the following before calling copy. See p. 359.

21 cin >> noskipws;

Another way to copy every character was in p. 329.

#### **Pass a stream iterator to a constructor**

I'd like to read integers from the standard input and store them into a vector v, stopping when the input is exhausted. It should ''slurp'' the entire input like the following statement in the language Perl.

```
#Perl example.
#The expression @v provides an "array context" for the expression <STDIN>.
@v = <STDIN;
```
The two arguments of the vector's constructor are the beginning and end of the standard input.

```
—On the Web at
http://i5.nyu.edu/∼mm64/book/src/stream_iterator/constructor.C
```

```
1 #include <iostream>
2 #include <cstdlib>
3 #include <vector>
4 #include <iterator>
5 #include <algorithm>
6 using namespace std;
7
8 int main()
9 {
10 vector<int> v(istream_iterator<int>(cin), istream_iterator<int>());
11 sort(v.begin(), v.end());
12 copy(v.begin(), v.end(), ostream_iterator<int>(cout, "\n"));
13
14 return EXIT_SUCCESS;
15 }
```
Unfortunately, the syntax in the above line 10 did not define a vector named v. It declared a function named v. Then line 11 complained because a function has no members.

```
constructor.C: In function 'int main()':
constructor.C:11:9: error: request for member 'begin' in 'v', which is of
non-class type 'std::vector<int>(std::istream_iterator<int>,
std::istream_iterator<int> (*)())'
constructor.C:11:20: error: request for member 'end' in 'v', which is of
```
Why did line 10 think  $\nabla$  was a function? The following is a simpler example of the same problem. The first four declarations declare the same function  $f$ , returning a vector  $\langle$ int>. Its first argument is an integer; the second is a pointer to a function that takes no arguments and returns int.

The declaration in line 5 omits the asterisk. Now that it's gone, the surrounding parentheses are no longer needed. The declaration in line 6 omits the name of p. The one in line 7 adds unnecessary but permissible parentheses around the name of  $\pm$  (p. 671). This is exactly the syntax we have in the above line 10. It declares a function. It does not call the constructor for a vector. Given a statement with two possible interpretations, declaration or function call, the language always treats it as a declaration. See pp. 671 and 807−808 for simpler examples.

An obscure rule of grammar lets us fix this. We cannot have parentheses around an argument in a declaration for a function. But we can have parentheses around an actual argument when the function is called. In particular, when calling a constructor, we can have parentheses around an argument of the constructor. In this example, we have three choices. Line 8 has parentheses around the entire first argument, int  $(i)$ . Line 9 has parentheses around the second argument, int  $(i)$ . Line 10 has parentheses around both. Lines 8−10 are definitions for an object named f. The object's constructor takes two arguments, which in this case are the anonymous temporaries returned by the one- and zero-argument constructors for the data type int. We saw the one-argument constructor on p. 134 and the zero-argument one on p. 660.

```
1 #include <vector>
```

```
2 using namespace std;
3
4 vector<int> f( int i , int (*p)() ); //Declare a function named f.
5 vector<int> f( int i , int p () ); //Declare a function named f.
6 vector<int> f( int i , int () ); //Declare a function named f.
7 vector<int> f( int (i), int () ); //Declare a function named f.
8 vector<int> f((int (i)), int () ); //Define an object named f.
9 vector<int> f( int (i), (int ())); //Define an object named f.
10 vector<int> f((int (i)), (int (i))); //Define an object named f.
```
To fix line 10 of the above constructor.C, parentheses around the first argument would be fine.

11 vector<int> v((istream\_iterator<int>(cin)), istream\_iterator<int>());

I love anonymous temporaries as much as the next man. But we can avoid the whole issue by giving names to the iterators.

```
12 const istream iterator<int> begin(cin);
13 const istream_iterator<int> end;
14
15 vector<int> v(begin, end);
```
Although the above lines 11 and 15 now compile, they cannot know how many elements are in the vector until the input has been exhausted. Only then can they allocate a block of memory of the correct size. The values may have to be copied through a series of blocks of geometrically increasing sizes until they reach their final resting place. If the values are objects, this will be done by calling their copy constructor.

# **Reverse iterators**

When you apply the operator ++ to a *reverse iterator*, it goes backward. When you apply --, it goes forward. A reverse iterator has to be bidirectional.

The rbegin member function of a container returns a reverse iterator that refers to the last element of the container. The rend function returns a reverse iterator that refers to the empty slot where the element before the first element would be. If the container is empty, rbegin would return the same iterator as rend, just as begin would return the same iterator as end.

Classes vector, list, map, and string have a reverse\_iterator member (line 14). Classes stack and queue have no iterators at all, reverse or otherwise. There's also a reverse\_iterator template class (lines 23−25) for creating a reverse iterator out of a pointer or any other bidirectional iterator.

The loop in line 14 is for demonstration purposes only. A reverse iterator is intended for use only as the argument of an algorithm.

```
—On the Web at
http://i5.nyu.edu/∼mm64/book/src/reverse_iterator/reverse_iterator.C
```

```
1 #include <iostream>
 2 #include <cstdlib>
 3 #include <vector>
 4 #include <iterator> //for ostream_iterator and reverse_iterator template
 5 #include <algorithm>
 6 using namespace std;
 7
 8 int main()
9 {
10 const int a[] = \{10, 20, 30\};
11 const size_t n = sizeof a / sizeof a[0];
12 vector<int> v(a, a + n)i13
14 for (vector<int>::reverse_iterator it = v.rbegin();
15 it != v.rend(); ++it) {
16 cout << *it << "\n";
17 }
18 cout \langle \cdot \cdot \cdot \cdot \rangle19
20 copy(v.rbegin(), v.rend(), ostream_iterator<int>(cout, "\n"));
21 cout \langle \cdot \rangle \langle \cdot \rangle \langle \cdot \rangle22
23 copy(reverse_iterator<const int *>(a + n),
24 reverse_iterator<const int *>(a),
25 ostream_iterator<int>(cout, "\n"));
26
27 return EXIT SUCCESS;
28 }
```
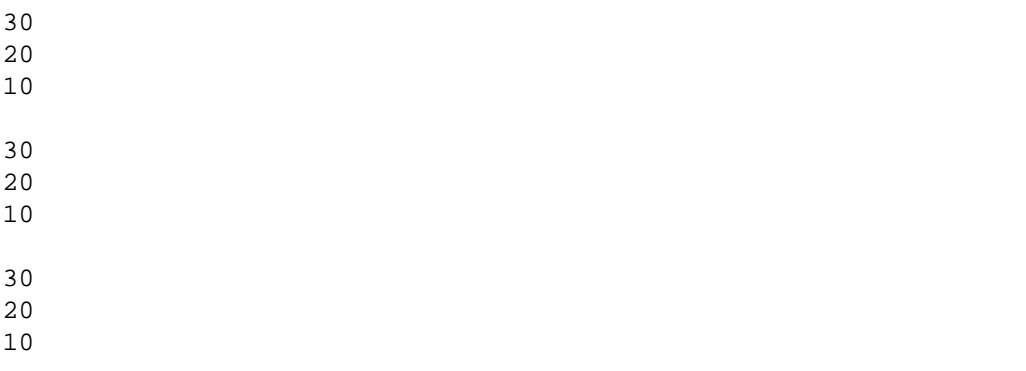

# ▼ **Homework 8.4.1b: const\_rev erse\_iterator**

A reverse\_iterator, like a plain old iterator, also comes in a const\_ flavor. But when we try to use it, something goes wrong on some compilers.

```
—On the Web at
   http://i5.nyu.edu/∼mm64/book/src/reverse_iterator-
   /const_reverse_iterator.C
 1 #include <iostream>
 2 #include <cstdlib>
 3 #include <vector>
 4 using namespace std;
 5
 6 int main()
 7 {
 8 const int a[] = \{10, 20, 30\};
 9 const size_t n = sizeof a / sizeof a[0];
10 vector<int> v(a, a + n)i11
12 for (vector<int>::const_reverse_iterator it = v.rbegin();
13 it != v.rend(); ++it) {
14 cout \langle \cdot \rangle to \langle \cdot \rangle to \langle \cdot \rangle15 }
16
17 return EXIT_SUCCESS;
18 }
```
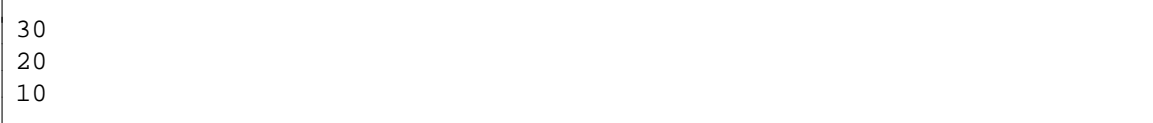

The rend member function of a const container returns a const\_reverse\_iterator. But our vector v in the above line 12 is not const. Its rend function returns a plain old reverse\_iterator. See p. 314 for a previous example of a const and non-const objects having different member functions.

There is no operator!= that will compare a vector<int>::const\_reverse\_iterator with a vector<int>::reverse\_iterator. Apply one of the first three fixes.

(1) Cast the v in the above line 13 to a const vector and then call its rend function. We actually cast it to a reference to a const vector, to avoid making a copy; see p. 81.

19 it != static\_cast<const vector<int>&>(v).rend();

(2) Cast the v.rend() in line 13 to a vector<int>::const\_reverse\_iterator. We assume that an iterator is fast to copy, so we don't bother casting it to a reference.

20 it != static cast<vector<int>::const reverse iterator>(v.rend());

(3) The cleanest solution is to leave line 13 the way it is, and define an operator! = function that compares the two types of iterators. It packages the cast in the above  $\P(2)$ .

```
21 inline bool operator!=(vector<int>::const_reverse_iterator it1,
22 vector<int>:: reverse iterator it2) {
23 return it1 != static_cast<vector<int>::const_reverse_iterator>(it2);
24 }
```
(4) Ideally operator! = should be a template function, a superficial change to the above  $\P(3)$ ,

```
25 template <class T>
26 inline bool operator!=(typename vector<T>::const_reverse_iterator it1,
27 typename vector<T>:: reverse_iterator it2) {
28 return it1 !=
29 static_cast<typename vector<T>::const_reverse_iterator>(it2);
30 }
```
But we can't do it. See ''template argument deduction'' in pp. 977−979.

```
▲
```
## ▼ **Homework 8.4.1c: other copies**

(1) What goes wrong if the source and destination ranges of copy overlap?

```
1 int a[] = \{10, 20, 30, 40, 50, 60\};
2 const size_t n = sizeof a / sizeof a[0];
3
4 //Want to move the 10 to where the 30 is, etc.
5 copy(a, a + 4, a + 2);
```
Fix it by calling copy\_backward with the same three arguments as copy. This time, the arguments must be bidirectional iterators.

(2) What happens if you pass the arguments of copy to reverse\_copy or unique\_copy? (The first two arguments of reverse copy must be bidirectional iterators.)

```
6 const string a[] = {\text{``hello''}, \text{``hello''}, \text{``hello''}, \text{``goodbye''}, \text{``goodbye''}};7 const size_t n = sizeof a / sizeof a[0];
8 unique_copy(a, a + n, ostream_iterator<string>(cout, "\n"));
```
(3) remove\_copy takes four arguments.

```
9 const string a[] = {\text{"hello", "", "", "goodbye", ""}\text{;}}10 const size_t n = sizeof a / sizeof a[0];
11 //Skip the empty lines.
```

```
12 remove_copy(a, a + n, ostream_iterator<string>(cout, "\n"), "");
```
(4) replace\_copy gives us instant Cockney.

```
13 char a[] = "Henry Higgins\n";
```

```
14 const size_t n = sizeof a / sizeof a[0] - 1;
```

```
15 replace copy(a, a + n, ostream iterator<char>(cout), 'H', '\'');
```
(5) rotate\_copy cuts the deck.

```
16 char a[] = "housedog";
17 const size_t n = sizeof a / sizeof a[0] - 1;
```

```
18 rotate_copy(a, a + 5, a + n, ostream_iterator<char>(cout));
19 cout \langle \cdot \rangle "\n";
   ▲
```
# **8.4.2 find, find\_if, and Function Objects**

The find algorithm searches for a value in a container.

```
1 template <class INPUT, class T>
2 INPUT find(INPUT first, INPUT last, const T& t)
3 {
4 for (; first != last; ++first) {
5 if (*first == t) {
6 break;
 7 }
8 }
9
10 return first;
11 }
```
The argument t does not necessarily have to be of the same data type as the elements in the container: we can search for a double value in a container of int's. Had the algorithm been defined as follows, any third argument we supply would be forcibly converted to the element type. We would then receive a warning as the double was truncated to int.

```
12 //Not the definition in the standard library.
13
14 template <class INPUT>
15 INPUT find(INPUT first, INPUT last,
16 const typename iterator_traits<INPUT>::value_type& t)
17 {
18 for (; first != last; ++first) {
19 if (*first == t) {
20 break;
21 }
22 }
23
24 return first;
25 }
```
find repeatedly uses the == operator in the above line 5 to find what it's looking for. For example, the following line 13 uses  $=$  to compare the integer 30 with the integers in the array a, and line 32 uses  $=$ to compare the date of the moon landing with the dates in the vector v. To compile line  $32$ , we must make class date equality comparable. We could write an operator== that takes two date's, or an operator int that converts a date to an integer. An == operator applied to two dates would then be the built-in == that compares two integers.

The third argument of find in line 32 is the object moon constructed in line 31. But moon is mentioned nowhere else, so there is no need to give it a name. It could have been an an anonymous object like the date in line 41.

If our iterators were forward iterators and our container was already sorted, we could perform a binary search. This is faster than the find algorithm. For example, the elements of a map are sorted by subscript, and the map's find member function will perform a binary search. For containers that have no find member function, you could call the binary\_search algorithm. The find algorithm should be used only when the iterators are not forward or the container is not sorted.

```
—On the Web at
  http://i5.nyu.edu/∼mm64/book/src/find.C
 1 #include <iostream>
 2 #include <cstdlib>
 3 #include <vector>
 4 #include <algorithm>
5 #include "date.h"
 6 using namespace std;
 7
8 int main()
9 {
10 const int a[] = \{10, 50, 30, 40, 20\}; //need not be sorted for find
11 const size_t n = sizeof a / sizeof a[0];
12
13 const int *const p = find(a, a + n, 30);
14
15 if (p == a + n) {
16 cout << "Didn't find 30.\n";
17 } else {
18 cout << "Found 30 at position " << p - a << ".\n";
19 }
2021 const date d[] = \{22 date(date::october, 29, 1929),
23 date(date::july, 4, 1776),
24 date(date::july, 20, 1969),
25 date(date::september, 11, 2001),
26 date(date::december, 7, 1941)
27 } ;
28 const size_t n1 = sizeof d / sizeof d[0];
29 vector<date> v(d, d + n1);
30
31 const date moon(date::july, 20, 1969);
32 const vector<date>::const_iterator it1 = find(v.begin(), v.end(), moon);
33
34 if (it1 == v.end()) {
35 cout << "Didn't find " << moon << ".\n";
36 } else {
37 cout << "Found " << moon << " at position " << it1 - v.begin() << ".\n";
38 }
39
40 const vector<date>::const_iterator it2 =
41 find(v.begin(), v.end(), date(date::july, 4, 1776));
42
43 if (it2 == v.end()) {
44 cout << "Didn't find it.\n";
45 } else {
46 cout << "Found it at position " << it2 - v.begin() << ".\n";
47 }
48
49 return EXIT_SUCCESS;
50 }
```
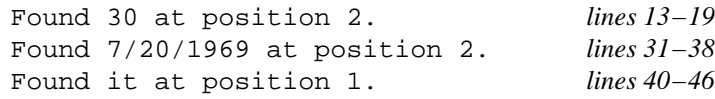

# ▼ **Homework 8.4.2a: let cookie::operator new call find**

Let the operator new member function of class cookie call the find algorithm to find the first false in the array of bool's. See p. 419.

▲

# ▼ **Homework 8.4.2b: let class life's** operator- **call find**

On pp. 441−442 we wrote a operator- function to measure the distance between two life objects. It contains a for loop that searches for a life in a vector<life> by calling operator==. Perform the search by calling find.

▲

# ▼ **Homework 8.4.2c: let the** find **member function call the** find **algorithm**

Our rudimentary versions of classes set and map had a find member function on pp. 696−702. Let this member function do its work by calling the find algorithm.

▲

# ▼ **Homework 8.4.2d: an operator< for the template class set**

Implement the operator< in pp. 777 and 778 that takes two of the standard library set objects, a and b, and returns true if a is a proper subset of b. Your operator< should be a template function whose two arguments are read-only references to set<T>.

▲

# **Binders**

For more complicated searching tasks, we will need function objects and combinations thereof. We saw the function object greater on pp. 769−770. It inherits three typedef members named first\_argument\_type, second\_argument\_type, and result\_type from its base class.

```
1 //Excerpt from <functional>
2
3 template <class T>
4 struct greater: public binary_function<T, T, bool> {
5 bool operator()(const T& a, const T& b) const {return a > b;}
6 };
```
An object of this class, such as the g in the following line 18, can do only one thing for us: it takes two arguments and tells us if the first is greater than the second. As is usual when an object has only one significant member function, not counting whatever constructor or destructor it might have, the member function is named operator(). It is called in line 20. It takes two double arguments and returns true if the first argument is greater than the second.

Of course, this kind of object is intended for use only within an algorithm. Line 20 is just a demonstration. If all we want to do is compare 100 and 98.6, we can simply the line 20 to

7 if (100.0 > 98.6) {

If 98.6 is the most common second argument, it would be convenient if we didn't have to write it all the time. I wish we had an object just like g, except that it would be hardwired to use 98.6 as the second argument of its operator() member function.

That's what the object named fever is in line 26. It has a public member function named  $operator()$ , called in line 28, which takes one double argument and returns true if the argument is greater than 98.6.

#### **862 Containers, Iterators, and Algorithms Chapter 8**

The easiest way to understand fever is to look at its two data members. We can't see them directly—they're private—but we can see the two arguments passed to its constructor in line 26. fever has a copy of g and a 98.6 stored permanently inside it. In line 28, the operator () member function of fever passes its argument 100.0, and the 98.6 data member of fever, to the operator() member function of the q data member of fever. The operator() member function of fever then returns the return value of the operator() member function of g.

Line 34 passes the fever object to a function f. But there is no need to give a name to the binder2nd object. An object that is used only once should be an anonymous temporary. Line 35 constructs one and passes it to f.

The helper function bind2nd in line 36 is an easier way to construct a binder2nd object. Its return type is dictated by the data type of its arguments, just like the functions make\_pair, inserter, front\_inserter, and back\_inserter. (In fact, the same was true of our very first template function, min.) For example, the two arguments in line 36 make it construct and return a binder2nd<greater<double> >, which is then passed to f.

Line 37 is just like line 36, except it doesn't use the greater < double > object g. In its place, it constructs an anonymous greater<double> object by calling the constructor with no arguments for this class.

The function f in lines 6−14 is very forgiving. It will accept *any* predicate to which we can apply a double in parentheses and from which we can get a result that is bool or convertable thereto (line 9).

```
—On the Web at
```
http://i5.nyu.edu/∼mm64/book/src/find\_if/bind.C

```
1 #include <iostream>
2 #include <cstdlib>
3 #include <functional> //for greater, binder2nd, and bind2nd
4 using namespace std;
5
6 template <class PREDICATE>
7 void f(const PREDICATE& predicate)
8 {
9 if (predicate(100.0)) {
10 cout << "100.0 passes the test.\n";
11 } else {
12 cout \langle "100.0 fails the test.\n";
13 }
14 }
15
16 int main()
17 {
18 greater<double> g;
19
20 if (g(100.0, 98.6)) { //if (g.operator()(100.0, 98.6)) {
21 cout << "You have a fever.\n";
22 } else {
23 cout << "Your temperature is normal.\n";
24 }
25
26 binder2nd<greater<double> > fever(g, 98.6);
27
28 if (fever(100.0)) { //if (fever.operator()(100.0)) {
29 cout << "You have a fever.\n";
30 } else {
31 cout << "Your temperature is normal.\n";
```

```
32 }
33
34 f(fever);
35 f(binder2nd<greater<double> >(g, 98.6));
36 f(bind2nd(g, 98.6));
37 f(bind2nd(greater<double>(), 98.6));
38
39 return EXIT_SUCCESS;
40 }
```
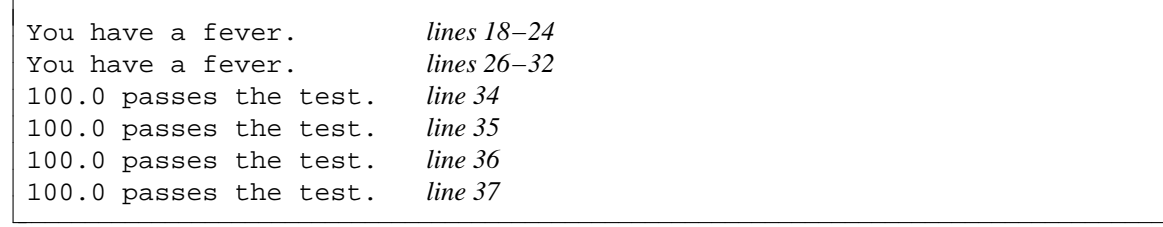

Here are definitions for class binder2nd and the function bind2nd; line 56 is the *punchline.* The "smaller" function object is of class F; its operator () takes two arguments. The "larger" function object is of class binder2nd; its operator() takes one argument.

Now at last we can see one use for the typedef members first\_argument\_type, second\_argument\_type, and result\_type of class greater on pp. 769−770. The second\_argument\_type of the smaller function object becomes the type of the data member x2 of the larger function object (line 48). We can also see why the second\_argument\_type cannot be a reference. The initial\_ $x^2$  in line 51 is a reference to the second\_argument\_type, and there is no such thing as a reference to a reference.

```
41 //Excerpt from <functional>
42
43 template <class F>
44 class binder2nd: public unary_function<typename F::first_argument_type,
45 typename F::result_type> {
46 protected:
47 F f;
48 typename F::second_argument_type x2;
49 public:
50 binder2nd(const F& initial_f,
51 const typename F::second_argument_type& initial_x2)
52 : f(initial_f), x2(initial_x2) {}
53
54 typename F::result_type
55 operator()(const typename F::first_argument_type& x1) const {
56 return f(x1, x2);
57 }
58 };
59
60 template <class F, class X2>
61 inline binder2nd<F> bind2nd(const F& f, const X2& x2)
62 {
63 return binder2nd<F>(f, typename F::second_argument_type(x2));
64 }
```
The bigger function object also has two typedefs of its own, argument\_type and result\_type, which it inherits from its base class unary\_function. This would allow the bigger function object be part of an even bigger one.

```
65 //Excerpt from <functional>
66
67 template <class T1, class T2>
68 struct unary function {
69 typedef T1 argument type;
70 typedef T2 result_type;
71 };
```
## ▼ **Homework 8.4.2e: define class binder1st and a function bind1st**

Define a template class binder1st similar to binder2nd. Like binder2nd, it will make a larger function object (with one argument) out of a smaller one (with two arguments). This time, it will be the smaller function object's *first* argument that is hardwired in. Also make a bind1st helper function.

The standard library already has a binder1st and bind1st belonging to namespace std, so use a double colon to specify that yours belong to no namespace. When you test them, remember to change greater to less.

```
1 f(bind2nd(greater<double>(), 98.6));
2 f(::bind1st(less<double>(), 98.6)); //should do the same thing
```
# ▲

## **Search an array with find\_if**

If we know the exact value we're looking for, we call find. If we're looking for any value that satisfies a predicate, i.e., that makes an if true, we call find\_if.

Here is a simple definition for find  $if$  in the header file  $\langle$ algorithm>. The first two arguments must be input iterators, like the first two arguments of find. The third must be a predicate that can take one argument of the type (or convertible to the type) read by the input iterators. For example, the input iterators can be pointers to int, and the predicate can be a pointer to a function that takes an int and returns a bool.

```
1 template <class INPUT, class PREDICATE>
2 INPUT find_if(INPUT first, INPUT last, PREDICATE predicate)
3 {
4 for (; first != last; ++first) {
5 if (predicate(*first)) {
6 break;
 7 }
8 }
9
10 return first;
11 }
```
We can search a container of int's either by calling find with a third argument that is an int, or by calling find\_if with a third argument that is a predicate accepting an int.

One example of a predicate would be the function greater than 30 in line 8. To search a container for the first number greater than 30, give the address of greater\_than\_30 to the find\_if in line 15.

The function greater\_than\_30 has the threshold 30 hardwired in. But we don't have to write a separate function for each threshold. As in the previous program, the bind2nd function in line 22 will construct and return an anonymous object that can act as a predicate. Its operator() member function will do exactly the same thing as the function greater\_than\_30. It's the same kind of anonymous predicate as the one in the above line 37.

The compose2 function in lines 30−34 builds a big function object out of three smaller ones. The big object's operator() member function takes one int argument and returns true if the argument lies between 35 and 45. This operator() does its work by passing its argument to the operator()'s of the ''greater than 35'' object and the ''less than 45'' object; the results are passed to the operator() of the ''and'' object. In the diagram, the binary operators are solid, the unary operators are dashed, and the values that are not function objects are dotted. We had to use compose2 because logical\_and is a binary operator. It has nothing to do with the fact that greater and less are binary operators.

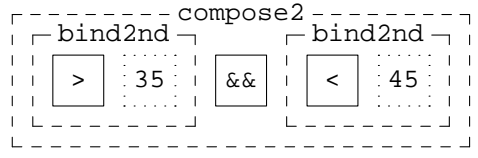

compose2 is not part of the Standard Template Library, so line 5 had to include <ext/functional> and line 30 had to mention the namespace \_\_gnu\_cxx (with a double underscore before the g).

Since there are so many ways to compose functions, I think a better name for compose2 would have been compose\_fg1x\_g2x after the mathematical expression

 $f(g_1(x), g_2(x))$ 

See the punchline (line 23) of the fragment after the following program; compare with line 56 above and the  $f(g_1(x_1), g_2(x_2))$  on p. 909. In our case, g1 and g2 would be the "greater than 35" and "less than 45" functions, and f would be the ''logical and'' function.

```
—On the Web at
http://i5.nyu.edu/∼mm64/book/src/find_if/find_if1.C
```

```
1 #include <iostream>
2 #include <cstdlib>
3 #include <algorithm>
4 #include <functional> //for greater, less, logical_and, bind2nd
5 #include <ext/functional> //for compose2
6 using namespace std;
7
8 inline bool greater_than_30(int i) {return i > 30;}
9
10 int main()
11 {
12 const int a[] = \{10, 30, 20, 40, 50\}; //need not be sorted for find_if
13 const size_t n = sizeof a / sizeof a[0];
14
15 const int *p = find_if(a, a + n, greater_than_30);16 if (p == a + n) {
17 cout << "Found no int greater than 30.\n";
18 } else {
19 cout << "Found " << *p << " at position " << p - a << ".\ln";
20 }
21
22 p = find_if(a, a + n, bind2nd(greatest-int>(), 30));23 if (p == a + n) {
24 cout << "Found no int greater than 30.\n";
25 } else {
26 cout << "Found " << *p << " at position " << p - a << ".\n";
27 }
28
29 p = \text{find\_if}(a, a + n)30 __gnu_cxx::compose2(
```

```
31 logical_and<bool>(),
32 bind2nd(greater<int>(), 35),
33 bind2nd( less<int>(), 45)
34 )
35 );
36
37 if (p == a + n) {
38 cout << "Found no int in the range 35 to 45 exclusive.\n";
39 } else {
40 cout << "Found " << *p << " at position " << p - a << ".\n";
41 }
4243 return EXIT_SUCCESS;
44 }
```
Found 40 at position 3. *lines 15−20* Found 40 at position 3. *lines 22−27* Found 40 at position 3. *lines 29−41*

Here is a definition for class logical\_and; it's analogous to class greater (pp. 769−770). We could not have named it and because this is a C++ keyword, a synonym for the  $&&\&&$  operator.

```
1 //Excerpt from <functional>
2
3 template <class T>
4 struct logical_and: public binary_function<T, T, bool> {
5 bool operator()(const T& x, const T& y) const {return x && y;}
6 };
```
Here is a definition for class binary\_compose. It is called "binary" because the f in line 23 takes two arguments. This line is the punchline. I think a better name for this class would have been composer\_fg1x\_g2x.

```
7 //Excerpt from <ext/functional>
8 //Compose three functions f, g1, and g2 like this: f(g1(x), g2(x))9
10 template <class F, class G1, class G2>
11 class binary_compose: public
12 unary_function<typename G1::argument_type, typename F::result_type> {
13 F f;
14 G1 g1;
15 G2 g2;
16 public:
17 binary_compose(const F& initial_f,
18 const G1& initial_g1, const G2& initial_g2)
19 : f(initial_f), g1(initial_g1), g2(initial_g2) {}
20
21 typename F::result_type
22 operator()(const typename G1::argument_type& x) const {
23 return f(g1(x), g2(x));
24 }
25 };
```
compose2 is like the functions make\_pair, inserter, and bind2nd: it constructs and returns an anonymous binary\_compose object whose data type depends on the three arguments we gave to compose2.

```
26 template <class F, class G1, class G2>
27 inline binary_compose<F, G1, G2>
28 compose2(const F& f, const G1& g1, const G2& g2)
29 {
30 return binary_compose<F, G1, G2>(f, g1, g2);
31 }
```
## **An ideal language**

The function body in line 8 of the above find\_f1.C is simple, but is far from its point of use in line 15. The anonymous object in lines 30−34 is used on the spot\*−but the notation is dreadful. To get the best of both worlds, use the newer version of  $C_{++}$  called  $C_{++}0x$ . The empty pair square brackets indicates that the anonymous function (a ''lambda function'') does not use any variables from the surrounding function, in this case main.

1 p = find\_if(a, a + n, [] (int x) -> int {return  $x > 35$  &  $x < 45$ ;});

#### **Search a container of objects with find\_if**

Before we can compile fox, we must make class date ''greater than or equal'' comparable. We could define an operator>= function or an operator int function.

But as in the last program, we don't have to bother writing fox. The bind2nd function in line 35 will construct and return an anonymous predicate whose operator  $($ ) member function will do the same thing as fox. We saw an analogous object in line 22 of the previous program.

```
—On the Web at
http://i5.nyu.edu/∼mm64/book/src/find_if/find_if2.C
```

```
1 #include <iostream>
2 #include <cstdlib>
3 #include <vector>
4 #include <algorithm>
5 #include <functional> //for greater, less, logical_and, bind2nd
6 #include <ext/functional> //for compose2
7 #include "date.h"
8 using namespace std;
9
10 inline bool fox(const date& d) {
11 static const date turn_of_the_century(date::january, 1, 1901);
12 return d >= turn_of_the_century; //return operator>=(d, turn_of_the_century);
13 }
14
15 int main()
16 {
17 date d[] = {
18 date(date::july, 4, 1776),
19 date(date::october, 29, 1929),
20 date(date::july, 20, 1969),
21 date(date::december, 7, 1941),
22 date(date::september, 11, 2001)
23 } ;
24 const size_t n = sizeof d / sizeof d[0];
25 vector<date> v(d, d + n);
26
27 vector<date>::const_iterator it = find_if(v.begin(), v.end(), fox);
28 if (it == v.end()) {
```

```
29 cout << "Found no date greater than or equal to January 1, 1901.\n";
30 } else {
31 cout << "Found " << *it << " at position " << it - v.begin() << ".\n";
32 }
33
34 it = find_if(v.begin(), v.end(),
35 bind2nd(greater_equal<date>(), date(date::january, 1, 1901)));
36
37 if (it == v.end()) {
38 cout << "Found no date greater than or equal to January 1, 1901.\n";
39 } else {
40 cout << "Found " << *it << " at position " << it - v.begin() << ".\n";
41 }
42
43 it = find_if(v.begin(), v.end(),
44 __gnu_cxx::compose2(
45 logical_and<bool>(),
46 bind2nd(greater_equal<date>(), date(date::january, 1, 1901)),
47 bind2nd( less<date>(), date(date::january, 1, 2001))
48 )
49 );
50
51 if (it == v.end()) {
52 cout << "Found no twentieth century date.\n";
53 } else {
54 cout << "Found " << *it << " at position " << it - v.begin() << ".\n";
55 }
56
57 return EXIT SUCCESS;
58 }
```
Found 10/29/1929 at position 1. *lines 27−32* Found 10/29/1929 at position 1. *lines 34−41* Found 10/29/1929 at position 1. *lines 43−55*

# ▼ **Homework 8.4.2f: should game::get call find\_if?**

game::get could perform its search by calling find\_if if we passed an object of the following class at\_location to find\_if. To let us mention the operator() member of class at\_location in line 17, we must define class at\_location *before* class wabbit. To let us mention the x and y members of class wabbit in line 21, we must define the function at\_location::operator() *after* class wabbit.

```
1 //Excerpt from wabbit.h
2
3 class wabbit; //Forward declaration lets line 12 mention wabbit.
4
5 class at_location {
6 const unsigned x;
7 const unsigned y;
8 public:
9 at_location(unsigned initial_x, unsigned initial_y)
10 : x(intial_x), y(intial_y) {}
11
12 bool operator()(const wabbit *p) const;
```

```
13 };
14
15 class wabbit {
16 //etc.;
17 friend bool at location::operator()(const wabbit *p) const;
18 };
19
20 inline bool at_location::operator()(const wabbit *p) const {
21 return x == p->x \&x y == p->y;22 }
```
The first two arguments passed to find\_if will be of type game::master\_t::const\_iterator, causing the return value of find\_if to be of the same type. The return value of game::get, however, will continue to be a game::master\_t::value\_type.

The Homework does not ask you to make game::get call find\_if. It asks you to decide if it's worth it.

Is there an easier way to call an algorithm to do the work of wabbit: $:get$ ? Let's brainstorm. Suppose we made it possible to compare (with  $a ==$ ) a wabbit  $*$  and a pair <unsigned, unsigned>. Then we could pass the pair to find. Instead of having  $x$  and  $y$  data members in a wabbit, should class wabbit be derived from class pair<unsigned, unsigned>? ▲

# **Build a function object out of a pointer to a function**

The third argument of find\_if is usually a predicate that returns a bool. But it could also be the strlen in line 14: it returns a size  $t$ , which is convertible to bool. This line searches for a string whose length is not zero.

Line 23 will search for a string whose length is 7. To do this, we will build a bigger function object out of the two smaller ones in lines 25 and 26. Something will go wrong, however, if we try to build the bigger object directly out of strlen.

The second argument of the function compose1 in line 24 must be an object with a public member named argument type. We have already seen that the function compose2 had similar requirements: its second and third arguments had to have the same member. We saw what the argument\_type was used for, in line 21 of the definition for class binary\_compose on p. 866.

But suppose we want to use a plain old pointer to strlen, not a function object, as an argument of compose1 or compose2? A pointer has no argument\_type member; in fact, it has no members at all. Only objects have members. To supply the necessary members, we can wrap the pointer in the following function object.

X is the data type of each object in the container. p is a pointer to a function whose argument is a X and whose return value is a Y. Class pointer\_to\_unary\_function is derived from class unary\_function, which gives it the typedefs argument\_type and result\_type.

The x in line 7 is passed by value to the operator () to ensure that the function  $*_p$  cannot change the objects in the container.

```
1 template <class X, class Y>
2 class pointer_to_unary_function: public unary_function<X, Y> {
3 protected:
4 Y (*p)(X);
5 public:
6 explicit pointer_to_unary_function(Y (*initial_p)(X)): p(initial_p) {}
7 Y operator()(X x) const {return (*p)(x);}
8 };
```

```
The function ptr_fun constructs and returns a pointer_to_unary_function, just as
   make_pair (pp. 786−787) constructs and returns a pair.
 9 template <class X, class Y>
10 inline pointer_to_unary_function<X, Y> ptr_fun(Y (*p)(X)) {
11 return pointer_to_unary_function<X, Y>(p);
```

```
12 }
```
Because of the explicit in the above line 6, the above line 11 cannot be changed to

13 return p;

```
—On the Web at
  http://i5.nyu.edu/∼mm64/book/src/find_if/ptr_fun.C
1 #include <iostream>
2 #include <cstdlib>
3 #include <cstring> //for strlen
4 #include <algorithm> //for find_if
5 #include <functional> //for bind2nd, ptr_fun
6 #include <ext/functional> //for compose1
7 using namespace std;
8
9 int main()
10 {
11 const char *const a[] = {""}, "hello", "goodbye"};
12 const size t n = sizeof a / sizeof a[0];
13
14 const char *const *p = find_if(a, a + n, strlen);
15
16 if (p == a + n) {
17 cout << "Every string was of length 0.\n\times";
18 } else {
19 cout << "The first non-empty string was a["
20 << p - a << "] == \"" << *p << "\".\n";
21 }
22
23 p = \text{find if}(a, a + n)24 __gnu_cxx::compose1(
25 bind2nd(equal_to<size_t>(), 7),
26 ptr fun(strlen)
27 )
28 );
29
30 if (p == a + n) {
31 cout << "No string was of length 7.\n";
32 } else {
33 cout << "The first string of length 7 was a["
34 << p - a << "] == \"" << *p << "\".\n";
35 }
36
37 return EXIT SUCCESS;
38 }
```
In the above line 14, the size\_t return value of strlen is implicitly converted to bool by the if inside the find\_if algorithm. If your compiler complains about this, use the code in lines 23−28 with the 7 changed to 0.

```
The first non-empty string was a[1] == "hello". lines 14−21
The first string of length 7 was a[2] == "goodbye". lines 23−35
```
### ▼ **Homework 8.4.2g: define unary\_compose and compose1**

The helper function compose1 constructs and returns an object of class unary compose, just as the helper function compose2 constructs and returns an object of class binary\_compose.

Define class unary\_compose and the function compose1. Class unary\_compose will be derived from the template class unary\_function, just like class binary\_compose. Class unary\_compose will have two data members f and g. Hint: the punchline (i.e., the body of the operator() member function of class unary\_compose) will be

```
1 return f(g(x));
```
The class is called ''unary'' because the f takes one argument. Better names for unary\_compose and compose1 might have been composer\_fgx and compose\_fgx, after the mathematical expression

 $f(g(x))$ 

```
▲
```
### **Call a member function of each object in a container of objects**

In the above container of char \*'s, each element was passed to the strlen function. But it would be more realistic to have a container of string objects, where each element has its size member function called.

Our original find\_if passed each element to the predicate (line 5).

```
1 template <class INPUT, class PREDICATE>
2 INPUT find_if(INPUT first, INPUT last, PREDICATE predicate)
3 {
4 for (; first != last; ++first) {
5 if (predicate(*first)) {
6 break;
 7 }
8 }
9
10 return first;
11 }
```
It looks like we will need another version of find\_if whose third argument is a predicate that is a pointer to a member function (line 19). Each element will have the pointed-to member function called.

```
12 //PREDICATE must be a pointer to a member function of
13 //typename iterator_traits<INPUT>::value_type.
14
15 template <class INPUT, class PREDICATE>
16 INPUT find_if(INPUT first, INPUT last, PREDICATE predicate)
17 {
18 for (i \text{ first } != \text{ last } i + \text{first}) {
19 if ((*first.*predicate)()) {
20 break;
21 }
22 }
23
24 return first;
25 }
```
But a clever function object lets us do the job with the original definition of find\_if. T is the data type of each object in the container. p is a pointer to a const member function of class T. Y is the data type of the return value of the member function to which p points. It's called a ''ref\_'' because the t is passed by reference in line 10. This line is the punchline.

```
1 //Excerpt from <functional>.
\mathcal{D}3 template <class Y, class T>
4 class const_mem_fun_ref_t: public unary_function<T, Y> {
5 Y (T::*p)() const;
6 public:
7 explicit const_mem_fun_ref_t(Y (T::*initial_p)() const)
8 : p(intial_p) {}
9
10 Y operator()(const T& t) const {return (t.*p)();}
11 };
      The helper function mem fun ref constructs and returns a constamem fun ref t, just as the
  function ptr_fun constructs and returns a pointer_to_unary_function.
12 template <class Y, class T>
13 inline const_mem_fun_ref_t<Y, T> mem_fun_ref(Y (T::*p)() const) {
14 return const_mem_fun_ref_t<Y, T>(p);
15 }
  —On the Web at
  http://i5.nyu.edu/∼mm64/book/src/find_if/mem_fun_ref.C
1 #include <iostream>
2 #include <cstdlib>
3 #include <string> //for class string
4 #include <algorithm> //for find_if
5 #include <functional> //for bind2nd, mem_fun_ref
6 #include <ext/functional> //for compose1
7 using namespace std;
8
9 int main()
10 {
11 const string a[] = \{ " " , "hello", "goodbye" \}12 const size_t n = sizeof a / sizeof a[0];
13
14 const string *p = find_if(a, a + n, mem_fun_ref(&string::size));
15
16 if (p == a + n) {
17 cout << "Every string was of length 0.\n\times";
18 } else {
19 cout << "The first non-empty string was a["
20 << p - a << "] == \"" << *p << "\".\n";
21 }
22
23 p = find_if(a, a + n,24 __gnu_cxx::compose1(
25 bind2nd(equal_to<string::size_type>(), 7),
26 mem_fun_ref(&string::size)
27 )
28 );
```

```
29
30 if (p == a + n) {
31 cout << "No string was of length 7.\n";
32 } else {
33 cout << "The first string of length 7 was a["
34 << p - a << "] == \"" << *p << "\".\n";
35 }
36
37 return EXIT_SUCCESS;
38 }
```
The first non-empty string was a[1] == "hello". *lines 14−21* The first string of length 7 was a[2] == "goodbye". *lines 23−35*

#### ▼ **Homework 8.4.2h: define class mem\_fun\_ref\_t**

Define a class mem fun ref t. It will be the same as class const mem fun ref t, except that it will hold a pointer to a non-const member function. Define another mem\_fun\_ref function to construct and return an object of class mem\_fun\_ref\_t.

## ▲

#### **Call a member function of each object in a container of pointers to objects**

Instead of the above container of objects, it would be even more realistic to have a container of pointers to objects. It looks like we will need another version of  $\text{find}_if$ , this time with the  $\rightarrow$ \* operator in line 5.

```
1 template <class INPUT, class PREDICATE>
2 INPUT find_if(INPUT first, INPUT last, PREDICATE predicate)
3 {
4 for (; first != end; ++first) {
5 if ((*first->*predicate)()) {
6 break;
 7 }
8 }
9
10 return first;
11 }
```
But another clever function object lets the original definition of f ind if do the job. As before, T is the data type of each object in the container. p is a pointer to a const member function of class T. Y is the data type of the return value of the member function to which p points. Line 10 is the punchline.

```
1 //Excerpt from <functional>
2
3 template <class Y, class T>
4 class const_mem_fun_t: public unary_function<const T *, Y> {
5 Y (T::*p)() const;
6 public:
7 explicit const_mem_fun_t(Y (Y::*initial_p)() const)
8 : p(intial_p) {}
9
10 Y operator()(const T *pt) const {return (pt->*p)();}
11 };
```

```
The function mem_fun constructs and returns a const_mem_fun_t, just as the function
  mem_fun_ref constructs and returns a const_mem_fun_ref_t.
12 template <class Y, class T>
13 inline const_mem_fun_t<Y, T> mem_fun(Y (T::*p)() const) {
14 return const_mem_fun_t<Y, T>(p);
15 }
  —On the Web at
  http://i5.nyu.edu/∼mm64/book/src/find_if/mem_fun.C
 1 #include <iostream>
 2 #include <cstdlib>
 3 #include <string> //for class string
 4 #include <algorithm> //for find_if
 5 #include <functional> //for bind2nd, mem_fun
 6 #include <ext/functional> //for compose1
 7 using namespace std;
8
9 int main()
10 {
11 const string *a[] = {12 new string(""),
13 new string("hello"),
14 new string("goodbye")
15 };
16 const size_t n = sizeof a / sizeof a[0];
17
18 const string *const *p = find_if(a, a + n, mem_fun(&string::size));
19
20 if (p == a + n) {
21 cout << "Every string was of length 0.\n";
22 } else {
23 cout << "The first non-empty string was a["
24 << p - a << "] == \"" << **p << "\".\n";
25 }
26
27 p = find_if(a, a + n,28 __gnu_cxx::compose1(
29 bind2nd(equal_to<string::size_type>(), 7),
30 mem_fun(&string::size)
31 )
32 );
33
34 if (p == a + n) {
35 cout << "No string was of length 7.\n";
36 } else {
37 cout << "The first string of length 7 was a["
38 << p - a << "] == \"" << **p << "\".\n";
39 }
40
41 for (const string *const *p = a + n - 1; p >= a; --p) {
42 delete *p;
43 }
44 return EXIT_SUCCESS;
45 }
```

```
The first non-empty string was a[1] == "hello". lines 18−25
The first string of length 7 was a[2] == "goodbye". lines 27−39
```
### ▼ **Homework 8.4.2i: define class mem\_fun\_t**

Define a class mem fun t. It will be the same as class const mem fun t, except that it will hold a pointer to a non-const member function. Define another mem fun function to construct and return an object of class mem\_fun\_t.

## ▲

#### **Find all of them, not just the first one**

How do we find *every* element of a container that satisfies a predicate, not just the first one? We have to call remove\_copy\_if, which copies all the items for which the predicate is *false.* It's similar to the remove\_copy we saw on p. 858.

The contents of the source container (the array a in line 11) remain unchanged. The destination  $v$  is an empty container that will be expanded (line  $14$ ), so the third argument of remove copy if must be an inserter (line 15). A non-inserter iterator such as v.begin() would overwrite memory beyond the end of the container, causing the program to blow up (if we are lucky). Instead of inserting the output into a vector, we can write it directly to the standard output (line 21).

```
—On the Web at
http://i5.nyu.edu/∼mm64/book/src/remove_copy_if/main.C
```

```
1 #include <iostream>
 2 #include <cstdlib>
 3 #include <vector>
 4 #include <iterator> //for back_inserter and ostream_iterator
 5 #include <functional> //for not1
 6 #include <algorithm> //for remove_copy_if
 7 using namespace std;
 8
9 int main()
10 {
11 const int a[] = \{10, 30, 40, 20, 50\}; //need not be sorted for remove_copy_if
12 const size_t n = sizeof a / sizeof a[0];
13
14 vector<int> v;
15 remove_copy_if(a, a + n, back_inserter(v), bind2nd(greater<int>(), 30));
16 copy(v.begin(), v.end(), ostream_iterator<int>(cout, "\n"));
17 cout \langle \cdot \rangle \langle \cdot \rangle \langle \cdot \rangle18
19 remove_copy_if(
20 a, a+n,
21 ostream_iterator<int>(cout, "\n"),
22 bind2nd(greater<int>(), 30)
23 );
24
25 return EXIT SUCCESS;
26 }
```

```
10 lines 14−17
30
20
10 lines 19−21
30
20
```
It's annoying to have to write the opposite of the desired predicate in the above line 22. To search for the first value less than or equal to 30, I wish we could write the more natural predicate bind2nd(less\_equal<int>(), 30). We can do this with the one-argument function not1. It takes a predicate and constructs and returns one that yield the opposite result. The following line12 is the punchine.

```
1 //Excerpts from <functional>.
2
3 template <class F>
4 class unary_negate: public unary_function<typename F::argument_type, bool>
5 {
6 protected:
7 F f;
8 public:
9 explicit unary_negate(const F& initial_f): f(initial_f) {}
10
11 bool operator()(const typename F::argument_type& x) const {
12 return !f(x);
13 }
14 };
15 template <class F>
16 inline unary_negate<F> not1(const F& f) {
17 return unary_negate<F>(f);
18 }
```
We can now change the above lines 19−23 to the following.

```
19 remove_copy_if(
20 a, a+n,
21 ostream_iterator<int>(cout, "\n"),
22 not1(bind2nd(less_equal<int>(), 30))
23 );
```
Even better, write your own copy\_if algorithm and forget about remove\_copy\_if and the not1.

```
—On the Web at
 http://i5.nyu.edu/∼mm64/book/src/remove_copy_if/copy_if.h
1 #ifndef COPY_IFH
2 #define COPY_IFH
3
4 template <class INPUT, class OUTPUT, class PREDICATE>
5 OUTPUT copy_if(INPUT first, INPUT last, OUTPUT result, PREDICATE predicate)
6 {
7 for (; first != last; ++first) {
8 if (predicate(*first)) {
9 *result = *first;
```

```
10 ++result;
11 }
12 }
13
14 return result;
15 }
16 #endif
17 #include "copy_if.h"
18
19 copy_if(
20 a, a+n,
21 ostream_iterator<int>(cout, "\n"),
22 bind2nd(less_equal<int>(), 30)
23 );
```
Let's print the printable characters in a string s. We must convert each character to unsigned char before passing it to isprint. To see what would go wrong otherwise, see line 15 of static\_cast.C on p. 65.

Recall that a built-in type has a one-argument constructor; our first example was in line 37 of duo.C on p. 136. With the template arguments in the following line 29, the DEST(source) in line 9 will call the constructor for type unsigned char. We must say DEST(source) instead of an unadorned source because the constructor for the DEST type might be explicit.

```
—On the Web at
  http://i5.nyu.edu/∼mm64/book/src/remove_copy_if/convert.h
1 #ifndef CONVERTH
2 #define CONVERTH
3 #include <functional> //for unary_function
4 using namespace std;
5
6 template <class SOURCE, class DEST>
7 class convert: public unary_function<SOURCE, DEST> {
8 public:
9 DEST operator()(const SOURCE& source) const {return DEST(source);}
10 };
11
12 #endif
13 #include <iostream>
14 #include <cctype> //for isprint
15 #include <string>
16 #include <iterator> //for ostream_iterator
17 #include <functional> //for ptr_fun
18 #include <ext/functional> //for compose1
19 #include "convert.h"
20 #include "copy_if.h"
21 using namespace std;
22
23 copy_if(
24 s.begin(),
25 s.end(),
26 ostream_iterator<char>(cout),
27 __gnu_cxx::compose1(
28 ptr_fun(static_cast<int (*)(int)>(isprint)),
```

```
29 convert<char, unsigned char>()
30 )
31 );
```
isprint returns an int, so the compose1 in the above lines 22−25 constructs an anonymous object whose operator() returns an int. If line 8 of copy if.h on page p. 876 complains about converting this int to a bool, you can define a compose\_fghx and change the above lines 22−25 to

```
32 compose_fghx(
33 convert<int, bool>(),
34 static_cast<int (*)(int)>(isprint),
35 convert<char, unsigned char>()
36 );
```
## **8.4.3 Algorithms that call Functions, and Additional Function Objects**

The five algorithms in this section call a user-supplied function f during each iteration of a loop. This keeps the body of the loop separate from the control structure that governs it. The body is written as the function f; the control structure is written in the algorithm. Any body can be plugged into any control structure.

The name of the algorithm acts as documentation. Instead of writing the keyword "for" at the head of every loop, we can write for\_each for a loop that reads, generate for a loop that writes, and transform for a loop that does both. The following diagram shows what happens during each iteration.

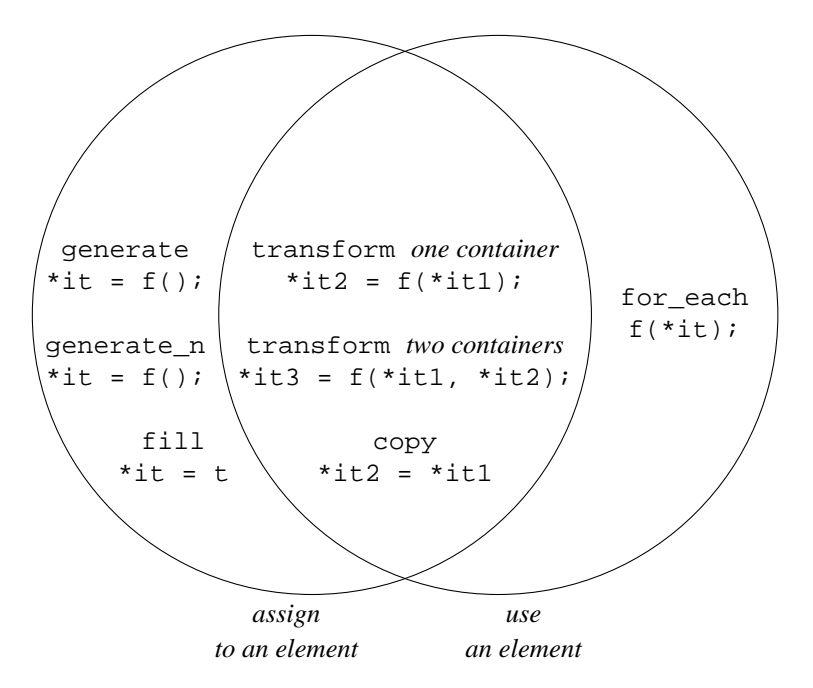

#### **for\_each**

The for-each algorithm passes each value in a container to a function. As usual, the f in line 2 could be a pointer to a function of one argument, or it could be a function object whose operator() takes one argument.

```
1 template <class INPUT, class FUNCTION>
2 FUNCTION for_each(INPUT first, INPUT last, FUNCTION f)
3 {
```

```
4 for (; first != last; ++first) {
5 f(*first); //ignore the return value of f, if any
6 }
7
8 return f;
9 }
```
Let's print the elements in a container, numbering each one. The container is in lines 18−24; its elements are string objects.

Line 26 constructs an anonymous function object of the class line\_numberer<string, int>, inserting the value 6 into it. We pass the container and the function object to for each, which passes each element of the container to the operator() member function of the object. When for each is finished, it passes the function object back to us in the above line 8. Our function object has the member function operator int in the following line 12. Line 18 calls this function to convert the object into an int.

The default initial value of the data member i should be 0 if COUNTER is int, 0L if COUNTER is long, date() if COUNTER is date, etc. But there is no need to write a specialization for each data type. Line 10 simply calls the default constructor for data type COUNTER. See p. 660.

To print the elements of only one container, it would have been easier to write a traditional for loop. For many containers, each with elements of different types, it's easier to pass a function object to for each.

Do not call for\_each if the library has a more specific algorithm. To copy, find, count, or accumulate, it is easier to call copy, find, count, or accumulate.

```
—On the Web at
http://i5.nyu.edu/∼mm64/book/src/library/line_numberer.h
```

```
1 #ifndef LINE_NUMBERERH
2 #define LINE_NUMBERERH
3 #include <iostream>
4 using namespace std;
5
6 template <class DATA, class COUNTER = int>
7 class line_numberer {
8 COUNTER i;
9 public:
10 line_numberer(COUNTER initial_i = COUNTER()): i(initial_i) {}
11 void operator()(const DATA& data) {cout << i++ << " " << data << "\n";}
12 operator COUNTER() const {return i;}
13 };
14 #endif
   —On the Web at
  http://i5.nyu.edu/∼mm64/book/src/library/for_each.C
1 #include <iostream>
2 #include <cstdlib>
3 #include <string>
4 #include <algorithm>
5 #include "line_numberer.h"
6 using namespace std;
7
8 int main()
9 {
10 const string a[] = { //Macbeth IV i
```

```
11 "Toad, that under cold stone",
12 "Days and nights has thirty one",
13 "Swelt'red venom, sleeping got,",
14 "Boil thou first i' th' charmed pot."
15 };
16 const size_t n = sizeof a / sizeof a[0];
17
18 const int i = for_each(a, a + n, line_numberer<string>(6));
19 cout << "\nThe next line number will be " << i << ".\n\n";
20^{\circ}21 const char c = for\_each(a, a + n, line_numberer\leq string, char>(A'));
22 cout << "\nThe next line number will be " << c << ".\n\n";
23 return EXIT_SUCCESS;
24 }
```

```
6 Toad, that under cold stone
7 Days and nights has thirty one
8 Swelt'red venom, sleeping got,
9 Boil thou first i' th' charmed pot.
The next line number will be 10.
A Toad, that under cold stone
B Days and nights has thirty one
C Swelt'red venom, sleeping got,
D Boil thou first i' th' charmed pot.
The next line number will be E.
```
for\_each can do more than read the elements. The call in line 11 of the following hal.h can modify them. The string: value\_type is just a hypercorrect way of saying char.

```
—On the Web at
  http://i5.nyu.edu/∼mm64/book/src/library/decrement.h
 1 #ifndef DECREMENTH
 2 #define DECREMENTH
 3 #include <functional> //for unary_function
 4 using namespace std;
 5
 6 template <class T>
 7 class decrement: public unary_function<T, void> {
 8 public:
 9 void operator()(T& t) const {--t;} //read/write reference
10 };
11 #endif
   —On the Web at
  http://i5.nyu.edu/∼mm64/book/src/library/hal.C
 1 #include <iostream>
 2 #include <cstdlib>
 3 #include <string>
 4 #include <algorithm>
 5 #include "decrement.h"
```

```
6 using namespace std;
 7
 8 int main() //HAL-9000 computer in "2001: a Space Odyssey"
 9 {
10 string s="IBM";
11 for_each(s.begin(), s.end(), decrement<string::value_type>());
12 cout \lt\lt s \lt \lt" \n\cdot n";13 return EXIT_SUCCESS;
14 }
```
HAL.

Examples of for\_each modifying the elements of a container with an STL function object are in lines 28−29 of mem\_fun.C on p. 942. Those elements will be objects and pointers thereto.

# **generate**

The generate algorithm writes into a container, so its iterators must be output iterators. But it also compares the iterators, so they must also be input iterators. Together, they must be forward iterators.

```
15 template <class FORWARD, class FUNCTION>
16 void generate(FORWARD first, FORWARD last, FUNCTION f)
17 {
18 for (; first != last; ++first) {
19 *first = f();
20 }
21 }
```
If your iterators are merely output, not forward, call generate\_n. As with the fill\_n algorithm, N can be any data type that can be decremented and compared with >.

```
1 template <class OUTPUT, class N, class FUNCTION>
2 void generate_n(OUTPUT first, N n, FUNCTION f)
3 {
4 for ( ; n > 0; --n, ++first)
5 *first = f();
6 }
7 }
```
To demonstrate generation, let's overwrite a range with random integers. The third argument of the generate in line 21 is a plain old pointer to a function, not a function object.

```
8 #include <cstdlib> //for rand
 9 #include <vector>
10 #include <algorithm>
11 using namespace std;
12
13 vector<int> v(argument(s) for constructor);
14 generate(v.begin(), v.end(), rand);
```
#### ▼ **Homework 8.4.3a: class pointer\_to\_generator**

To overwrite a container with the negatives of random integers, I wish we could say the following.

```
1 #include <cstdlib> //for rand
2 #include <vector>
3 #include <functional> //for negate
4 #include <ext/functional> //for compose1
```

```
5 #include <algorithm>
6 using namespace std;
7
8 vector<int> v(argument(s) for constructor);
9
10 generate(
11 v.begin(),
12 v.end(),
13 __gnu_cxx::compose1(
14 negate<int>(),
15 ptr fun(rand)
16 )
17 );
```
The two  $ptr_f$  fun's in the standard library take a pointer to a function of one or two arguments. But rand is a function with no arguments. A function taking no arguments, or a function object whose operator() takes no arguments, is called a *generator.* Examples are the standard library function rand in the above line 15 and an object of the following class consecutive.

To get the above code to compile, we will have to define the following classes and functions.

(1) Define a template class named generator. It will be just like the template classes unary\_function and binary\_function on pp. 863−864 and 769−770, except that it will have only one template argument, and its only member will be result\_type.

(2) Derive a template class named pointer to generator. It will be just like class pointer\_to\_unary\_function on pp. 869−870, except that it will be derived from your class generator, contain a pointer to a generator, and have an operator() that takes no arguments. Class pointer\_to\_generator will need only one template argument.

(3) Define another helper function named ptr\_fun. It will be just like the one on pp. 869−870, except that its argument will be a pointer to a function that is a generator, and its return value will be an object of class generator. This ptr\_fun will need only one template argument.

(4) Define a template class named composer\_fg. It will be just like class unary\_compose on p. 871, except that it will be derived from class generator and g will be a generator. Class composer\_fg will need only one template argument.

(5) Define a helper function named compose\_fg. It will be just like the helper function compose1 on p. 871, except that its second argument will be a generator. The compose\_fg function will need only one template argument.

In place of the above lines 10−17, we can now say the following,

```
18 generate(
19 v.begin(),
20 v.end(),
21 compose_fg(
22 negate<int>(),
23 ptr fun(rand)
24 )
25 );
```
▲

#### **An iterator instead of a generator**

Whenever we need to generate a series of consecutive values, we write a for loop with a counter and an increment. The counter and the increment can be written once and for all in the following template class consecutive. A stride or increment can easily be added.

```
—On the Web at
  http://i5.nyu.edu/∼mm64/book/src/consecutive/consecutive.h
 1 #ifndef CONSECUTIVEH
 2 #define CONSECUTIVEH
 3
 4 //T must be copy constructable and incrementable.
 5
 6 template <class T = int>
 7 class consecutive {
 8 T t;
 9 public:
10 consecutive(const T& initial_t = T()): t(initial_t) {}
11 T operator()() {return t++; }
12 };
13 #endif
   —On the Web at
  http://i5.nyu.edu/∼mm64/book/src/consecutive/main.C
 1 #include <iostream>
 2 #include <cstdlib>
 3 #include <iterator>
 4 #include <algorithm>
 5 #include "date.h"
 6 #include "consecutive.h"
 7 using namespace std;
 8
 9 int main()
10 {
11 const size_t n = 10;
12 int a[n];
13
14 generate(a, a + n, consecutive<int>());
15 copy(a, a + n, ostream iterator<int>(cout, " "));
16 cout \langle \cdot \rangle \langle \cdot \rangle \langle \cdot \rangle17
18 generate_n(ostream_iterator<char>(cout), 26, consecutive<char>('A'));
19 cout << "\n";
20
21 generate_n(ostream_iterator<date>(cout, "\n"), 3, consecutive<date>());
22
23 //Output the address of each array element.
24 generate_n(ostream_iterator<int *>(cout, "\n"), 3,
25 consecutive<int *>(a));
26
27 return EXIT_SUCCESS;
28 }
```

```
0123456789 line 14: generate with a pair of forward iterators
ABCDEFGHIJKLMNOPQRSTUVWXYZ line 18: generate_n with one output iterator
4/8/2014 line 21
4/9/2014
4/10/2014
0xffbff140 line 24: sizeof (int) == 4 on my machine
0xffbff144
0xffbff148
```
But when we do more than just generate the range of values, this approach wastes space. For example, let's pick out the prime numbers in a range of integers. A *prime number* is a positive integer that is greater than 1 and whose only factors are itself and 1.

Generating the entire range in lines 15−16 is senselessly profligate, since the prime numbers are so few and far between. Lines 33−34 commit the same sin. Finally, we hav e to hope that the int n in line 33 can fit into a vector<int>::size\_type.

The function object

modulus<int>()

in line 39 takes two arguments, dividend and divisor, and returns dividend % divisor. The bigger function object

bind1st(modulus<int>(), n)

takes only one argument, and returns zero if the argument is a divisor of n. Since zero and non-zero can be implicitly converted to false and true, this function object can be used as a predicate. The even bigger predicate

```
not1(bind1st(modulus<int>(), n))
```
does just the opposite. It takes an argument and returns true if the argument is a divisor of n. Since we hope that n will be a prime, we hope that find\_if will *not* find what it is looking for.

The code can be made even simpler by making a typedef for  $t$ \_iterator<int>.

```
—On the Web at
http://i5.nyu.edu/∼mm64/book/src/consecutive/prime.C
```

```
1 #include <iostream>
2 #include <cstdlib>
3 #include <vector>
4 #include <iterator>
5 #include <functional> //not1, ptr_fun, equal_to, modulus, bind1st, bind2nd
6 #include <ext/functional> //compose1
7 #include <algorithm>
8 #include "consecutive.h"
9 using namespace std;
10
11 bool isprime(int n);
12
13 int main()
14 {
15 const size t n = 30;
16 int a[30];
17 generate_n(a, n, consecutive<int>(1));
18
19 remove_copy_if(
20 a,
21 a + n,
```

```
22 ostream_iterator<int>(cout, "\n"),
23 not1(ptr_fun(isprime))
24 );
25 return EXIT SUCCESS;
26 }
27
28 bool isprime(int n)
29 {
30 if (n < 2) {
31 return false; //The smallest prime is 2.
32 }
33
34 vector<int> v(n - 2); //a vector of n - 2 zeros
35 generate(v.begin(), v.end(), consecutive<int>(2));
36
37 return find_if(
38 v.begin(),
39 v.end(),
40 ___gnu_cxx::compose1(
41 bind2nd(equal_to<int>(), 0),
42 bind1st(modulus<int>(), n)
43 )
44 ) == v.end();
45 }
```
We can avoid the waste of space by writing the counting variable and the increment in an iterator instead of a generator. Pleasantly, the increment can now be prefix (line 16) instead of postfix (line 11 of the above consecutive.h). Class t\_iterator has more lines of source code than consecutive, but it is totally stereotyped.

```
—On the Web at
  http://i5.nyu.edu/∼mm64/book/src/t_iterator/t_iterator.h
 1 #ifndef T_ITERATORH
 2 #define T_ITERATORH
 3 #include <iterator>
 4 using namespace std;
 5
 6 //T must be copy constructable (line 13), incrementable (line 16),
 7 //and equality comparable (line 25).
 8
 9 template <class T = int>
10 class t_iterator: public iterator<forward_iterator_tag, T> {
11 T t;
```

```
12 public:
13 t_iterator(const T& initial_t = T()): t(initial_t) \{\}14 const T& operator*() const {return t;}
15
16 t_iterator& operator++() {++t; return *this;}
17
18 const t_iterator operator++(int) {
19 const t_iterator old = *this;
20 ++*this;
21 return old;
22 }
23
24 friend bool operator==(const t_iterator& it1, const t_iterator& it2) {
25 return it1.t == it2.t;26 }
27 };
28
29 template <class T>
30 inline bool operator!=(const t_iterator<T>& it1, const t_iterator<T>& it2) {
31 return :(it1 == it2);32 }
33 #endif
  —On the Web at
  http://i5.nyu.edu/∼mm64/book/src/t_iterator/prime.C
 1 #include <iostream>
 2 #include <cstdlib>
 3 #include <iterator>
 4 #include <functional>
 5 #include <ext/functional>
6 #include <algorithm>
7 #include "t_iterator.h"
8 using namespace std;
 9
10 inline bool isprime(int n)
11 {
12 return n >= 2 && find_if(
13 t_iterator<int>(2),
14 t iterator<int>(n),
15 __gnu_cxx::compose1(
16 bind2nd(equal_to<int>(), 0),
17 bind1st(modulus<int>(), n)
18 )
19 ) == t_iterator<int>(n);
20 }
21
22 int main()
23 {
24 remove_copy_if(
25 t iterator<int>(1),
26 t_iterator<int>(30),
27 ostream_iterator<int>(cout, "\n"),
28 not1(ptr_fun(isprime))
29 );
```
30 return EXIT SUCCESS; 31 }

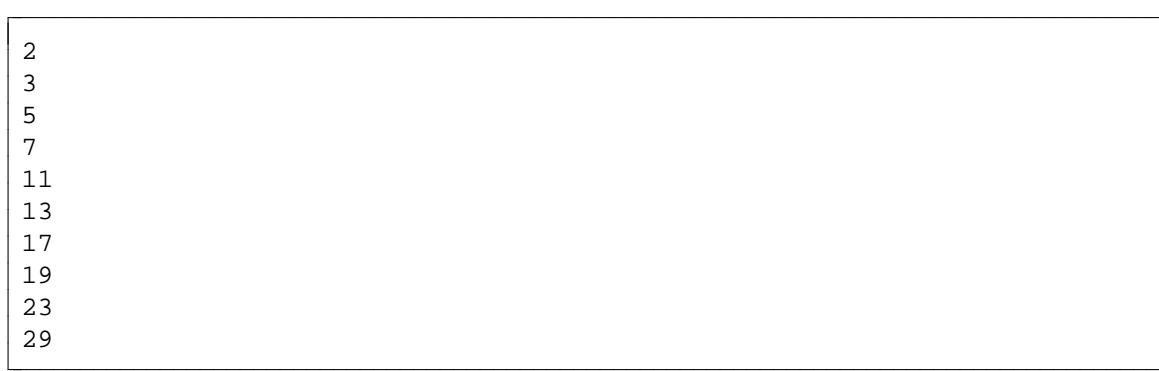

#### ▼ **Homework 8.4.3b: use t\_iterator**

(1) Define a function to return the factorial of an integer.

1 int factorial(int n);

If n is less than or equal to 1, the function will return 1. (Why will we go into an almost infinite loop without this test?) Otherwise, the function will call the accumulate algorithm (include the header file  $\langle$ numeric>) and pass it a pair of t\_iterator $\langle$ int>'s representing the numbers from 2 to n inclusive. Also pass it an anonymous function object of class multiplies<int>.

(2) A *perfect number* is a positive integer that is the sum of all of its positive divisors that are smaller than it. Perfect numbers are extremely rare. The first three examples are

 $6 = 1 + 2 + 3$  $28 = 1 + 2 + 4 + 7 + 14$  $496 = 1 + 2 + 4 + 8 + 16 + 31 + 62 + 124 + 248$ 

Define a function

2 bool isperfect(int n);

that returns true if its argument n is a perfect number. If n is less than 1, the function will return false. (Why will we go into an almost infinite loop without this test?) Otherwise, the function will create a vector of all the positive divisors of n that are less than n. Begin with the vector empty. Call the

remove\_copy\_if algorithm and pass it a pair of t\_iterator<int>'s representing the numbers from 1 to n−1 inclusive. Also pass it a back inserter to fill up the vector, and a function object for picking out the divisors of n. Sum up all the elements in the vector by calling accumulate. If n is perfect, it will be equal to this sum.

Find all the perfect numbers in the range 1 to 10,000 inclusive. Is there an odd perfect number?

Some numbers have a lot of factors. Is there a way to test if a number is perfect without storing all the factors simultaneously in a container? Could you make an iterator that loops through the factors of n? ▲

## ▼ **Homework 8.4.3c: make t\_iterator random access**

Upgrade  $t$  iterator to be a random access iterator, at least for the data types T to which the + and < operators can be applied.

Give class t\_iterator an extra template argument DIFFERENCE, which will be used for the arguments and return value of the following member functions and friend. Like the DIFFERENCE template argument of class iterator, let it default to ptrdiff\_t.

3 template <class T, class DIFFERENCE = ptrdiff\_t>

```
4 class t_iterator: public iterator<random_access_iterator_tag, T, DIFFERENCE>
5 {
6 //etc.
7 const T& operator[](DIFFERENCE d) const {return t + d;}
8 t_iterator& operator+=(DIFFERENCE d) {t += d; return *this;}
9
10 friend DIFFERENCE operator-(t_iterator& it1, t_iterator& it2) {
11 return it1.t - it2.t;
12 }
```
You can then implement operator++ by calling operator+=, and operator\* by calling operator[]. Don't forget to define operator<, etc. ▲

# ▼ **Homework 8.4.3d: redesign t\_iterator**

To loop through *every* value of a data type, the test has to go at the bottom of the loop. We don't want to increment a char that already contains the maximum value. On a platform where char is signed, that would result in undefined behavior.

```
1 #include <iostream>
2 #include <limits>
3 using namespace std;
4
5 //Output every char.
6
7 for (char c = numeric_limits<char>::min();; ++c) {
8 cout << c;
9 if (c == numeric_limits<char>::max()) {
10 break;
11 }
12 }
```
Unfortunately, the standard algorithms have their test at the top of the loop.

```
13 #include <iostream>
14 #include <limits>
15 #include <iterator>
16 #include <algorithm>
17 using namespace std;
18
19 //Doesn't output every char.
20 //It fails to output the last one, numeric_limits<char>::max().
21
22 copy(
23 t_iterator<char>(numeric_limits<char>::min()),
24 t_iterator<char>(numeric_limits<char>::max()),
25 ostream_iterator<char>(cout)
26 );
```
An approach to correcting this is suggested by class istream\_iterator. Its default (no-argument) constructor gave us an iterator representing the end of a range.

```
27 #include <iostream>
28 #include <iterator>
29 #include <algorithm>
30 using namespace std;
31
```

```
32 //Copy the standard input to the standard output.
33
34 copy(
35 istream_iterator<char>(cin),
36 istream_iterator<char>(), //end-of-input
37 ostream_iterator<char>(cout)
38 );
```
Let's create a similar  $t$ \_iterator representing the end of a range of values. Decide which of the following designs is better.

(1) Line 49 specifies the starting value, but line 50 does not have to mention the ending value. The loop will stop automatically when it reaches numeric  $limits < T$ ::max().

```
39 #include <iostream>
40 #include <limits>
41 #include <iterator>
42 #include <algorithm>
43 #include "t_iterator2.h"
44 using namespace std;
45
46 //Output every char.
47
48 copy(
49 titerator<char>(numeric limits<char>::min()),
50 t_iterator<char>(),
51 ostream_iterator<char>(cout)
52 );
```
Give the iterator the extra data member in line 10. It can be born true in line 13, or become true in line 32. The is\_specialized static member in line 31 is true if there is a specialization of class numeric\_limits for the data type T. If not, the max function returns no meaningful result.

```
—On the Web at
http://i5.nyu.edu/∼mm64/book/src/t_iterator/t_iterator2.h
```

```
1 #ifndef T_ITERATOTH
2 #define T_ITERATOTH
3 #include <cstdlib> //for exit
4 #include <iterator>
5 #include <limits>
6 using namespace std;
7
8 template <class T = int, class DIFFERENCE = ptrdiff_t>
9 class t_iterator: public iterator<randoom_access_iterator_tag, T> {
10 bool at_end; //true if we have reached end of range
11 T t;
12 public:
13 t_iterator(): at_end(true) {}
14 t_iterator(const T& initial_t): at_end(false), t(initial_t) {}
15
16 const T& operator*() const {
17 if (at_end) {
18 cerr << "dereference exhausted t_iterator\n";
19 exit(EXIT_FAILURE);
20 }
21 return t;
22 }
```

```
23
24 t_iterator& operator++() {
25 if (at_end) {
26 cerr << "increment exhausted t_iterator\n";
27 exit(EXIT_FAILURE);
28 }
29
30 typedef numeric_limits<T> limits; //for convenience
31 if (limits::is_specialized &\& t == limits::max()) {
32 at_end = true;
33 } else {
34 + t;35 }
36 return *this;
37 }
38
39 friend bool operator==(const t_iterator<T, DIFFERENCE>& it1,
40 const t_iterator<T, DIFFERENCE>& it2) {
41 return it1.at_end == it2.at_end &&
42 (it1.at_end || it1.t == it2.t);
43 }
44
45 //etc.
46 };
47
48 //etc.
49 #endif
```
To use the above t\_iterator to loop through every possible date, we would have to define a specialization of class numeric\_limits for class date.

```
50 #include <limits>
51 #include "date.h"
52 using namespace std;
53
54 namespace std {
55 template <>
56 class numeric_limits<date> {
57 public:
58 static const bool is_specialized = true;
59
60 static date min() throw () {
61 static date d(date::january, 1, numeric_limits<int>::min());
62 return d;
63 }
64
65 static date max() throw () \{66 static date d(date::december, 31, numeric_limits<int>::max());
67 return d;
68 }
69 };
70 }
```
(2) The following t\_iterator has the two-argument constructor in line 83.

```
71 #include <iostream>
```

```
72 #include <limits>
73 #include <iterator>
74 #include <algorithm>
75 #include "t_iterator3.h"
76 using namespace std;
77
78 //Output every char.
79
80 typedef numeric_limits<char> limits;
81
82 copy(
83 t_iterator<char>(limits::min(), limits::max()),
84 t_iterator<char>(),
85 ostream_iterator<char>(cout)
86 );
```
Line 11 has yet another data member.

```
—On the Web at
  http://i5.nyu.edu/∼mm64/book/src/t_iterator/t_iterator3.h
1 #ifndef T_ITERATOTH
2 #define T_ITERATOTH
3 #include <cstdlib> //for exit
4 #include <iterator>
5 using namespace std;
6
7 template <class T = int, class DIFFERENCE = ptrdiff_t>
8 class t_iterator: public iterator<random_access_iterator_tag, T> {
9 bool at_end; //true if we have reached end of range
10 T t;
11 const T end;
12 public:
13 t_iterator(): at_iend(true), end() \{14
15 t_iterator(const T& initial_t, const T& initial_end):
16 at\_end(false), t(intial_t), end(initial_end) {}
17
18 operator*() and operator== as in t_iterator2.h
19
20 t_iterator& operator++() {
21 if (at_end) {
22 cerr and exit;
23 }
24
25 if (t == end) {
26 at_end = true;
27 } else {
28 ++t;
29 }
30 return *this;
31 }
32
33 //etc.
34 };
```
35

36 //etc. 37 #endif

▲

#### **transform one input container**

Like for each, the transform algorithm reads each element of an input container. Like generate, it writes to each element of an output container. The two containers could be the same one. But if they are not, they must be of the same length.

```
1 template <class INPUT, class OUTPUT, class FUNCTION>
2 OUTPUT transform(INPUT first, INPUT last, OUTPUT result, FUNCTION f)
3 {
4 for (; first != last; ++first, ++result) {
5 *result = f(*first);6 }
7
8 return result;
9 }
```
Line 19 outputs a string in lowercase. Line 22 converts the characters to unsigned char to prevent them from sign extending when passed to tolower. For the convert template class, see p. 877. Line 21 needs the cast because the C++ Standard Library has more than one function with this name. The one we use here is inherited from the C Standard Library; the other takes a locale object as its second argument (p. 1041).

Line 26 demonstrates that the same range can be used for both input and output. Line 34 outputs the code number of each character in a string. We convert each character to unsigned char and then to unsigned to display the codes as non-negative integers. To see what would go wrong if we went directly to unsigned, look at line 15 of static\_cast.C on p. 65.

Line 17 outputs the original string. The template class identity is not part of the standard library; its operator() member function takes one argument and returns its unchanged.

Had we wanted to be hypercorrect, we could have written  $string$ : value\_type in place of the char in line 15.

```
—On the Web at
http://i5.nyu.edu/∼mm64/book/src/library/transform1.C
```

```
1 #include <iostream>
2 #include <cstdlib>
3 #include <cctype> //for toupper and tolower
4 #include <string> //for string
5 #include <iterator> //for ostream_iterator
6 #include <algorithm> //for transform
7 #include <functional> //for ptr_fun
8 #include <ext/functional> //for compose1, identity
9 #include "convert.h" //for convert
10 using namespace std;
11
12 int main()
13 {
14 string s = "Hello \n";
15 ostream iterator<char> it(cout);
16
17 transform(s.begin(), s.end(), it, _gnu_cxx::identity<char>());
18
19 transform(s.begin(), s.end(), it,
```
```
20 ___gnu_cxx::compose1(
21 ptr_fun(static_cast<int (*)(int)>(tolower)),
22 convert<char, unsigned char>()
23 )
24 );
25
26 transform(s.begin(), s.end(), s.begin(),
27 __gnu_cxx::compose1(
28 ptr_fun(static_cast<int (*)(int)>(toupper)),
29 convert<char, unsigned char>()
30 )
31 );
32 cout << s;
33
34 transform(
35 s.begin(), s.end(),
36 ostream_iterator<unsigned>(cout, " "),
37 convert<char, unsigned char>()
38 );
39 cout \langle \cdot \rangle "\n";
4041 return EXIT SUCCESS;
42 }
```
Hello hello HELLO 72 69 76 76 79 10

The call to transform in the above line 26 does the same work as

```
43 for (string::iterator it = s.begin(); it != s.end(); ++it) {
44 *it = toupper(static_cast<unsigned char>(*it));
45 }
```
For examples of transform where the elements are objects and pointers thereto, see lines 33−34 of mem\_fun.C on p. 942. To transform a valarray, see pp. 899−900.

# **transform two input containers**

There is also a transform that takes two input containers of equal length.

```
1 template <class INPUT1, class INPUT2, class OUTPUT, class FUNCTION>
2 OUTPUT transform(INPUT1 first1, INPUT1 last1, INPUT2 first2, OUTPUT result,
3 FUNCTION f)
4 {
5 for (; first1 != last1; ++first1, ++first2, ++result) {
6 *result = f(*first1, *first2);
7 }
8
9 return result;
10 }
```
In this case, the last argument of transform must be a binary function. We supply the start of the second input container in line 21.

```
—On the Web at
  http://i5.nyu.edu/∼mm64/book/src/library/transform2.C
 1 #include <iostream>
 2 #include <cstdlib>
 3 #include <vector>
 4 #include <iterator>
 5 #include <functional> //for plus
 6 #include <algorithm>
 7 using namespace std;
 8
9 int main()
10 {
11 const size_t n = 5;
12 int al[n] = \{1700, 1900, 1900, 1900, 2000\};
13 int b1[n] = { 76, 29, 41, 69, 1};
14
15 vector<int> a(a1, a1 + n);
16 vector<int> b(b1, b1 + n);
17 vector<int> c;
18
19 transform(
20 a.begin(), a.end(),
21 b.begin(),
22 back_inserter(c),
23 plus<int>()
24 );
25
26 copy(c.begin(), c.end(), ostream_iterator<int>(cout, "\n"));
27 return EXIT_SUCCESS;
28 }
```
We have just seen one C++ equivalent for the *array operations* that are built into other languages. (An alternative is on pp. 897−900.) In PL/I, for example, we could have done the same thing with

```
29 C = A + B; /* PL/I example; A, B, C are arrays. */
```
Here are two more examples. We can do

```
30 C = A ** B; /* PL/I example: ** is exponentiation */
```
with

```
31 transform(
32 a.begin(), a.end(), //a, b, c are vectors of double now
33 b.begin(),
34 back inserter(c),
35 static_cast<double (*)(double, double)>(pow)
36 );
```
And we can do

```
37 C = (A + B) / 2; / * PL/I example: take the average * / 2with
38 transform(
39 a.begin(), a.end(),
40 b.begin(),
41 back_inserter(c),
42 compose_fgx1_x2(
43 bind2nd(divides<double>(), 2.0),
44 plus<double>()
45 )
46 );
```
Did I mention that we would have to write our own compose  $fgx1 \times 2$ ? f will be a unary function (in this case, ''divide by 2''), and g will be a binary function (in this case, ''add''). In the compose\_fg1x\_g2x example on p. 865, f was the binary function and g1 and g2 were unary functions. The following line 61 is the punchline.

```
47 template <class F, class G>
48 class composer fgx1 x2: public
49 binary_function<typename G::first_argument_type,
50 typename G::second_argument_type,
51 typename F: result\_type > \{52 F f;
53 G g;
54 public:
55 composer_fgx1_x2(const F& initial_f, const G& initial_g)
56 : f(initial_f), g(initial_g) {}
57
58 typename F::result_type operator()(
59 const typename G:: first_argument_type& x1,
60 const typename G::second_argument_type& x2) const {
61 return f(g(x1, x2));
62 }
63 };
64
65 template <class F, class G>
66 inline class composer_fgx1_x2<F, G> compose_fgx1_x2(const F& f, const G& g)
67 {
68 return compose fqx1 x2<F, G>(f, q);
69 }
```
Warning: there is no way to predict the order in which transform will process the elements of the ranges. The following transform behaves unpredictably.

```
—On the Web at
http://i5.nyu.edu/∼mm64/book/src/library/fibonacci.C
```

```
1 #include <iostream>
2 #include <cstdlib>
3 #include <iterator>
4 #include <algorithm>
5 #include <functional>
6 using namespace std;
7
8 int main()
9 {
```

```
10 const size_t n = 10;
11 int a[n] = \{0, 1\}; //initialize the first two elements
12
13 transform(a, a + n - 2, a + 1, a + 2, plus<int>());
14 copy(a, a + n, ostream iterator<int>(cout, "\n"));
15 return EXIT_SUCCESS;
16 }
```

```
0
1
1 The Fibonacci series: from this point onwards, each number is the sum of the two previous.
2
3
5
8
13
21
34
```
The two input containers given to transform can have elements of different types. Often one container holds objects; the other holds arguments for a member function of each object. In the following example, the containers holds string objects and subscripts for the member function at. Unfortunately, class string has more than one at function, for the same reason that class mystring had more than one function named operator[] on p. 314. To simplify line 21, lines 14−15 created a pointer named at to the member function named string::at that returns a string::const\_reference, which is a hypercorrect way of saying const char &.

```
—On the Web at
http://i5.nyu.edu/∼mm64/book/src/library/at.C
```

```
1 #include <iostream>
2 #include <cstdlib>
3 #include <string>
4 #include <iterator> //for ostream_iterator
5 #include <functional> //for mem_fun_ref
6 #include <algorithm> //for transform
7 using namespace std;
8
9 int main()
10 {
11 const size_t n = 3;
12 string a[n] = {"abe", "ike", "jake"}; //container of objects
13 string: size_type b[n] = {1, 1, 0}; //container of subscripts
14 string::const_reference (string::*const at)(string::size_type) const =
15 &string::at;
16
17 transform(
18 a, a+n,
19 b,
20 ostream_iterator<string::value_type>(cout, "\n"),
21 mem_fun_ref(at)
22 );
23
24 return EXIT_SUCCESS;
25 }
```
b k j

Without the pointer in the above lines 14−15, line 21 would have been

```
26 mem_fun_ref(
27 static_cast<
28 string::const_reference (string::*)(string::size_type) const>
29 (&string::at)
30 )
```
The call to mem\_fun\_ref in line 21 constructs and returns an anonymous object of class

const\_mem\_fun1\_ref\_t<string::value\_type, string, string::size\_type>

This class is similar to the class const\_mem\_fun\_ref\_t we saw on p. 872. OBJECT is the data type of each object in the container. p is a pointer to a const member function of class OBJECT. X and Y are the data types of the argument and return value of the member function to which p points. Line 36 is the punchline.

```
31 //Excerpt from <functional>.
32
33 template <class Y, class OBJECT, class X>
34 class const_mem_fun1_ref_t: public binary_function<OBJECT, X, Y> {
35 private:
36 Y (OBJECT::*p)(X x) const;
37 public:
38 explicit const_mem_fun_ref_t(Y (OBJECT::*initial_p)() const)
39 \qquad : p(intial_p) \{ \}40
41 Y operator()(const OBJECT& object, X x) const {return (object.*p)(x);}
42 };
```
The helper function mem\_fun\_ref constructs and returns a const\_mem\_fun\_ref\_t, just as the function ptr\_fun constructs and returns a pointer\_to\_unary\_function.

```
43 template <class Y, class OBJECT, class X>
44 inline const_mem_fun1_ref_t<Y, T> mem_fun_ref(Y (OBJECT::*p)(X x) const) {
45 return const_mem_fun1_ref_t<Y, OBJECT, X>(p);
46 }
```
# **8.4.4 Array Operations with valarray**

A valarray is a vector of numbers for aggressively optimized, high-speed computation. Using a valarray, the array operation on pp. 894–895 can be done more simply with the  $c = a+b$  in the following line 17. In fact, any of the following statements could be written after line 17. For the math functions, we would change the <int>'s to <double>'s.

```
c=10; assign 10 to each element of c
c += 10; add 10 to each element of c
c=a; copy each element of a into the corresponding element of c
c += a; add each element of a to the corresponding element of c
c=a+10; let each element of c be 10 greater than the corresponding element of a
c = (a + b) / 2; let each element of c be the average of the corresponding elements of a and b
c = -a;c <<= 2; left-shift each element of c
valarray<br/>bool> equal = a == bic = sqrt(a);c = pow(a, b);c = sin(a);c = \text{atan}(a, b);c = c \cdot shift(2); copy c[2] into c[0], c[3] into c[1], etc.
```
Like an array or vector, the elements of a valar ray are stored consecutively in memory and can be accessed with a subscript (line 20). For a valarray, the subscript should be of type size\_t. Like an array, the only available iterators are plain old pointers (line 25).

Since c is not a const, the  $c[0]$  in line 25 is an Ivalue and we can take its address. (See the following Homework.) But the  $\&c[0]$  cannot be rewritten as c. These brackets are the operator [] member function, which is not guaranteed to cancel with the  $\&$ . Similarly, the  $\&c[n]$  cannot be rewritten as c+n. Instead of doing pointer arithmetic, the expresison c+n would yield a new valarray each of whose elements is n greater than the corresponding element of c.

The shift and cshift member functions in lines 32 and 36 are const. But the resize in line 40 will overwrite the old values of the elements. Its second argument defaults to  $T($ ), where T is the data type stored in the valarray. In our example T is int, whose default constructor constructs a zero.

```
—On the Web at
http://i5.nyu.edu/∼mm64/book/src/valarray/valarray.C
```

```
1 #include <iostream>
 2 #include <cstdlib>
 3 #include <valarray> //for valarray
 4 #include <iterator>
 5 #include <algorithm>
 6 using namespace std;
 7
 8 int main()
9 {
10 const size t n = 5;
11
12 int a1[n] = {1700, 1900, 1900, 1900, 2000};
13 int b1[n] = \{ 76, 29, 41, 69, 1 \};
14
15 valarray<int> a(a1, n); //born containing 1700, 1900, 1900, 1900, 2000
16 valarray<int> b(b1, n);
17 valarray<int> c = a + b;
18
19 for (size_t i = 0; i < c.size(); ++i) {
20 cout << c[i] << " ";
21 }
22 cout \langle \cdot \rangle \langle \cdot \rangle \langle \cdot \rangle23
24 ostream_iterator<int> it(cout, " ");
```

```
25 copy(&c[0], &c[c.size()], it);
26 cout \langle \cdot \rangle "\n";
27
28 cout << "c.min() == " << c.min() << "\n"
29 << "c.max() == " << c.max() << " \n'30 << "c.sum() == " << c.sum() << "\n";31
32 c = a + b.shift(2); //left shift; negative argument for right
33 copy(\&c[0], \&c[c.size()], it);
34 cout \langle \cdot \rangle "\n";
35
36 c = a + b.cshift(2); //circular left shift; negative for right
37 copy(&c[0], &c[c.size()], it);
38 cout \langle \cdot \rangle "\n";
39
40 c.resize(6, 1000); //six 1000's
41 copy(&c[0], &c[c.size()], it);
42 cout \langle \cdot \rangle \langle \cdot \rangle \langle \cdot \rangle43 return EXIT_SUCCESS;
44 }
```

```
1776 1929 1941 1969 2001
1776 1929 1941 1969 2001
c.min() == 1776
c.max() == 2001c.sum() == 96161741 1969 1901 1900 2000 left shift: zeroes enter from right end
1741 1969 1901 1976 2029
1000 1000 1000 1000 1000 1000
```
The following line 16 shows an equivalent for the transform algorithm. The standard library contains several different functions named sqrt, so the address of the double sqrt function would normally have to be written as

```
static_cast<double (*)(double)>(sqrt)
```
But the apply function of a valarray<double> will accept only a function whose argument is a double, so there is no ambiguity.

```
—On the Web at
http://i5.nyu.edu/∼mm64/book/src/valarray/apply.C
```

```
1 #include <iostream>
2 #include <cstdlib>
3 #include <cmath>
4 #include <valarray>
5 #include <iterator>
6 #include <algorithm>
7 using namespace std;
8
9 int main()
10 {
11 double a[] = \{1, 16, 81\};
12 const size_t n = sizeof a / sizeof a[0];
13 valarray<double> v(a, n);
14 ostream_iterator<double> it(cout, "\n");
```

```
15
16 v = v.apply(sqrt); //overwrite v
17 copy(&v[0], &v[n], it);
18 cout \langle \cdot \rangle "\n";
19
20 valarray<double> w=v.apply(sqrt); //don't overwrite v
21 copy(&w[0], &w[n], it);
22 return EXIT_SUCCESS;
23 }
```
1 *lines 16−17* 4 9 1 *lines 20−21* 2 3

### ▼ **Homework 8.4.4a: define an operator<< for valarray**

Class valarray has no operator<< function. Define one in a header file named valarray\_putto.h. It will not need to be a member function or a friend of any class.

As usual, the second argument in line 8 will be a read-only reference to the variable being output.

```
1 #ifndef VALARRAY_PUTTOH
 2 #define VALARRAY_PUTTOH
 3 #include <iterator>
 4 #include <algorithm>
 5 using namespace std;
 6
 7 template <class T>
 8 ostream& operator<<(ostream& ost, const valarray<T>& v)
 9 {
10 //The &v[0] and &v[v.size()] won't compile.
11 copy(&v[0], &v[v.size()], ostream_iterator<T>(ost, "\n"));
```
The operator [] member function of a non-const valarray<T> returns a  $T\&6$ , allowing the return value to be used as an lvalue (pp. 12−13). The ''address of'' operator & can therefore be applied to the return value of this function. But the operator  $\lceil \cdot \rceil$  member function of a const valarray  $\lceil \cdot \rceil$ returns a T without the  $\&$ . (It returns the T by value.) Its return value is merely an rvalue, so the  $&\vee[0]$  in the above line 7 will not compile. Instead of calling copy, you will have to write a for loop to output the elements one by one. Could you call the apply member function?

See pp. 74−76 for functions that return lvalues and rvalues; p. 314 for classes with two different operator[] functions.

## ▲

## **What is the data type of a+b?**

reject the argument a+b in the following line 10.

What exactly is the data type of the expression  $a+b$  in line 17 of valarray. C on p. 898? The expression was used as if it were a valarray, but the truth is more complicated.

The operator+ function, or any function that returns a valarray by value, returns an object that has the same friends and public members as a const valarray. It might even *be* a const valarray. But there is no guarantee of this, which means that the operator<< we just wrote may

```
1 #include <iostream>
2 #include <valarray>
3 #include "valarray_putto.h" //previous homework
4 using namespace std;
5
6 valarray<int> a(argument(s) for constructor);
7 valarray<int> b(argument(s) for constructor);
8
9 cout << a; //will compile: a is a valarray<int>
10 cout << a + b; //may not compile: a + b may not be a valarray<int>
11 cout << valarray<int>(a + b);//will compile
```
# **A slice of a valarray**

A *slice* is a set of elements having equally spaced subscripts in a valarray. The subscripts are stored in an object of class slice. Line 12 constructs a slice that holds the subscripts 0, 2, 4, 6, 8. The three arguments are the starting subscript, the number of subscripts, and the stride.

Watch what happens when line 15 uses the slice object as the subscript of a valarray.

```
—On the Web at
http://i5.nyu.edu/∼mm64/book/src/valarray/slice.C
```

```
1 #include <iostream>
2 #include <cstdlib>
3 #include <valarray>
4 #include <iterator>
5 #include <algorithm>
6 using namespace std;
7
8 int main()
9 {
10 const size_t n = 10;
11 valarray<int> v(n); //born containing n int()'s, i.e., n zeroes
12 slice s(0, 5, 2); //every other subscript, starting with 0
13
14 \text{ v}[1] = 10; //subscript is a size t
15 v[s] = 20; //subscript is a slice object
16
17 copy(&v[0], &v[n], ostream_iterator<int>(cout, "\n"));
18 return EXIT SUCCESS;
19 }
```
20 10 20  $\Omega$ 20  $\Omega$ 20  $\Omega$ 20  $\Omega$ 

Let's use slices to build a Sieve of Eratosthenes for finding prime numbers. We start with a list of the integers from 0 to n−1 inclusive. Disregard the 0 and 1. Keep the 2, but remove its larger multiples: 4, 6,

8, etc. Keep the 3, but remove its larger multiples: 6, 9, 12, etc. The integer 4 has already been removed. Keep the 5, but remove its larger multiples: 10, 15, 20, etc. In each step, line 12 sets p to the next surviving integer. Line 13 keeps this integer, but removes its larger multiples. We leave it as an exercise for the reader to change the for loop and if in lines 16−22 into a call to a standard library algorithm.

Warning: if v were a vector, the two arguments in line 10 would be in the opposite order. See line 10 of vector.C on p. 430.

```
—On the Web at
http://i5.nyu.edu/∼mm64/book/src/valarray/sieve.C
```

```
1 #include <iostream>
 2 #include <cstdlib>
 3 #include <valarray>
 4 #include <algorithm>
 5 using namespace std;
 6
 7 int main()
 8 {
 9 const size_t n = 30;
10 valarray<br/>bool> v(true, n); //born containing n true's
11
12 for (size_t p = 2; 2 \cdot p \cdot n; p = \text{find}(\&v[p+1], \&v[n], \text{ true}) - \&v[0]) {
13 v[slice(2 * p, n/p - 1, p)] = false; //remove the multiples of p
14 }
15
16 //Print the subscripts of the true elements.
17
18 for (size_t i = 2; i < n; ++i) {
19 if (v[i]) {
20 cout \langle \cdot \rangle i \langle \cdot \rangle \langle \cdot \rangle \langle \cdot \rangle \langle \cdot \rangle \langle \cdot \rangle21 }
22 }
23
24 return EXIT_SUCCESS;
25 }
```
### **What is the data type of v[s]?**

What exactly is the data type of the expression  $v[s]$  in line 15 of slice. C on p. 901? It depends on the data type of v. Class valarray has two operator[] member functions, one const and one non-const, returning different types. Since c is not const, the  $v[s]$  is an anonymous object of class slice\_array<int>. This type of object acts as a reference to the selected elements of the valarray.

The constructors for slice\_array are private. We can create one only by calling the operator [] member function of class valarray, which is a friend of slice\_array. We have done

this several times; the following line 24 does it again.

Only two groups of operators can be applied to a slice\_array.

(1) We can assign a scalar to each element of the slice (line 24). Be warned that the assignments can happen in any order, depending on the hardware.

(2) We can assign the elements of a valarray<int> to each element of the slice (lines 27−30). Again, the assignments can happen in any order.

To do anything else with the elements to which a slice\_array refers, they must first be copied into a valarray. This can be done by initialization (line 21) or by assignment (line 22). If the valarray is to be used only once, it can be an anonymous temporary (lines 10 and 32).

Here are three examples.

(1) There is a operator+= to add a valarray to a slice\_array (line 28), but none to add a scalar to a slice\_array (line 25). To get this line to compile, we had to define our own operator+= that copies the slice\_array into a valarray (line 10).

Our operator+= would normally be a member function  $(p. 283)$ . But class  $slice\_array$  has already been written, and we don't want to modify a Standard Library class. To our relief, we find that our operator+= does not need to be a member function or a friend.

The assignment in line 10 assigns new values to the elements of the valarray to which s refers. But it does not change s itself, which merely acts as a reference to the members. This allows s to be const in line 9. In fact, it has to be const because the expression  $\nu$ [s] in line 25 is an anonymous temporary.

(2) There is also no operator  $[$  for a slice array. We don't want to define one, either, because an operator  $[ ]$  must always be a member function (p. 287). To apply the subscript  $[0]$  to the  $v[s]$ , line 32 first had to construct a valarray from the  $v[s]$ .

(3) There is no operator= that assigns one slice\_array to another. Line 33 constructs an anonymous valarray and then calls the operator= we saw in line 27.

From these restrictions we conclude that a slice\_array is intended to be only an intermediate result. The final result should reside in a valarray.

The assignment operators return void, forcing us to execute them in separate statements. Lines 29 and 33 cannot be combined to the following.

1  $v[t] = v[s] * = w;$  //won't compile: the expression  $v[s] * = w$  is void

```
—On the Web at
```

```
http://i5.nyu.edu/∼mm64/book/src/valarray/slice_array.C
```

```
1 #include <iostream>
 2 #include <cstdlib>
 3 #include <valarray>
 4 #include <iterator>
 5 #include <algorithm>
 6 using namespace std;
 7
 8 template <class T>
 9 inline void operator+=(const slice_array<T>& s, const T& t) {
10 s = \text{valarray}\langle \text{int} \rangle(s) + t;
11 }
12
13 int main()
14 {
15 int a[] = \{0, 10, 20, 30, 40, 50, 60, 70, 80, 90\};
16 const size_t n = sizeof a / sizeof a[0];
17 valarray<int> v(a, n);
```

```
18 slice s(0, 5, 2);
19 slice t(1, 5, 2);
20
21 valarray<int> w = v[s]; //initialization
22 w = v[s]; //assignment
2324 \text{ v[s]} = 10;25 v[s] += 10; //call line 9
26
27 \text{ v[s]} = \text{w};28 v[s] += w;
29 v[s] * = w;30 //etc.
31
32 cout << valarray<int>(v[s])[0] << "\n";
33 v[t] = v[s]; //behaves as if we had said v[t] = valarray<int>(v[s]);
34
35 copy(&v[0], &v[v.size()], ostream_iterator<int>(cout, "\n"));
36 return EXIT_SUCCESS;
37 }
```
The  $v$  in the above line 17 is non-const. Now let us suppose that  $v$  were const. The operator[] member function of a const valarray returns an object that has the same friends and public members as a const valarray. It might even *be* a const valarray. We can therefore help ourselves to the cornucopia of valarray operations we saw earlier.

```
38 valarray<int> c = v[s] + v[t];
39 valarray<double> d = sqrt(v[s]); //if v were a valarray<double>
```
Remember, though, that v is now a const. The  $v[s]$  is no longer an lvalue, so we cannot say

```
40 v[s] = sqrt(c);
```
And  $v[s]$  is not necessarily an object of type valarray, which means there is no way to write a portable  $operator <$  for  $v[s]$ . The moral, once again, is to copy the final result into a valarray.

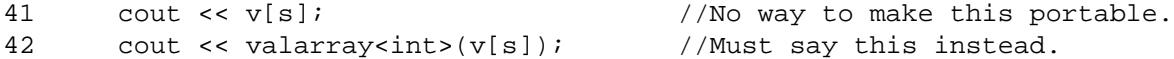

### **A multi-dimensional matrix**

The Sieve example was intended only as a learning tool. The real purpose of slicing is to let us access a valarray as if its elements were arranged in rows and columns. This gives us the raw material for creating the vectors and matrices of Linear Algebra.

Since v is const, the expressions v[row0] and v[col0] can be multiplied together as if they were valarray's. (They might even *be* valarray's.) If v were not const, these expressions would be slice\_array's. They would have to be converted to valarray's before the \* operator could be applied to them. In both cases, the product would have all the friends and const member functions as a valarray. (It might even *be* a valarray.)

```
—On the Web at
http://i5.nyu.edu/∼mm64/book/src/valarray/dimension.C
```

```
1 #include <iostream>
2 #include <cstdlib>
3 #include <valarray>
4 using namespace std;
5
6 int main()
7 {
8 int a[] = \{2, 3, 5, 7\};
9 const valarray<int> v(a, sizeof a / sizeof a[0]);
10
11 /*12 Treat the valarray as if it were the following 2 by 2 matrix.
13 This interpretation, called "row-major order", is used in C and C++.
14 2 3
15 5 7
16 \times /17 slice row0(0, 2, 1); //row vector containing 2 and 3
18 slice col0(0, 2, 2); //column vector containing 2 and 5
19 cout \langle \mathbf{v} | \mathbf{r} \rangle and \langle \mathbf{v} | \mathbf{r} \rangle and \langle \mathbf{v} | \mathbf{r} \rangle20
21 /*
22 Treat the valarray as if it were the following 2 by 2 matrix.
23 This interpretation, called "column-major order", is used in Fortran.
24 2 5
25 3 7
26 */
27 slice fortran_row0(0, 2, 2); //row vector containing 2 and 5
28 slice fortran col0(0, 2, 1); //column vector containing 2 and 3
29 cout << (v[fortran_row0] * v[fortran_col0]).sum() << "\n";
30 return EXIT_SUCCESS;
31 }
```
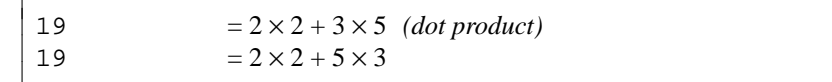

## **A multi-dimensional slice**

Consider the matrix

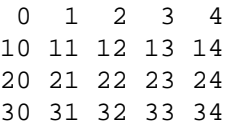

and its two-dimensional submatrix

```
11 12 13
21 22 23
```
The top row of the submatrix is

11 12 13

This row can be described by  $\text{slice}(6, 3, 1)$ . The left column of the submatrix is

11 21

This column can be described by  $\text{slice}(6, 2, 5)$ . Together, these two slices span the two-dimensional submatrix. Both start with the element whose value is 11 and whose subscript is 6. This subscript is the first argument in line 23. The two columns in lines 17−18 hold the remaining arguments of the constructors of the slices. There are two columns because the submatrix has two dimensions.

The g in line 23 is a *generalized slice,* which may have more or less than two dimensions. The alternatives for the data type of the  $v[g]$  in line 24 are similar to those for the  $v[s]$  in line 15 of slice. C on p. 901. Since v is const,  $v[q]$  has all the friends and public members of a const valarray, including the sum in line 24. If v were not const,  $v[s]$  would be of type gslice\_array<int> and we would have to change line 24 to

```
1 cout << valarray<int>(v[g]).sum() << "\n";
```

```
—On the Web at
```

```
http://i5.nyu.edu/∼mm64/book/src/valarray/gslice.C
1 #include <iostream>
```

```
2 #include <cstdlib>
3 #include <valarray>
4 using namespace std;
5
6 int main()
7 {
8 int a[] = {
9 0, 1, 2, 3, 4,
10 10, 11, 12, 13, 14,
11 20, 21, 22, 23, 24,
12 30, 31, 32, 33, 34
13 };
14 const valarray<int> v(a, sizeof a / sizeof a[0]);
15
16 const size_t n = 2; //number of dimensions of submatrix
17 size_t length1[n] = \{3, 2\};
18 size_t stride1[n] = \{1, 5\};
19
20 valarray<size_t> length(length1, n);
21 valarray<size_t> stride(stride1, n);
22
23 gslice g(6, length, stride);
24 cout \langle v[g], \text{sum}(x) \rangle \langle v, \text{min}(y) \rangle25 return EXIT_SUCCESS;
26 }
```
 $102 = 11 + 12 + 13 + 21 + 22 + 23$ 

# **mask\_array and indirect\_array**

The subscript in line 18 is a valarray <br/>bool>. The one in line 19 is a valarray <size\_t>. The resulting  $v[s]$  and  $v[t]$  have data types similar to the  $v[s]$  in line 15 of slice. C on p. 901. Since v is not const, they cannot be subscripted. To print them, we must copy the referenced elements into a valarray and then print it.

See p. 958 for another way to permute the elements of a container.

```
—On the Web at
http://i5.nyu.edu/∼mm64/book/src/valarray/mask.C
```

```
1 #include <iostream>
2 #include <cstdlib>
3 #include <valarray>
4 #include <iterator>
5 #include <algorithm>
6 using namespace std;
7
8 int main()
9 {
10 int v1[] = {0, 10, 20, 30, 40, 50};
11 bool s1[] = {false, true, false, true, true, false};
12 size_t t1[] = \{3, 4, 1\};
13
14 valarray<int> v(v1, sizeof v1 / sizeof v1[0]);
15 valarray<bool> s(s1, sizeof s1 / sizeof s1[0]);
16 valarray<size_t> t(t1, sizeof t1 / sizeof t1[0]);
17
18 valarray<int> w = v[s]; //v[s] is a mask array<int>
19 valarray<int> x = v[t]; //v[t] is an indirect array<int>
20
21 ostream_iterator<int> it(cout, "\n");
22 \qquad \text{copy}(\&w[0], \&w[w.size()], it);23 cout \langle \cdot \rangle "\n";
24 copy(\&x[0], \&x[x.size()], it;
25 return EXIT_SUCCESS;
26 }
```
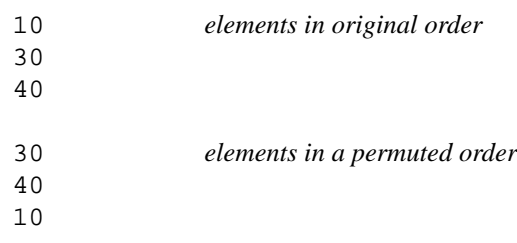

# ▼ **Homework 8.4.4b: print the Sieve with a mask\_array**

Create a valarray int is named w, containing n zeroes. Overwrite it with the integers from 0 to n−1 inclusive by passing a pair of t\_iterator's to the copy algorithm. Then copy w[v] into another valarray<int> and print it, where v is the valarray<br/>shool> holding the Sieve of Eratosthenes (pp. 901−902).

▲

### ▼ **Homework 8.4.4c: play the game of life on a valarray**

Let the matrix data member of class life, and the newmatrix variable in life::operator++, be of type valarray<br/>bool>. Do not change the type of life::matrix\_t.

For convenience, give class  $1$ ife the following private, static member function. It returns the subscript in the matrix of the element that the user sees at column x, row y. Insert error checking if desired.

1 static size\_t xy(size\_t x, size\_t y) {return  $y * (x \text{max} + 2) + x$ ;}

The constructor will make the matrix big enough to hold the xmax columns and ymax rows that the user sees, plus the border. The false in line 3 is unnecessary, since it defaults to bool(). The initial  $\text{matrix}[y-1]$  in line 7 is a pointer to a bool.

```
2 life::life(const matrix_t initial_matrix)
3 : g(0), matrix(false, (life_ymax + 2) * (life_xmax + 2))
4 {
5 for (size_t y = 1; y \leq 1 ife_ymax; ++y) {
6 matrix[slice(xy(1, y), life xmax, 1)]
7 = valarray<bool>(initial matrix[y - 1], life xmax);
8 }
9 }
```
For each x,  $y$  that the user sees, life::operator++ should subscript the matrix with a gslice describing the  $3 \times 3$  submatrix centered at x, y. The result of this subscripting will be a valarray<br/>bool> of nine elements. Pass it to the count algorithm to count how many of the elements are true. (Since life::operator++ already has a local variable named count, you will have to refer to the algorithm as std::count.) At the end of life::operator++, the newmatrix may be copied into matrix simply by saying

10 matrix = newmatrix;

Don't bother to allow the user to specify the filled and empty characters. Just copy the bool's to the output stream with an ostream\_iterator<bool>.

Another game that can be implemented with a valarray is Sudoku. It is played on a  $9 \times 9$  matrix of integers. The elements are accessed one row at a time, one column at a time, or one  $3 \times 3$  submatrix at a time.

▲

### **8.4.5 The min\_element Algorithm and an Application**

The min\_element algorithm returns an iterator referring to the smallest element in a range of territory. If the range is empty, min\_element returns its second argument. With two arguments (lines 26 and 30 of the following min\_element.C), it compares the elements by applying the < operator to them. If you're not satisfied with <, a third argument can supply a different kind of comparison (lines 33, 36, 39). The third argument must be a predicate taking two arguments, returning true if its first argument is less than its second by your definition of ''less than''.

The iterators passed to min\_element must do more than those passed to find\_if. Line 10 copies an iterator and line 13 dereferences both copies. This means they cannot be merely input iterators. They must be at least forward iterators. They must also be forward iterators because each value is read more than once. Note that min\_element, like our other forward iterator algorithm adjacent\_find (p. 840), is careful not to copy any value of type T.

The predicate passed to min\_element is more complicated that the one passed to find\_if. The former is a predicate of two arguments; the latter, of one argument. As usual, the data type of the elements in the range must be the same as (or convertible to) the data type of the arguments of the predicate. Otherwise, the call to min\_element will not compile.

```
1 //Excerpt from <algorithm>
2
3 template <class FORWARD>
4 FORWARD min_element(FORWARD first, FORWARD last)
5 {
6 if (first == last) {
7 return last; //range is empty
8 }
9
10 FORWARD it = first;
11
12 while (++first != last) {
13 if (*first < *it) {
14 it = first;
15 }
16 }
17
18 return it;
19 }
20
21 template <class FORWARD, class COMPARE>
22 FORWARD min_element(FORWARD first, FORWARD last, COMPARE compare)
23 {
24 if (first == last) {
25 return last;
26 }
27
28 FORWARD it = first;
29
30 while (++first != last) {
31 if (compare(*first, *it)) {
32 it = first;
33 }
34 }
35
36 return it;
37 }
```
The following class and function are named after the mathematical expression

 $f(g(x_1), g(x_2))$ 

Line 21 is the punchline. Compare the  $f(g_1(x), g_2(x))$  on p. 865.

```
—On the Web at
  http://i5.nyu.edu/∼mm64/book/src/min_element/composer_fgx1_gx2.h
1 #ifndef COMPOSER_FGX1_GX2
2 #define COMPOSER_FGX1_GX2
3 #include <functional> //for binary_function
4 using namespace std;
5
6 //Compose the functions f(g(x1), g(x2)).
7
8 template <class F, class G>
9 class composer_fgx1_gx2: public binary_function<typename G::argument_type,
10 typename G::argument_type,
```

```
11 typename F:result\_type> {
12 F f;
13 G g;
14 public:
15 composer_fgx1_gx2(const F& initial_f, const G& initial_g)
16 : f(initial_f), g(initial_g) {}
17
18 typename F:: result_type operator()(
19 const typename G::argument_type& x1,
20 const typename G::argument_type& x2) {
21 return f(g(x1), g(x2));
22 }
23 };
24
25 template <class F, class G>
26 inline composer_fgx1_gx2<F, G> compose_fgx1_gx2(
27 const F& initial_f,
28 const G& initial_g)
29 {
30 return composer_fgx1_gx2<F, G>(initial_f, initial_g);
31 }
32 #endif
```
The expression nearer\_to\_32\_func in line 33 is a straightforward predicate; it's the address of the free function in lines 10−11. Unfortunately, this function has the value 32 hardwired into it, so we'd have to write a different function to search for a different number. It's also called via a pointer, so it's slow.

A more convenient way to make predicates is by constructing objects of class nearer\_to in lines 13−19. Instead of hardwiring the 32 into an object of this class, line 36 can pass the 32 as an argument to the object's constructor. The 32 is then used by the object's operator() function in line 18. Line 36 can just as easily put a different number into a different object of this class. Furthermore, the operator() is inline.

The header file <cstdlib> declares several functions named abs.

```
1 int abs(int);
```

```
2 long abs(long);
```
(There are also float, double, and long double versions, in <cmath>.) Had there been only one, we would not have needed the explicit template arguments  $\langle$  int, int  $\rangle$  for the ptr\_fun function in line 43.

```
—On the Web at
http://i5.nyu.edu/∼mm64/book/src/min_element/min_element.C
```

```
1 #include <iostream>
2 #include <cstdlib> //for abs and EXIT_SUCCESS
3 #include <vector>
4 #include <algorithm> //for min_element
5 #include <functional> //for ptr_fun
6 #include <ext/functional> //for compose1
7 #include "composer_fgx1_gx2.h"
8 using namespace std;
9
10 //Return true if the first argument is nearer to 32 than the second argument is.
11 inline bool nearer_to_32_func(int a, int b) {return abs(a - 32) < abs(b - 32);}
12
13 //Return true if the first argument is nearer to 32 than the second argument is.
```

```
14 class nearer_to {
15 const int n;
16 public:
17 nearer_to(int initial_n): n(initial_n) {}
18 bool operator()(int a, int b) const {return abs(a - n) < abs(b - n);}
19 };
20
21 int main()
22 {
23 const int a[] = {50, 10, 30, 35, 40};
24 const size_t n = sizeof a / sizeof a[0];
25
26 const int *const p = min-element(a, a + n);
27 cout << "The smallest number in the array is " << *p << ".\n\pi";
28
29 const vector int > v(a, a + n)i30 vector<int>::const_iterator it = min_element(v.begin(), v.end());
31 cout << "The smallest number in the vector is " << *it << ".\n\frac{1}{n}";
32
33 it = min_element(v.begin(), v.end(), nearer_to_32_func);
34 cout << "The number that's nearest to 32 is " << *it << ".\n";
35
36 it = min_element(v.begin(), v.end(), nearer_to(32));
37 cout << "The number that's nearest to 32 is " << *it << ".\n\pi";
38
39 it = min_element(v.begin(), v.end(),
40 compose_fgx1_gx2(
41 less<int>(),
42 __gnu_cxx::compose1(
43 ptr_fun<int, int>(abs),
44 bind2nd(minus<int>(), 32))
45 )
46 );
47 cout << "The number that's nearest to 32 is " << *it << ".\n";
48
49 return EXIT_SUCCESS;
50 }
```
The smallest number in the array is 10. *lines 26−27* The smallest number in the vector is 10. *lines 29−31* The number that's nearest to 32 is 30. *lines 33−34* The number that's nearest to 32 is 30. *lines 36−37* The number that's nearest to 32 is 30. *lines 39−47*

### ▼ **Homework 8.4.5a: flee from the nearest enemy**

The visionary::decide on pp. 574−580 runs from the first enemy it finds. Let's make it smart enough to run from the *nearest* enemy, or from one of the nearest enemies if two or more are equally near to the visionary.

The predicates in lines 9, 32, and 36 have one argument; they can be passed to find\_if. The predicate in line 21 has two arguments; it can be passed to min\_element.

A random access container (one whose iterators are random access) is used in line 48 so it can be passed to the sort in line 52. The begin and end in line 49 are the member functions of class wabbit that return wabbit::const\_iterator's. We created them on p. 578.

```
1 //Excerpt from visionary.C.
 2
 3^{+}4 Return true if the other wabbit is near enough to w to be visible, and is not w
 5 itself. (No wabbit should be afraid of itself or should contemplate eating its
 6 own flesh.)
 7 */
 8
9 class near to: public unary function<const wabbit *, bool> {
10 const wabbit *const w;
11 public:
12 near_to(const wabbit *initial_w): w(initial_w) {}
13
14 bool operator()(const wabbit *other) const {
15 return other != w && dist(w, other) <= 3;
16 }
17 };
18
19 //Return true if w1 is nearer to w than w2 is.
20
21 class nearer_to: public binary_function<const wabbit *, const wabbit *, bool> {
22 const wabbit *const w;
23 public:
24 nearer_to(const wabbit *initial_w): w(initial_w) {}
25
26 bool operator()(const wabbit *w1, const wabbit* w2) const {
27 //Imitate the nearer_to in lines 13-19 of above min_element.C,
28 //but instead of abs, use the dist function on pp. 577−578
29 }
30 };
31
32 class can_eat: public unary_function ...
33 //Left as an exercise: see how it's used in line 55.
34 };
35
36 class can_be_eaten_by: ... {
37 //Left as an exercise; see how it's used in line 62.
38 };
39
40 //Move one step away from the nearest enemy in visual range.
41 //If there are none, move one step toward the nearest food in visual range.
42
43 void visionary::decide(int *dx, int *dy) const
44 {
45 //Make a vector of all the wabbits that are near enough to be
46 //visible to this one, not counting this one.
47
48 vector<wabbit *> visibles;
49 remove_copy_if(begin(), end(), back_inserter(visibles),
50 not1(new_to(this)));
51
52 sort(visibles.begin(), visibles.end(), nearer_to(this));
53
54 vector<wabbit *>::const_iterator it =
```

```
55 find_if(visibles.begin(), visibles.end(), can_eat(this));
56
57 if (it != visibles.end()) {
58 step(*it, this, dx, dy); //Move one step away from the other wabbit.
59 return;
60 }
61
62 it = find_if(visibles.begin(), visibles.end(), can_be_eaten_by(this));
63
64 if (it != visibles.end()) {
65 step(this, *it, dx, dy); //Move one step toward the other wabbit.
66 return;
67 }
68
69 *dx = *dy = 0; //lethargic in the absence of stimulation
70 }
```
To verify that the deer now flees from the nearest enemy, put more than one black\_hole in visual range. Compare these diagrams with the ones on p. 575.

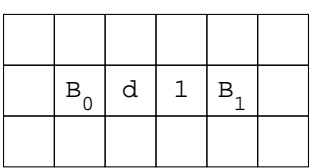

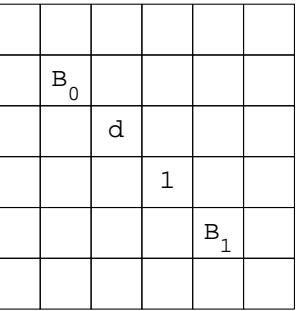

This deer has four enemies in visual range. It will be driven around and around the numbered path.

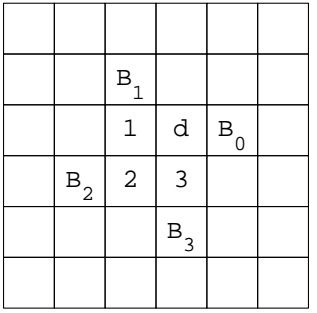

Unfortunately, this deer will step away from one black\_hole right into the other.

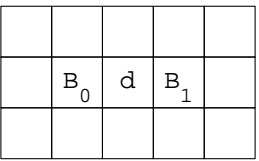

And this alien will bump its head against the boulder.

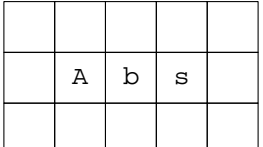

## ▲

# **8.5 The Rudiments of Dispatching**

Each algorithm in the Standard Template Library requires a certain minimum category of iterator. copy requires its first two arguments to be at least input iterators; min\_element requires forward iterators; reverse copy requires bidirectional; and sort requires random access.

The iterators passed to an algorithm may exceed the minimum requirements. copy, for example, will happily accept iterators that are forward, bidirectional, or random access. In fact, it will run faster with random access iterators.

We can write several implementations for each algorithm, and let the computer select the one that best exploits the category of iterator passed as an argument. To perform the selection at compile time, we will make sophisticated use of an elementary topic that has lain dormant since Chapter 1: function name overloading.

# **8.5.1 Dispatch the advance algorithm**

Let's start with a simple algorithm. The library has one named advance that advances an input iterator by adding an integer to it. Here is a pseudo-code definition showing that each category of iterator has its own strengths and weaknesses.

(1) We hope that the iterator argument it is random access. If so, it can be advanced or retracted in a single bound (lines 6−8). Note that d could be negative.

(2) If the iterator is merely bidirectional, the += operator cannot be applied to it. We can still get the job done, but more slowly (lines 10−18). Once again, d could be negative.

 $(3)$  If the iterator is merely a forward or input iterator, d must be non-negative. Now we have to do error checking (lines 20−29).

(4) If the argument is none of the above—merely an output iterator, or not an iterator at all—we should issue a compilation error (lines 31−33).

```
1 //Pseudo-code excerpt from <iterator>
2
3 template <class ITERATOR, class DIFFERENCE_TYPE>
4 void advance(ITERATOR& it, DIFFERENCE_TYPE d) //read/write reference
5 {
6 if (it is a random access iterator) {
7 it += d;
8 }
9
10 else if (it is a bidirectional iterator) {
11 for (; d > 0; --d) {
12 + i i13 }
14
15 for (; d < 0; ++d) {
16 --it;
17 }
```

```
18 }
19
20 else if (it is a forward or input iterator) {
21 if (d < 0) {
22 cerr << "Can't move a non-bidir iterator backwards.\n";
23 exit(EXIT_FAILURE);
24 }
25
26 for (; d > 0; --d) {
27 + i i28 }
29 }
30
31 else {
32 compilation error: output iterator would need * before each ++
33 }
34 }
```
The advance algorithm is not needed if we already know the iterator's category. In this case, we know enough to advance the iterator in the fastest way: line 49 for a random access iterator, lines 54−55 for a bidirectional. advance is needed only inside another algorithm. At line 40, for example, all we have is the opaque name ITERATOR. We don't know the category of it, and advance must be called to select the best code.

```
35 template <class ITERATOR>
36 void tiny_algorithm(ITERATOR it)
37 {
38 //Need to call advance here: the category of it may be different
39 //each time the tiny_algorithm is called.
40 advance(it, 2);
41 }
42
43 int main()
44 {
45 const int a[] = \{10, 20, 30, 40, 50\};
46 const size_t n = sizeof a / sizeof a[0];
47
48 int *it1 = a;
49 it1 += 2; //No need to call advance here--we know it1 is random access.
50 tiny algorithm(it1);
51
52 list<int> li(a, a + n)
53 list<int>::iterator it2 = li.begin();
54 ++it2; //No need to call advance here--we know it2 is bidirectional.
55 ++it2;
56 tiny_algorithm(it2);
```
Now let's make the pseudo-code compile. To avoid conflict with the standard library algorithm advance, we will name our function my\_advance, in line 50 of the following advance.C.

For most applications, the best code is the fastest code. Selecting the best code for each possible category of iterator is called *dispatching,* performed at compile time by function name overloading. Instead of writing the pseudocode if-else with three clauses, we will give the same name to three functions. The functions will have to differ in the number or data type of their arguments.

Recall that we have five iterator category tag classes (p. 842). Although they are empty, they still count as different data types. Most of them are related by inheritance.

```
57 //Excerpt from <iterator>
58
59 struct input_iterator_tag {};
60 struct output_iterator_tag {};
61 struct forward iterator tag: public input iterator tag \{\};
62 struct bidirectional_iterator_tag: public forward_iterator_tag {};
63 struct random_access_iterator_tag: public bidirectional_iterator_tag {};
```
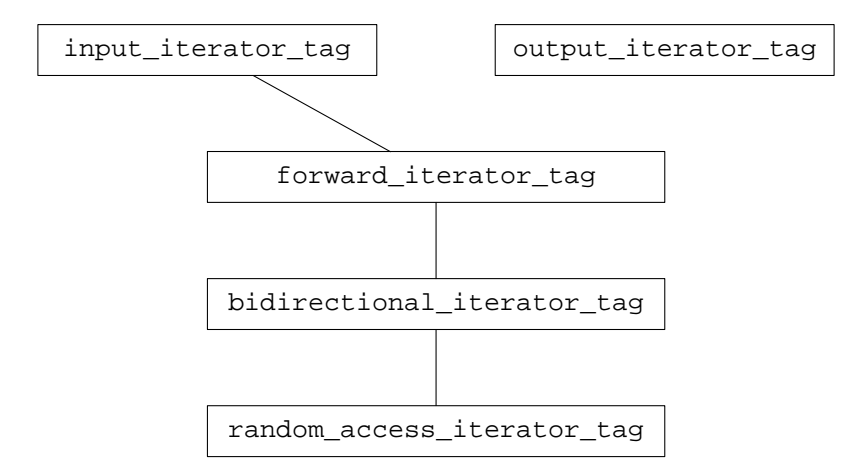

The iterator\_category member of any iterator\_traits class is a typedef (an alternative name) for one of the above five classes. The ones we will need for the following program are

iterator\_traits<vector<int>::iterator>::iterator\_category

which is a typedef for random\_access\_iterator\_tag;

iterator\_traits<list<int>::iterator>::iterator\_category

which is a typedef for bidirectional\_iterator\_tag; and

```
iterator_traits<node::iterator>::iterator_category
```
which we made a typedef for forward\_iterator\_tag (p. 806).

When 63 passes a vector  $\text{sin}t > \text{sin}t$ :  $\text{sin}t > \text{cos}t$  to the template function my advance in line 50, the computer behaves as if we had called a copy of this function with every occurrence of the name INPUT changed to vector<int>::iterator. For example, the data type

```
typename iterator_traits<INPUT>::iterator_category
```
in line 53 is changed to

typename iterator\_traits<vector<int>::iterator>::iterator\_category

As we remarked, this data type is a typedef for class random\_access\_iterator\_tag. Line 53 therefore constructs an anonymous object of this class. Its constructor takes no arguments, which is why the parentheses are empty. (Class random\_access\_iterator\_tag actually has no constructor at all, but we have to write the parentheses anyway to create an object of this class.) The anonymous object is passed to one of the \_\_my\_advance functions. Like an iterator and a difference\_type, a tag object is small enough to be passed by value.

To show that the <u>my</u> advance functions should not be called directly by the user, their names start with a double underscore. There are several of them, in lines 10, 18, and 33, so their arguments must differ. Since line 63 called my\_advance with a vector<int>::iterator argument, lines 52−53 call the  $\equiv$  my advance whose third argument is an random access iterator tag (line 10). Line 10 doesn't even bother to declare a name for the third argument because its value is never used. In

fact, it has no value at all—it's an empty object. Only the data type of the argument is used, to navigate us from lines 52−53 to line 10. For other arguments whose value is not used, see pp. 585−587.

All the work of advancing the iterator is done in the \_\_my\_advance at line 10. The function in line 50 was merely a *dispatching function:* a trick to make the call that originates in line 63 end up at line 10. A dispatching function is an inline call-through. Even better, the decision to go from lines 52−53 to line 10 is made at compile time, not at runtime, since that is when the computer decides which function with an overloaded name to call.

If lines 9−15 were deleted, lines 52−53 would be happy to call the \_\_my\_advance in line 18 because a random\_access\_iterator\_tag is also a bidirectional\_iterator\_tag. But given a choice between the \_\_my\_advance's in lines 10 and 18, lines 52–53 prefer line 10 because function name overloading selects the closest match.

Line 68 passes a list  $\text{Cint}$ : iterator to the dispatching function in line 50. This time, line 53 will construct an anonymous object of class bidirectional\_iterator\_tag and pass it to the \_\_my\_advance in line 18.

Lastly, line 78 passes a node::iterator to the dispatching function, and line 53 constructs an anonymous object of class forward\_iterator\_tag. If there were a \_\_my\_advance whose third argument was of type forward\_iterator\_tag, lines 52−53 would call it. There isn't, but 52−53 are happy to call the \_\_my\_advance in 33 because an forward\_iterator\_tag is also an input\_iterator\_tag. (The forward\_iterator\_tag will be sliced when it is received at line 33 [pp. 490−491]. But it has no value, so no one cares.)

Every forward iterator is an output iterator as well as an input iterator, so why wasn't class forward\_iterator\_tag derived from class output\_iterator as well as from input\_iterator? Well, it should have been, and no one remembers why it wasn't. Fortunately, there is no algorithm that requires at minimum an output iterator, but that can run faster with a forward, bidirectional, or random access.

If we passed an iterator that was not an input iterator to the dispatching function in line 50, lines 52–53 would have no suitable — my—advance to call and the program would not compile. And if we passed an argument that was not an iterator at all (i.e, that had no iterator\_traits), line 53 itself would not compile.

All of the above machinery is hidden from the user. He or she simply calls my\_advance in lines 63, 68, and 78, and automatically gets the fastest code. As with any template, there is always a price to pay. A separate instantiation of each function is created for each type of argument passed to it, and these instantiations take up space. But we don't care—we want the maximum speed.

The diagram shows the line number of each function definition. The dispatching function is dashed.

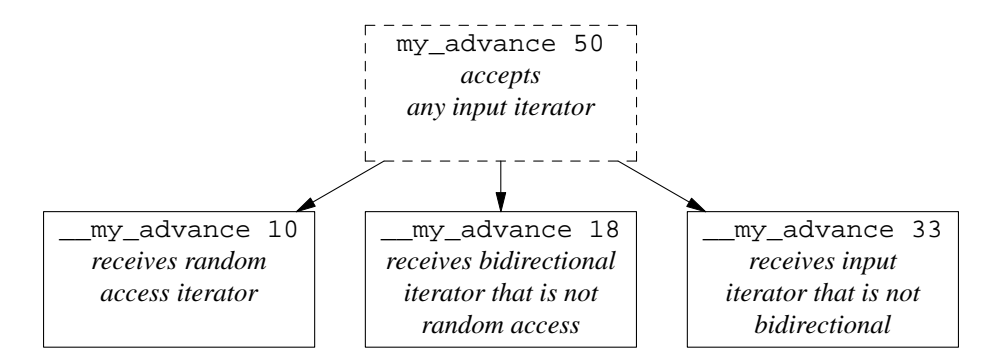

```
—On the Web at
```

```
http://i5.nyu.edu/∼mm64/book/src/dispatch/advance.C
```

```
1 #include <iostream>
2 #include <cstdlib>
3 #include <vector>
```

```
4 #include <list>
 5 #include <iterator> //for iterator_traits
6 #include "node.h"
7 using namespace std;
8
9 template <class RANDOM, class DIFFERENCE_TYPE>
10 inline void __my_advance(RANDOM& it, DIFFERENCE_TYPE d,
11 random_access_iterator_tag)
12 {
13 cout << "random access iterator __my_advance\n";
14 it += d;15 }
16
17 template <class BIDIRECTIONAL, class DIFFERENCE_TYPE>
18 void __my_advance(BIDIRECTIONAL& it, DIFFERENCE_TYPE d,
19 bidirectional_iterator_tag)
20 {
21 cout << "bidirectional iterator __my_advance\n";
22
23 for (; d > 0; --d) {
24 + i i;25 }
26
27 for (; d < 0; ++d) {
28 --it;29 }
30 }
31
32 template <class INPUT, class DIFFERENCE_TYPE>
33 void __my_advance(INPUT& it, DIFFERENCE_TYPE d, input_iterator_tag)
34 {
35 cout << "input iterator __my_advance\n";
36
37 if (d < 0) {
38 cerr << "Can't move a non-bidirectional iterator backwards.\n";
39 exit(EXIT_FAILURE);
40 }
41
42 for (; d > 0; --d) {
43 ++it;
44 }
45 }
46
47 //The dispatching function is always inline.
48
49 template <class INPUT, class DIFFERENCE_TYPE>
50 inline void my_advance(INPUT& it, DIFFERENCE_TYPE d)
51 {
52 __my_advance(it, d,
53 typename iterator_traits<INPUT>::iterator_category());
54 }
55
56 int main()
57 {
```

```
58 const int a[] = \{10, 20, 30, 40, 50\};
59 const size_t n = sizeof a / sizeof a[0];
60
61 vector<int> v(a, a + n);
62 vector<int>::iterator it1 = v.begin();
63 my_advance(it1, 4);
64 cout \langle \cdot \rangle *it1 \langle \cdot \rangle "\n";
65
66 list<int> li(a, a + n);
67 list<int>::iterator it2 = li.begin();
68 my advance(it2, 4);
69 cout << *it2 << "\n";
70
71 node *begin = new node(50, 0);
72 begin = new node(40, begin);
73 begin = new node(30, begin);
74 begin = new node(20, begin);
75 begin = new node(10, begin);
76
77 node::iterator it3 = begin;
78 my advance(it3, 4);
79 cout << *it3 << "\n";
8081 return EXIT_SUCCESS;
82 }
```
The function call in the above lines 52−53 can be split into separate statements in lines 83−84.

83 typedef typename iterator traits<ITERATOR>::iterator category category; 84 \_\_my\_advance(it, d, category());

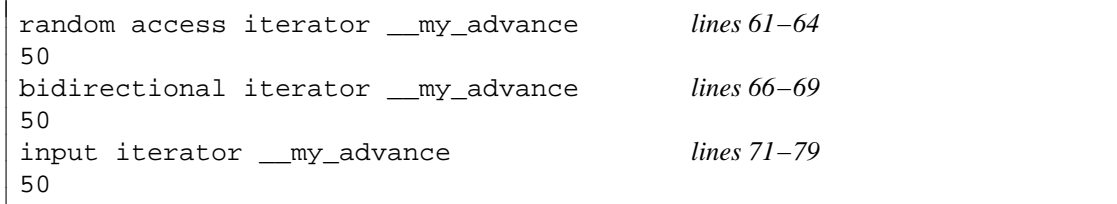

# **8.5.2 Dispatch the copy algorithm**

Perhaps the most heavily used algorithm is copy. Here is the simplest possible definition, accepting any type of input iterator as its first two arguments.

```
1 template <class INPUT, class OUTPUT>
2 OUTPUT copy(INPUT first, INPUT last, OUTPUT result)
3 {
4 for (; first != last; ++first, ++result) {
5 *result = *first;
6 }
7
8 return result;
9 }
```
## **A separate implementation for random access iterators**

To avoid conflict with the standard library algorithm copy, we will name ours my\_copy. The dispatching function in the following line 39 is just like the one in line 50 of the above advance.C. Based on the category of the first and second arguments, it will call line 9 for random access iterators, line 26 for other categories of input iterators, and give a compilation error for arguments that are none of the above.

Suppose the first two iterators passed to my\_copy were of a random access type, represented by the RANDOM in line 9. If we were so inclined we could then compute their difference in line 16, yielding the number of times to iterate. To hold this result, we would need a variable of data type

typename iterator\_traits<RANDOM>::difference\_type

Lines 13−14 create a handy, one-word name for this type, which is just another name for int, long, etc. We saw this use of typedef in the above lines 83−86.

Why are we doing this? See ''unrolling'', below.

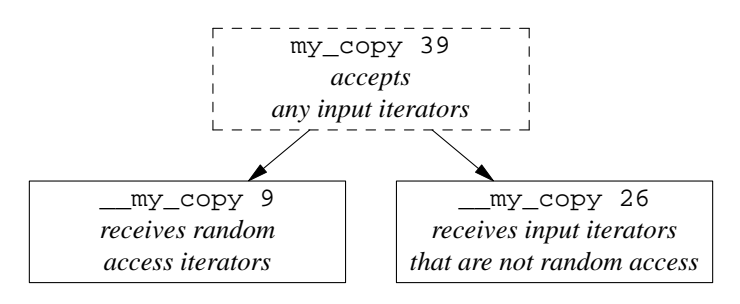

```
—On the Web at
```

```
http://i5.nyu.edu/∼mm64/book/src/dispatch/copy1.C
```

```
1 #include <iostream>
2 #include <cstdlib>
3 #include <list>
4 #include <iterator>
5 #include <algorithm>
6 using namespace std;
7
8 template <class RANDOM, class OUTPUT>
9 OUTPUT __my_copy(RANDOM first, RANDOM last, OUTPUT result,
10 random_access_iterator_tag)
11 {
12 cout << "random access iterators\n";
13 typedef typename iterator_traits<RANDOM>::difference_type
14 difference_type;
15
16 for (difference_type i = last - first; i > 0; --i) {
17 *result = *first;
18 ++first;
19 ++result;
20 }
21
22 return result;
23 }
24
25 template <class INPUT, class OUTPUT>
26 OUTPUT __my_copy(INPUT first, INPUT last, OUTPUT result,
27 input_iterator_tag)
28 {
```

```
29 cout << "input iterators that are not random access\n";
30
31 for (; first != last; ++first, ++result) {
32 *result = *first;
33 }
34
35 return result;
36 }
37
38 template <class INPUT, class OUTPUT>
39 inline OUTPUT my_copy(INPUT first, INPUT last, OUTPUT result)
40 {
41 typedef typename iterator_traits<INPUT>::iterator_category
42 iterator_category;
43
44 return my copy(first, last, result, iterator category());
45 }
46
47 int main()
48 {
49 const int a[] = \{10, 20, 30\};
50 const size_t n = sizeof a / sizeof a[0];
51
52 //First two arguments of my_copy are random access iterators.
53 my_copy(a, a + n, ostream_iterator<int>(cout, "\n"));
54 cout \langle \cdot \rangle "\n";
55
56 //1st 2 args of my_copy are input iterators that are not random access.
57 list<int> li(a, a + n);
58 my_copy(li.begin(), li.end(), ostream_iterator<int>(cout, "\n"));
59
60 return EXIT_SUCCESS;
61 }
```
## **Unroll the loop**

Introducing the extra variable  $\pm$  in the random access version of  $\_\text{my\_copy}$  gives us a big advantage. A loop that iterates until an integer counts down to zero  $(i > 0$  in the above line 16) can run faster than one that compares two arbitrary variables ( $first$ ! = last in the above line 31). This is not because the expression  $i > 0$  can be evaluated faster than  $first$  != last (although it can be). It is because a loop that compares two iterators must perform the comparison during every iteration. But a loop that counts down to zero can be rewritten by a smart compiler to avoid the decrement and comparison during most iterations. The above lines 8−23 will be translated as if we had written the following function. The program is bigger but faster.

```
62 template <class RANDOM, class OUTPUT>
63 OUTPUT my_copy(RANDOM first, RANDOM last, OUTPUT result)
64 {
65 typedef typename iterator_traits<RANDOM>::difference_type
66 difference_type;
67
68 for (difference_type i = (last - first) / 8; i > 0; --i) {
69 *result = *first; ++first; ++result;
70 *result = *first; ++first; ++result;
71 *result = *first; ++first; ++result;
```

```
72 *result = *first; ++first; ++result;
73 *result = *first; ++first; ++result;
74 *result = *first; ++first; ++result;
75 *result = *first; ++first; ++result;
76 *result = *first; ++first; ++result;
77 }
78
79 switch (last - first) {
80 case 7: *result = *first; ++first; ++result;
81 case 6: *result = *first; ++first; ++result;
82 case 5: *result = *first; ++first; ++result;
83 case 4: *result = *first; ++first; ++result;
84 case 3: *result = *first; ++first; ++result;
85 case 2: *result = *first; ++first; ++result;
86 case 1: *result = *first; ++result;
87 case 0: break;
88
89 default: cerr << "last - first == " << last - first << " in copy\n";
90 break;
91 }
9293 return result;
94 }
```
random access iterators *lines 52−54* 10 20 30 input iterators that are not random access *lines 56−58* 10 20 30

### **Another way to dispatch copy: Separate implementations for pointers to memmovable objects**

There is one case in which my\_copy can be even faster. The memcpy and memmove functions from the C Standard Library makealiteral copy of a block of memory, bit by bit. (This is called a *bitwise* copy.) They use specialized machine language instructions to squeeze the maximum speed out of the hardware.

The first two arguments are pointers; the third argument, a  $size_t$ , is the number of bytes to copy.

```
1 #include <cstring> //for memcpy, memmove, size_t
2 using namespace std;
3
4 const int source[] = \{10, 20, 30\};
5 const size_t n = sizeof source / sizeof source[0];
6 int dest[n];
7
8 memcpy (dest, source, sizeof source);
9 memmove(dest, source, sizeof source);
```
memcpy is faster, but we'll use memmove because it works even when the source and destination overlap. We will temporarily remove the dispatching in the previous program.

Our my\_copy can do its work by calling memmove whenever two conditions are met. First, the three arguments of my\_copy must be pointers. memmove is a C function; it knows no other type of iterator.

Second, there are certain types of object that cannot be copied by memmove. The simplest example would be the following class introspect, whose only purpose is to demonstrate what can go wrong when an object is copied by memmove or memopy. In this class, we require that the p data member of each object point to the object itself; that's why it's called introspect.

Paradoxically, memmove will disrupt this invariant precisely *because* it makes a bitwise copy of the object. The p data member of each copied object will be left with an exact copy of its original value—but this is the address of the original object, not the address of the copy. These objects can be copied, but only by their copy constructor or operator=, not by memmove or memcpy. At the end of each object's life, its destructor makes sure that it is still healthy (p. 164).

```
—On the Web at
http://i5.nyu.edu/∼mm64/book/src/introspect/introspect.h
```

```
1 #ifndef INTROSPECTH
2 #define INTROSPECTH
3 #include <iostream>
4 using namespace std;
5
6 class introspect {
7 const introspect *const p;
8 public:
9 introspect(): p(this) {}
10 introspect(const introspect&): p(this) {}
11 introspect& operator=(const introspect&) {return *this;}
12
13 friend ostream& operator<<(ostream& ost, const introspect& i) {
14 return ost << "introspect at address " << &i
15 << " contains " << i.p;
16 }
17
18 ˜introspect() {
19 if (p != this) {
20 cerr << "Invariant disrupted: " << *this << "\n";
21 }
22 }
23 };
24 #endif
  —On the Web at
  http://i5.nyu.edu/∼mm64/book/src/introspect/main.C
1 #include <iostream>
2 #include <cstdlib>
3 #include <cstring> //for memmove
4 #include "introspect.h"
5 using namespace std;
6
7 int main()
8 {
9 const size t n = 3;
10 const introspect source[n];
11 introspect dest[n];
```
12

```
13 memmove(dest, source, sizeof source);
14 cout << "address of dest == " << dest << "\n";
15 return EXIT_SUCCESS;
16 }
```

```
address of dest == 0xffbff18c
Invariant disrupted: introspect at address 0xffbff194 contains 0xffbff1a0
Invariant disrupted: introspect at address 0xffbff190 contains 0xffbff19c
Invariant disrupted: introspect at address 0xffbff18c contains 0xffbff198
```

```
It's up to us to tell the computer which types of objects can, and cannot, be copied by memmove. To
do this, we first define the family of empty classes in lines 11−14. They will serve the same purpose as the
family of empty iterator tag classes.
```
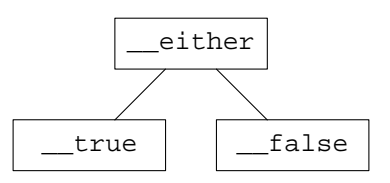

We then define the template class \_\_copy\_traits in lines 16−44. This is an altruistic class, like numeric limits and iterator traits, whose only purpose is to give us information about another data type T. It currently delivers only one fact. The member is\_memmovable in line 24 is a typedef for \_\_true if objects of type T can be copied by memmove; \_\_false otherwise.

The general template in lines 22−25 errs on the side of safety: it assumes that no data type T can be copied by memmove. It is followed by a specialization for each data type that can be so copied. Any type of pointer can be; it is only a minor inconvenience that read/write and read-only pointers must be listed separately in lines 27–35. The built-in types can also be copied by memmove. To save paper, lines 37–41 defined specializations for only a few of them. Finally, line 43 indicates that class date can be copied by memmove.

Line 64 needs the parentheses in order to compile. Without them, we would be adding the pointers result and last.

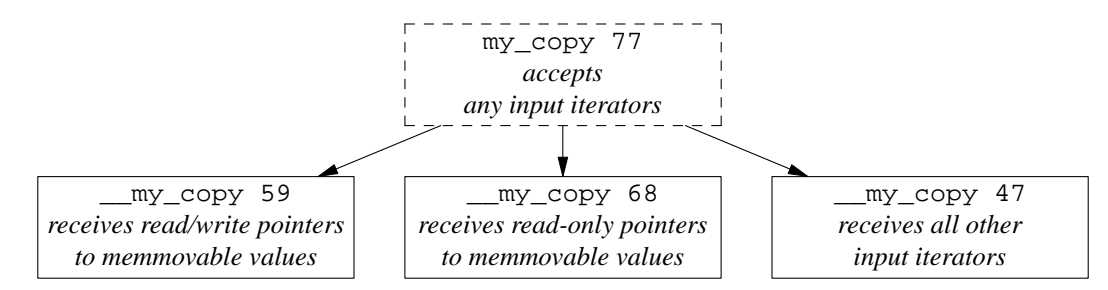

—On the Web at http://i5.nyu.edu/∼mm64/book/src/dispatch/copy2.C

```
1 #include <iostream>
2 #include <cstdlib>
3 #include <cstring> //for memmove
4 #include <vector>
5 #include <iterator>
6 #include <algorithm>
7 #include "introspect.h"
8 #include "date.h"
9 using namespace std;
```

```
10
11 //The is_memmovable member of class __copy_traits is a typedef for __true or __false.
12 struct either \{\}\13 struct __true : public __either \{\};
14 struct false: public either \{\}\;
15
16 /*
17 struct __copy_traits takes a data type T and tells us if a variable of that type
18 can be copied with memmove. If so, the is_memmovable member of __copy_traits<T>
19 will be a typedef for __true; otherwise it will be a typedef for __false.
20 * /21
22 template <class T>
23 struct __copy_traits {
24 typedef __false is_memmovable;
25 } ;
26
27 template <class T>
28 struct __copy_traits<T *> { //partial specialization
29 typedef __true is_memmovable;
30 };
31
32 template <class T>
33 struct __copy_traits<const T *> { //same as above, but with const
34 typedef __true is_memmovable;
35 };
36
37 template <> struct __copy_traits<bool > {typedef __true is_memmovable;};
38 template <> struct __copy_traits<char > {typedef __true is_memmovable;};
39 //etc.
40 template <> struct __copy_traits<double > {typedef __true is_memmovable;};
41 template <> struct __copy_traits<long double> {typedef __true is_memmovable;};
42
43 template <> struct __copy_traits<date> {typedef __true is_memmovable;};
44 //Etc.: define a specialization for each type T that can be copied with memmove.
45
46 template <class INPUT, class OUTPUT>
47 OUTPUT __ my_copy(INPUT first, INPUT last, OUTPUT result, __ either)
48 {
49 cout << "can't use memmove\n";
50
51 for (; first != last; ++first, ++result) {
52 *result = *first;
53 }
54
55 return result;
56 }
57
58 template <class T>
59 T *__my_copy(T *first, T *last, T* result, __true)
60 {
61 cout << "memmove with read/write source\n";
62
63 memmove(result, first, (last - first) * sizeof (T));
```
64 return result + (last - first);

```
65 }
 66
 67 template <class T> //same as above, but with const's
 68 T * my copy(const T *first, const T *last, T* result, true)
 69 {
 70 cout << "memmove with read-only source\n";
 71
 72 memmove(result, first, (last - first) * sizeof (T));
 73 return result + (last - first);
 74 }
 75
 76 template <class INPUT, class OUTPUT>
 77 inline OUTPUT my_copy(INPUT first, INPUT last, OUTPUT result)
 78 {
 79 typedef typename iterator traits<INPUT>::value type value type;
 80 typedef typename __copy_traits<value_type>::is_memmovable is_memmovable;
 81
 82 return __my_copy(first, last, result, is_memmovable());
 83 }
 84
 85 int main()
 86 {
 87 const date source1[] = {
 88 date(date::july, 4, 1776),
 89 date(date::october, 29, 1929),
 90 date(date::december, 7, 1941)
 91 };
 92 const size_t n1 = sizeof source1 / sizeof source1[0];
 93 vector<date> v(source1, source1 + n1);
 94 my copy(v.begin(), v.end(), ostream iterator<date>(cout, "\n"));
 95 cout \langle \cdot \rangle "\n";
 96
97 const size_t n2 = 3;
98 const introspect source2[n2];
99 introspect dest2[n2];
100 my_copy(source2, source2 + n2, dest2);
101 copy(dest2, dest2 + n2, ostream_iterator<introspect>(cout, "\n"));
102 cout << "\n";
103
104 const size_t n3 = n1;
105 date dest3[n3];
106 my copy(source1, source1 + n3, dest3);
107 copy(dest3, dest3 + n3, ostream_iterator<date>(cout, "\n"));
108 cout << "\n";
109
110 date source4[] = \{111 date(date::july, 20, 1969),
112 date(date::september, 11, 2001),
113 date()
114 };
115 const size_t n4 = sizeof source4 / sizeof source4[0];
116 date dest4[n4];
117 my_copy(source4, source4 + n4, dest4);
```

```
118 copy(dest4, dest4 + n4, ostream_iterator<date>(cout, "\n"));
119
120 return EXIT_SUCCESS;
121 }
```
The arguments in the above line 94 are not pointers, so we can't call memmove. The ones in 100 are pointers, but they point to objects that cannot be copied by memmove. The conditions for memmove are fulfilled only in lines 106 and 117.

```
can't use memmove lines 87−95
7/4/1776
10/29/1929
12/7/1941
can't use memmove lines 97−102
introspect at address 0xffbff0b8 contains 0xffbff0b8
introspect at address 0xffbff0bc contains 0xffbff0bc
introspect at address 0xffbff0c0 contains 0xffbff0c0
memmove with read-only source lines 104−108
7/4/1776
10/29/1929
12/7/1941
memmove with read/write source lines 110−118
7/20/1969
9/11/2001
4/8/2014
```
# **Combine the two above examples**

When the following line 117 calls the my\_copy in line 103, the name INPUT in line 103 will stand for the data type const int \*. The value\_type in line 105 will be a typedef for int, and the is\_memmovable in line 106 will be a typedef for \_\_true thanks to lines 30−33. The expression is\_memmovable() in line 108 therefore calls the constructor for class \_\_true, passing it no arguments and constructing an anonymous object of this class. The anonymous object, and the three other arguments in line 108, are then passed to one of the functions named <u>\_\_my\_copy</u>.

There are five functions with this name, in lines 45, 63, 76, 85, and 94. The one we just called from line 108 will be the one in line 94, because its fourth argument is  $\pm$  true. my copy calls the \_\_my\_copy in line 94 only when the arguments are pointers to objects that can be copied by memmove.

On the other hand, when line 127 calls the my\_copy in line 103, the name INPUT in line 103 will stand for the data type list  $\text{Sint}$ : iterator. Once again, the value type in line 105 will be int, and the is\_memmovable in line 106 will be \_\_true. But this time, line 108 will call the \_\_my\_copy in line 76 rather than 85 or 94 because the first pair of arguments are not pointers.

The iterator category in lines  $78-79$  will be bidirectional iterator tag, so line 81 will construct an anonymous object of this class. The line will then pass the anonymous object, and three other arguments, to the  $\text{my\_copy}$  in line 63, because its fourth argument is an input iterator tag. (Class bidirectional iterator tag is derived from class input\_iterator\_tag.) This \_\_my\_copy is the best we can do with a pair of list<int>::iterator's, because they are input iterators that are not pointers or other random access iterators.

Finally when line 133 calls the my\_copy in line 103, the name INPUT in line 103 will stand for the data type const introspect \*. The value\_type in line 105 will be introspect, and the is\_memmovable in line 106 will be \_\_false. The latter forces line 108 to call the \_\_my\_copy in

### **928 Containers, Iterators, and Algorithms Chapter 8**

line 76: the ones in lines 85 and 94 could be called only with a fourth argument of data type true.

This time, the iterator\_category in lines 78−79 will be random\_access\_iterator\_tag, so line 81 will construct an anonymous object of this class. The line will then pass the anonymous object, and three other arguments, to the \_\_my\_copy in line 45, because its fourth argument is a random\_access\_iterator\_tag. This function takes advantage of our ability to subtract two const introspect \*'s.

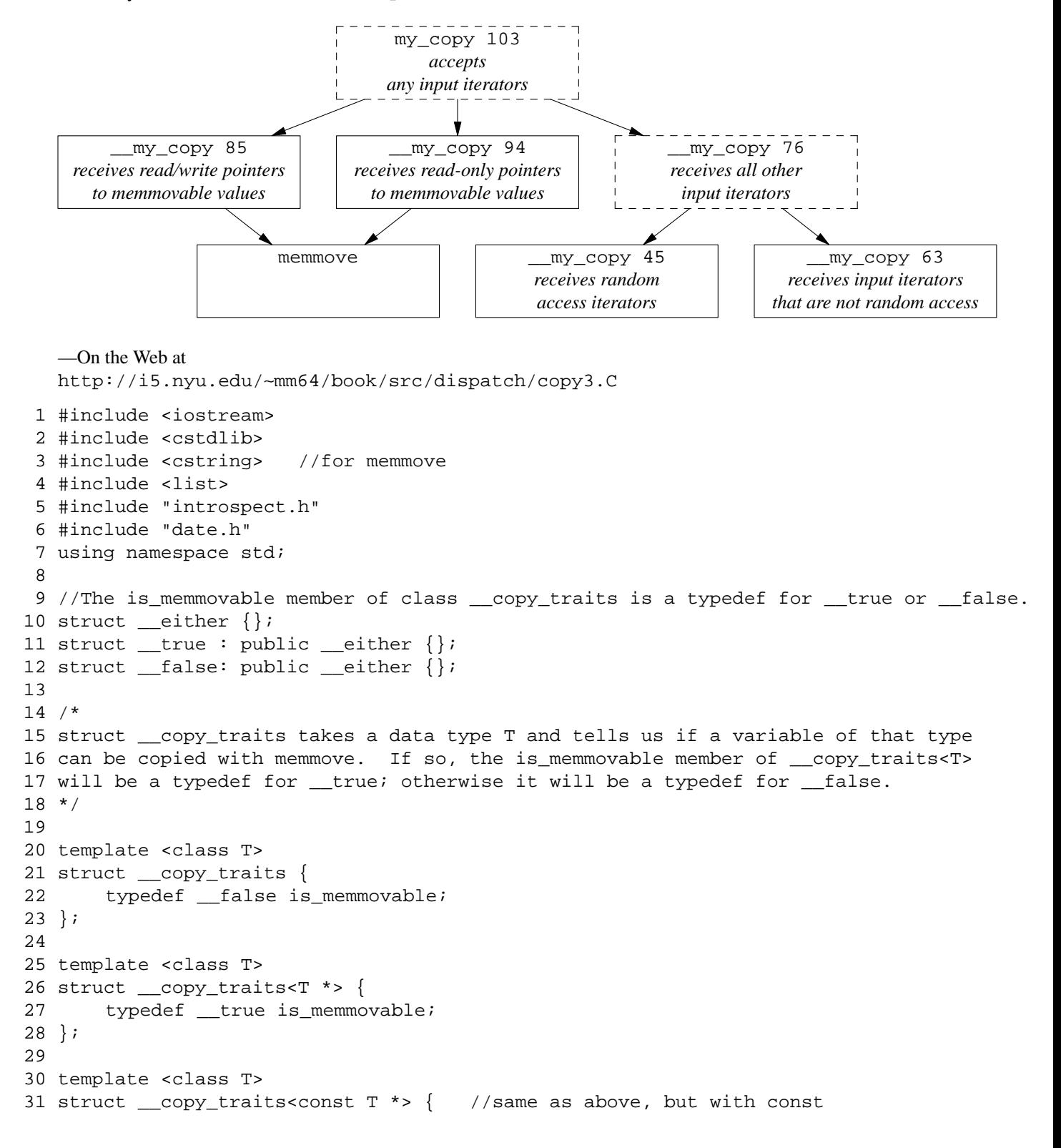
```
32 typedef __true is_memmovable;
33 };
34
35 template <> struct __copy_traits<char > {typedef __true is_memmovable;};
36 template <> struct __copy_traits<int > {typedef __true is_memmovable;};
37 //etc.
38 template <> struct __copy_traits<double > {typedef __true is_memmovable;};
39 template <> struct __copy_traits<long double> {typedef __true is_memmovable;};
40
41 template <> struct __copy_traits<date> {typedef __true is_memmovable;};
42 //Etc.: define a specialization for each type T that can be copied with memmove.
43
44 template <class RANDOM, class OUTPUT>
45 OUTPUT __my_copy(RANDOM first, RANDOM last, OUTPUT result,
46 random_access_iterator_tag)
47 {
48 cout << "random access iterators\n";
49
50 typedef typename
51 iterator_traits<RANDOM>::difference_type difference_type;
52
53 for (difference_type n = last - first; n > 0; --n) {
54 *result = *first; //(*result).operator=(*first);
55 ++first;
56 ++result;
57 }
58
59 return result;
60 }
61
62 template <class INPUT, class OUTPUT>
63 OUTPUT __my_copy(INPUT first, INPUT last, OUTPUT result,
64 input_iterator_tag)
65 {
66 cout << "input iterators that are not random access\n^n;
67
68 for (; first != last; ++first, ++result) {
69 * result = *first; //(*result).operator=(*first);
70 }
71
72 return result;
73 }
74
75 template <class INPUT, class OUTPUT>
76 inline OUTPUT __my_copy(INPUT first, INPUT last, OUTPUT result, __either)
77 {
78 typedef typename iterator_traits<INPUT>::iterator_category
79 iterator_category;
80
81 return __my_copy(first, last, result, iterator_category());
82 }
83
84 template <class T>
85 T *__my_copy(T *first, T *last, T* result, __true)
```

```
86 {
 87 cout << "memmove with read/write source\n";
 88
 89 memmove(result, first, (last - first) * sizeof (T));
 90 return result + (last - first);
 91 }
 92
 93 template <class T> //same as above, but with const's
 94 T *__my_copy(const T *first, const T *last, T* result, __true)
 95 {
 96 cout << "memmove with read-only source\n";
97
98 memmove(result, first, (last - first) * sizeof (T));
99 return result + (last - first);
100 }
101
102 template <class INPUT, class OUTPUT>
103 inline OUTPUT my_copy(INPUT first, INPUT last, OUTPUT result)
104 {
105 typedef typename iterator_traits<INPUT>::value_type value_type;
106 typedef typename __copy_traits<value_type>::is_memmovable is_memmovable;
107
108 return __my_copy(first, last, result, is_memmovable());
109 }
110
111 int main()
112 {
113 //Can be copied with memmove.
114 const int source1[ ] = {10, 20, 30};115 const size_t n = sizeof source1 / sizeof source1[0];
116 int dest1[n];
117 my_copy(source1, source1 + n, dest1); //Line 108 calls 94.
118
119 //Can be copied with memmove.
120 date source2[n];
121 date dest2[n];
122 my_copy(source2, source2 + n, dest2); //Line 108 calls 85.
123
124 //Can't be copied with memmove:
125 //the int's are memovable, but list iterators are not pointers.
126 const list<int> li(source1, source1 + n);
127 my_copy(li.begin(), li.end(), dest1); //Line 108 calls 76; 81 calls 63.
128
129 //Can't be copied with memmove:
130 //the iterators are pointers, but introspect's are not memmovable.
131 const introspect source4[n];
132 introspect dest4[n];
133 my_copy(source4, source4 + n, dest4); //Line 108 calls 76; 81 calls 45.
134
135 //Any type of pointer can be copied with memmove.
136 const introspect *const source5[] = \{source4, source4 + 1, source4 + 2\};
137 const introspect *dest5[n];
138 my_copy(source5, source5 + n, dest5); //Line 108 calls 94.
139
```
# 140 return EXIT\_SUCCESS; 141 }

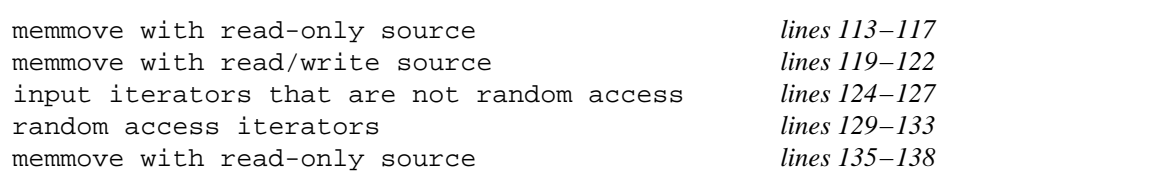

## ▲

# ▼ **Homework 8.5.2a: can we do it with only one dispatching function?**

Does the above program copy 3. C really need two dispatching functions, in lines 102 and 75? Can we do it all with a single dispatching function?

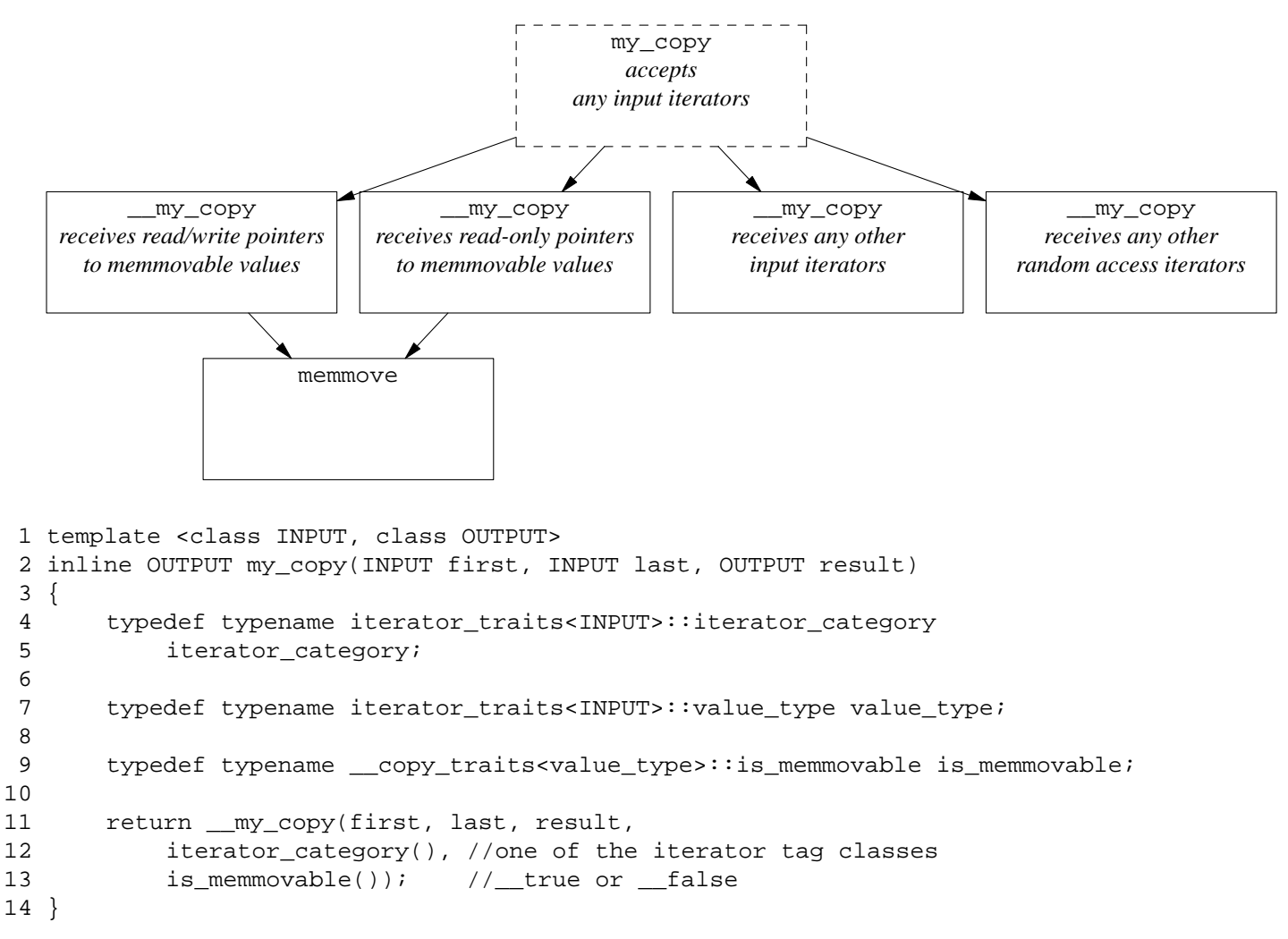

Hint. Which \_\_my\_copy would be called by the ''intersection of sets'' algorithm on pp. 93−94 if the iterators were vector<int>::iterator's?

The reality is even more complicated. On my platform, the elements of a vector are stored consecutively in memory, and a vector iterator is an object whose only data member is a pointer to an element. An vector should therefore be copied by memmove. But the iterators in line 19 are objects, not pointers, so my\_copy doesn't recognize the opportunity to call memmove.

```
15 int source[] = \{10, 20, 30\};
```

```
16 const size t n = sizeof source / sizeof source[0];
17 vector <int > v(a, a + n)i18 int dest[n];
19 my_copy(v.begin(), v.end(), dest);
```
How could we make my copy smart enough so that the above line 19 will call memmove? Note that the existing my\_copy will call memmove if we change line 19 to

20 my\_copy(&\*v.begin(), &\*v.end(), dest);

but we don't want to do that.

▲

#### ▼ **Homework 8.5.2b: dispatch the find algorithm**

Dispatch the find algorithm. If the first and second arguments are pointers (read-only or read/write) to char, unsigned char, or signed char, have the find algorithm call the C Standard Library function memchr. If the arguments are another type of random access iterator, have find count a difference\_type down to zero. Otherwise, compare two iterators during each iteration.

It will be simpler than copy because you won't have to worry about \_\_copy\_traits.

## ▲

#### ▼ **Homework 8.5.2c: dispatch the find\_distance algorithm**

The find\_distance algorithm we wrote on p. 837 will accept any input iterators. It then increments a counter of type

```
typename iterator_traits<IT>::difference_type
```
during each iteration of a loop.

If the iterators are input iterators that are not random access, keep the existing code. But if the iterators are random access, we can get rid of the counter and do the job faster. After finding the desired element, we can find the answer by a single subtraction of two iterators. In fact, we can do the whole job simply by calling the find algorithm and the distance algorithm. ▲

# **8.6 Standard Template Library Summary**

We have studied some of the STL components in depth: the containers vector, list, and map; the iterators for input streams, output streams, and the inserters; and the algorithms sort, copy, find, find\_if, and min\_element. The remaining components can be sketched in outline because the design of the STL is so consistent. Full documentation is online at

```
http://www.sgi.com/tech/stl/
```
This summary covers a few components that are not officially part of the STL, but provided by many vendors. The STL is the brainchild of Alexander Stepanov.

# **8.6.1 STL Containers**

The following containers are not officially part of the STL.

```
slist
hash_set
hash_multiset
hash_map
hash_multimap
```
Class string does not belong to the STL, but we list it here because it is STL-compliant. Classes

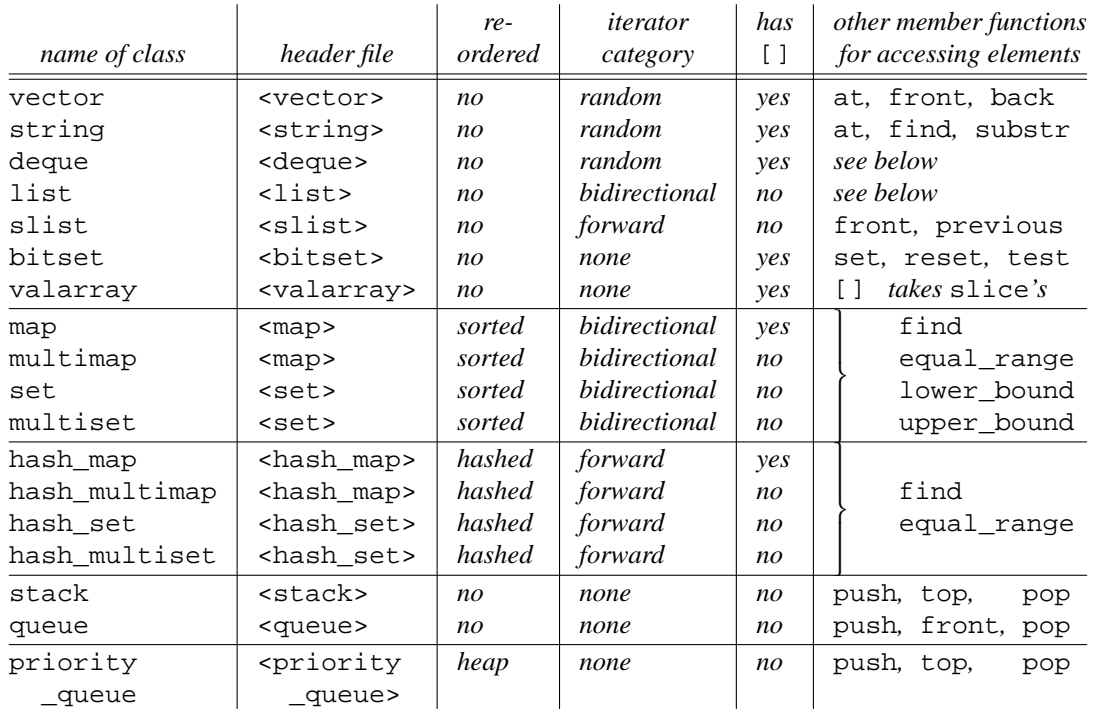

bitset and valarray are present because they have an operator [].

# **Topology**

Every STL container is one-dimensional. The only hint of a non-linear data structure in the library is the binary tree in the ''heap'' algorithms on pp. 961−962. In Chapter 9, we will impose a two-dimensional shape on a one-dimensional container.

A container with input iterators can have an end; in fact, it can even be empty. A container whose iterators are merely output iterators is endless.

### **Sequences vs. associative containers**

Classes vector, string, deque, list, and slist are called *sequences.* Think of each of their elements as having a non-negative integer subscript. Class list is doubly-linked, class slist is singlylinked. Even the humble array is a sequence, albeit one with no member functions or member types.

A deque is a double-ended queue. Classes deque and list have the following member functions.

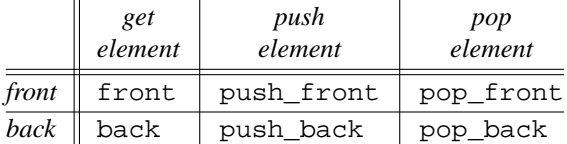

Classes map, set, and their multi- and hash\_ variants are called *associative containers.* Think of each element as having a subscript (the *key* ) that can be any data type. The elements of the various map containers are pair objects, whose first data member is the subscript. The elements of the various set containers are just the subscripts themselves.

We look up a subscript by passing it to a member function of the container. The member function find returns an iterator referring to the element with the desired subscript. The multi- containers might have more than one element with a given subscript. equal\_range constructs and returns a pair of iterators delimiting the range of elements with the desired subscript, or the empty range where they would have been had they existed. lower\_bound and upper\_bound return the first or second iterator in this pair, when we need to know only where the range begins or ends.

## **The data type of the elements of a container**

The elements of a given container must all be of the same data type. The data type must be assignable. This disqualifies stream objects (pp. 324−326), type\_info's (p. 1017), facet's (p. 1036), and, for that matter, rabbit's (pp. 200 and 311−312). A pair is assignable if its two data members are.

A reference is not assignable, but a pointer is. Containers usually hold pointers to objects, not the objects themselves, so we can insert and access the objects without making unwanted copies of them (pp. 440−441). Often a container holds pointers to objects of a family of data types, allowing us to call their virtual functions (pp. 487−489). But even in this case, the pointers themselves are all of the same data type. They are pointers to the common base class of all the objects.

### **Sorted containers**

The elements of a *sorted* container are always stored in increasing order of their subscripts. If inserted in the wrong order, they are automatically rearranged. We saw the planets rearranged to alphabetical order on p. 788.

Increasing order is defined negatively: we never have a later subscript that is less than an earlier one. Not surprisingly, ''less than'' means < by default. The < operator is applied to the subscript of each element in the container.

Two subscripts are said to be *equivalent* if neither one is less than the other. A set or map will not accept two or more elements with equivalent subscripts. Their multi-variants will.

In each sorted container, the choice of < for ''less than'' can be overridden (line 5). Beware: the qreater<int> in the <angle brackets> of the map is the name of a data type; the qreater<int>() in the (parentheses) of the sort in line 14 on p. 936 is an anonymous object.

```
1 #include <map>
2 #include <functional> //for greater
3 using namespace std;
4
5 map<int, double> m1; \frac{1}{2} //sorted in order of <
6 map<int, double, greater<int> > m2; //sorted in order of >
```
A priority\_queue is implemented with the heap algorithms on pp. 961−962. Its elements are ordered in a heap, not a sequence; the biggest one is always at the top.

### **Hashed containers**

The elements of a *hashed* container are stored in a hash table. The hashing function accepts an element of the hashed container and returns a  $size_t$ . By default, the hashing function is the operator() member function of class hash<T>, where T is the data type of the subscript.

A hash\_set or hash\_map will not accept two or more elements with equal subscripts. Their multi- variants will. Not surprisingly, ''equal'' means == by default.

In each hashed container, the choice of hashing function and the choice of  $=$  = for "equals" can be overridden. myhash<int> must be a class whose operator() takes an int and returns a size t; myequality<int> must be a class whose operator () takes two int's and returns a bool.

```
7 #include <hash map>
8 using namespace std;
9
10 hash map<int, double> m1;
11 hash_map<int, double, myhash<int>, myequality<int> > m2;
```
## **Container adaptors**

Classes stack, queue, and priority\_queue are merely *container adaptors,* interfaces that allow access to part of the functionality of an underlying container. We will build one ourselves on pp. 986−988.

By default, stack and queue are adaptors for class deque; priority\_queue is an adaptor for class vector. In each container, the choice of underlying container can be overridden (line 16).

```
12 #include <stack>
13 #include <list>
14 using namespace std;
15
16 stack<int> s1; \sqrt{a} //adaptor for deque<int>
17 stack<int, list<int> > s2; //adaptor for list<int>
```
# **Relatives of containers**

We have listed classes string and bitset here, even though they do not belong to the STL. Class string could hold any type of values (see the typedef on p. 688), but it is fastest for characters. Class bitset has an operator[] member function, but no iterators or other container features.

Classes pair and complex contain two data members each. They have no iterators.

# **8.6.2 STL Function Objects**

By definition, each function object has a public, non-static operator() member function, preferably inline. When we say that a function object takes certain arguments and returns a value, we mean that its operator() function does these things.

A *unary function object* takes one argument x, does something with it, and returns the result. These classes are derived from the template class unary\_function, from which they inherit the two typedef members argument\_type and result\_type.

A *binary function object* takes two arguments x1 and x2, does something with them, and returns the result. These classes are derived from the template class binary\_function, from which they inherit the three typedef members first\_argument\_type, second\_argument\_type, and result\_type.

A *generator* takes no arguments and returns a result. These classes are derived from the template class generator, from which they inherit the typedef member result\_type. This template class is not in the library, but we wrote it ourselves on p. 882.

In addition to providing the typedefs, the names of the base classes generator, unary\_function, and binary\_function act as documentation.

Our first example of a function object was class greater (p. 769). In the following line 9, the first argument of its operator () is of type const  $T\&$ . But the first template argument of its base class binary\_function in line 7 is an unadorned T, and the template argument in line 14 is an unadorned int. The intent of the template argument is to show the data type of a variable that can be passed to the operator(), not the mechanism by which the variable is passed.

Function objects are intended only to be passed as arguments to an algorithm. They will probably be anonymous temporaries. Line 14 is an example.

```
1 #include <vector>
2 #include <functional> //for greater
3 #include <algorithm>
4 using namespace std;
5
6 template <class T>
7 struct greater: public binary_function<T, T, bool>
```

```
8 {
9 bool operator()(const T& x1, const T& x2) const {return x1 > x2;}
10 };
11
12 vector<int> v(argument(s) for constructor);
13 sort(v.begin(), v.end()); //increasing order (<) by default
14 sort(v.begin(), v.end(), greater<int>()); //decreasing order (>)
```
For each class of function object that contains data members, there is a *helper function* that constructs and returns an object of that class. The classes and helper functions in §8.6.2 are declared in the header file <functional>.

## **8.6.2.1 Function objects containing no data members**

The following function objects are identical to the above greater, except for the operation performed. We saw greater on p. 769, multiplies on 810.

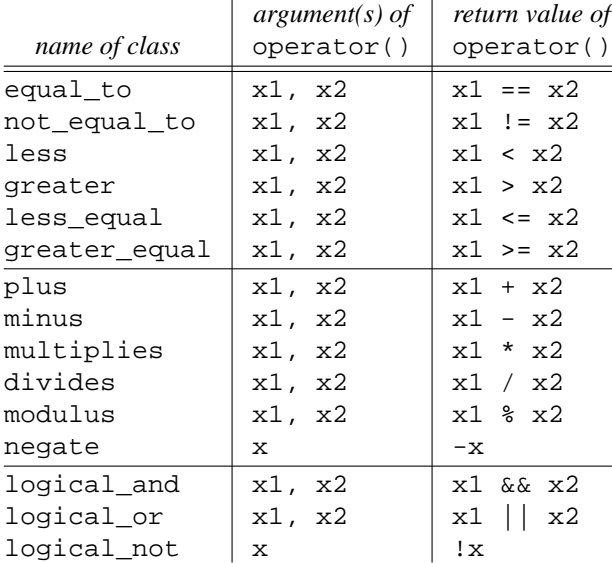

The following group of function objects is not officially part of the STL. The ''operation'' they perform is merely to return an argument, or merely a data member of an argument. The argument of each select function is a pair object, whose data members are named first and second.

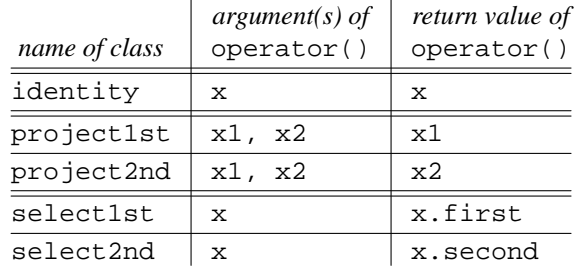

Here's an example of identity.

```
—On the Web at
```
http://i5.nyu.edu/∼mm64/book/src/library/identity.C

```
1 #include <iostream>
2 #include <cstdlib>
```

```
3 #include <vector>
```

```
4 #include <functional> //for not_equal_to and bind2nd
5 #include <ext/functional> //for identity
6 #include <algorithm>
7 using namespace std;
8
9 int main()
10 {
11 int a[] = \{0, 0, 10, 20, 30\};
12 const size_t n = sizeof a / sizeof a[0];
13 vector int > v(a, a + n);14
15 vector<int>::iterator it =
16 //Pedantic way to find the first non-zero element.
17 //find_if(v.begin(), v.end(), bind2nd(not_equal_to<int>(), 0));
18
19 //Simpler way to find the first non-zero element.
20 find_if(v.begin(), v.end(), _gnu_cxx::identity<int>());
21
22 cout << "Subscript of first non-zero element is "
23 << distance(v.begin(), it) << ".\n";
2425 return EXIT_SUCCESS;
26 }
```
Subscript of first non-zero element is 2.

Strangly, the projection objects return by value, while the others return by reference. If they have any use, it lies with the transform algorithm that takes two input containers.

The selection objects are useful for a container of pair's, such as the map in line 21.

```
—On the Web at
```
http://i5.nyu.edu/∼mm64/book/src/library/select1st.C

```
1 #include <iostream>
2 #include <cstdlib>
3 #include <string>
4 #include <map>
5 #include <iterator> //for ostream_iterator
6 #include <ext/functional> //for select1st and select2nd
7 #include <algorithm> //for transform
8 using namespace std;
9
10 int main()
11 {
12 typedef map<string, double> map_t;
13 typedef map_t::value_type pair_t;
14
15 const pair_t a[] = {
16 pair_t("Mercury", .27),
17 pair_t("Venus", .85),
18 pair_t("Earth", 1.00)
19 };
20 const size_t n = sizeof a / sizeof a[0];
21 map_t m(a, a + n);22
```

```
23 //Output the subscripts. map_t::key_type is a typedef for string.
24 transform(
25 m.begin(), m.end(),
26 ostream_iterator<map_t::key_type>(cout, " "),
27 ________gnu_cxx::select1st<pair_t>()
28 );
29 cout << "\n";
3031 //Output the values. map_t::mapped_type is a typedef for double.
32 transform(
33 m.begin(), m.end(),
34 ostream_iterator<map_t::mapped_type>(cout, " "),
35 __gnu_cxx::select2nd<pair_t>()
36 );
37 cout \langle \cdot \rangle "\n";
38
39 return EXIT_SUCCESS;
40 }
```
Earth Mercury Venus *lines 23−29: subscripts (in alphabetical order)* 1 0.27 0.85 *lines 31−37: the corresponding values*

# **8.6.2.2 Function objects containing a pointer to a free function**

A pointer\_to\_unary\_function<ARG, RETURN> is a function object that contains a pointer to a free (i.e., non-member) function p whose argument and return value are of types ARG and RETURN. The function object takes one argument x and returns  $({\star}_{p})({\bf{x}})$ .

A pointer\_to\_binary\_function<ARG1, ARG2, RETURN> is a function object that contains a pointer to a function p whose arguments and return value are of types ARG1, ARG2, and RETURN. The function object takes two arguments,  $x1$  and  $x2$ , and returns (\*p)( $x1$ ,  $x2$ ). See pp. 944–945 for a specialization you might have to write.

Instead of mentioning the template arguments in the  $\langle$  angle brackets>, it's simpler to call the template function ptr\_fun. It will construct and return a pointer\_to\_unary\_function or pointer\_to\_binary\_function of the correct type.

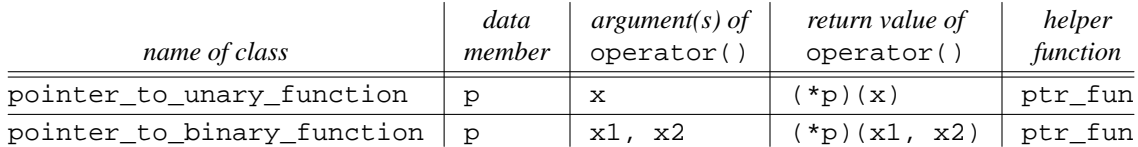

A pointer to a function can be passed directly to an algorithm. Line 24 passes abs directly to transform.

A pointer to a function can be inserted into a function object, such as the one constructed by the compose1 in line 32, only if the pointer to a function is first encased in a function object constructed by ptr\_fun. Lines 33−34 do this to two of them: sqrt and abs.

```
—On the Web at
http://i5.nyu.edu/∼mm64/book/src/library/ptr_fun.C
```

```
1 #include <iostream>
2 #include <cstdlib>
3 #include <cmath> //for the double sqrt and abs
4 #include <iterator> //for ostream_iterator
5 #include <functional> //for ptr_fun
```

```
6 #include <ext/functional> //for compose1
7 #include <algorithm>
8 using namespace std;
9
10 int main()
11 {
12 double a[] = \{9, -4, 2\};
13 const size_t n = sizeof a / sizeof a[0];
14 ostream iterator<double> it(cout, " ");
15
16 //Copy each number.
17 copy(a, a + n, it);
18 cout \langle \cdot \rangle "\n";
19
20 //Output the absolute value of each number.
21 transform(
22 a, a+n,
23 it,
24 static_cast<double (*)(double)>(abs)
25 );
26 cout \langle \cdot \rangle "\n";
27
28 //Output the square root of the absolute value of each number.
29 transform(
30 a, a+n,
31 it,
32 __gnu_cxx::compose1(
33 ptr_fun(static_cast<double (*)(double)>(sqrt)),
34 ptr_fun(static_cast<double (*)(double)>(abs ))
35 )
36 );
37 cout \langle \cdot \rangle "\langle n \rangle";
38
39 return EXIT_SUCCESS;
40 }
```
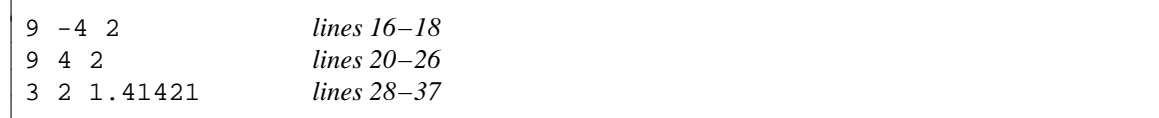

The above lines 24 and 34 need the cast because the library has more than one function named abs; we want the one that takes and returns a double. Instead of repeating this every time we mention abs, line 15 could declare a pointer abs to the one we want.

$$
41 \t\t\t double (*const abs)(double) = std::abs;
$$

(Without the  $\text{std}$ : ; our pointer would be initialized to itself.) Then in lines 24 and 34, we could change the

```
static_cast<double (*)(double)>(abs)
```
to abs.

The standard library has no pointer\_to\_function's that take more than no arguments or more than two arguments. The rand function, for example, takes no arguments. To fill a container with the square roots of random numbers, you will have to write your own pointer\_to\_zeroary\_function class, and another ptr\_fun to construct a pointer\_to\_zeroary\_function.

```
42 transform(
43 a, a+n,
44 it,
45 __gnu_cxx::compose1(
46 ptr_fun(static_cast<double (*)(double)>(sqrt)),
47 ptr_fun(rand)
48 )
49 );
```
See pp. 944−945 for another pointer\_to\_function class you might have to write.

## **8.6.2.3 Function objects containing a pointer to a member function**

A mem fun ref t<RETURN, OBJECT> is a function object that contains a pointer p to a member function of class OBJECT. The member function taks no arguments and returns a RETURN. The function object takes one argument obj (an object of class OBJECT passed as a read/write reference, hence the name ref\_) and returns (obj.\*p)().

A mem\_fun\_t<RETURN, OBJECT> is a function object that contains a pointer p to a member function of class OBJECT. The member function taks no arguments and returns a RETURN. The function object takes one argument q (a read/write pointer to an object of class OBJECT) and returns  $(q \rightarrow^*p)$  ().

A mem\_fun1\_ref\_t<RETURN, OBJECT, ARG> is a function object that contains a pointer p to a member function of class OBJECT. The argument and the return value of the member function are of types ARG and RETURN. The function object takes two arguments, obj (an object of class OBJECT passed as a read/write reference) and  $x$  (of class ARG), and returns (obj. \*p)(x).

A mem fun1 t<RETURN, OBJECT, ARG> is a function object that contains a pointer p to a member function of class OBJECT. The argument and the return value of the member function are of types ARG and RETURN. The function object takes two arguments, q (a read/write pointer to an object of class OBJECT) and  $x$  (of class ARG), and returns  $(q \rightarrow p)(x)$ .

There are also const\_ variants, in which the member function is a const member function. In this case, the object of class OBJECT is passed to the function object as a read-only reference or read-only pointer.

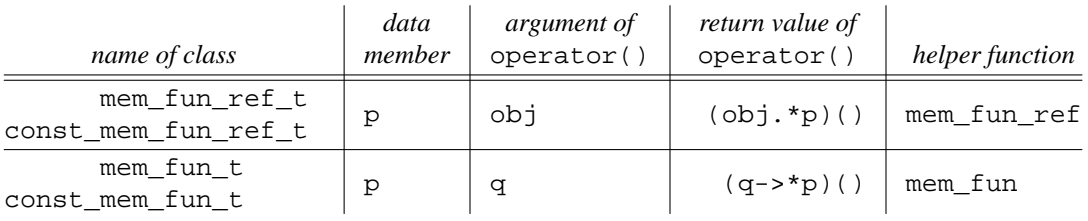

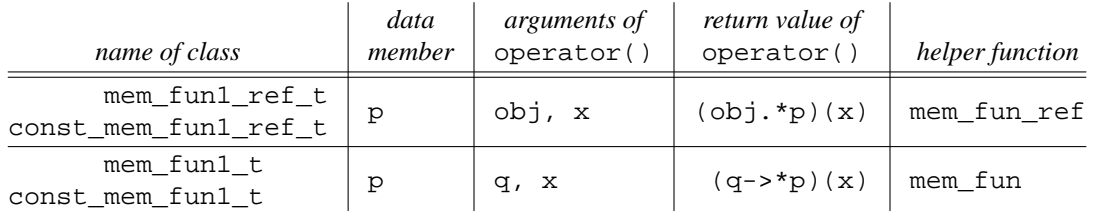

Here are examples of mem\_fun\_ref and mem\_fun.

(1) The clear in line 28 is a non-const member function of class string, taking no arguments and returning void. The mem\_fun\_ref in that line therefore constructs and returns an anonymous object of type

mem\_fun\_ref\_t<void, string>

and the mem\_fun in line 29 constructs and returns an anonymous object of type

```
mem fun t<void, string>
```
(2) The size in line 33 is a const member function of class string, taking no arguments and returning string::size\_type. The mem\_fun\_ref in that line constructs and returns an anonymous object of type

```
const_mem_fun_ref_t<string::size_type, string>
```
and the mem\_fun in line 34 constructs and returns an anonymous object of type

const\_mem\_fun\_t<string::size\_type, string>

The at in line 22 is a const member function of class string, because we're storing it's address into a pointer to that type in line 21. (There is another at function that is a non-const member function of class string, so we specify once and for all which one we want.) It takes an argument of type string::size\_type and returns a string::value\_type, which is just a hypercorrect way of saying char. The mem\_fun\_ref in line 24 constructs and returns an anonymous object of type

const\_mem\_fun1\_ref\_t<string::value\_type, string, string::size\_type>

and the mem\_fun in line 25 constructs and returns an anonymous object of type

const\_mem\_fun1\_t<string::size\_type, string, string::size\_type>

Lines 28−29 call the for\_each algorithm because string::clear has no argument or return value. Lines 33−34 call the transform with one source range because string::size has a return value but no argument. The stream iterator in line 32 prints the stream: size\_type returned by the calls to size. Lines 24−25 call the transform with two source ranges because string::at has an argument and a return value. The stream iterator in line 23 prints the stream::size\_type returned by the calls to size.

```
—On the Web at
http://i5.nyu.edu/∼mm64/book/src/library/mem_fun.C
```

```
1 #include <iostream>
2 #include <cstdlib>
3 #include <string>
4 #include <iterator>
5 #include <functional>
6 #include <algorithm>
7 using namespace std;
8
9 int main()
10 {
11 const size_t n = 3;
12 string a[n] = \{ "abe", "ike", "jake" \}; //container of objects
13 string *b[n] = { //container of pointers to objects
14 new string("abe"),
15 new string("ike"),
16 new string("jake")
17 };
18 string: size_type c[n] = \{1, 2, 3\}; //container of subscripts
19
20 //Call the at member function of each object, print the return values.
21 string::const_reference (string::*const at)(string::size_type) const =
22 &string::at;
```

```
23 ostream_iterator<string::value_type> it1(cout, " ");
24 transform(a, a + n, c, it1, mem_fun_ref(at)); cout << "\n25 transform(b, b + n, c, it1, mem_fun (at)); cout << "\n26
27 //Call the clear member function of each object. It returns no value.
28 for_each(a, a + n, mem_fun_ref(&string::clear));
29 for_each(b, b + n, mem_fun (&string::clear));
3031 //Call the size member function of each object, print the return values.
32 ostream iterator<string::size type> it2(cout, " ");
33 transform(a, a + n, it2, mem_fun_ref(&string::size)); cout << "\n";
34 transform(b, b + n, it2, mem_fun (&string::size)); cout << "\n";
35
36 for (size_t i = 0; i < n; ++i) {
37 delete b[i];
38 }
39 return EXIT_SUCCESS;
40 }
```
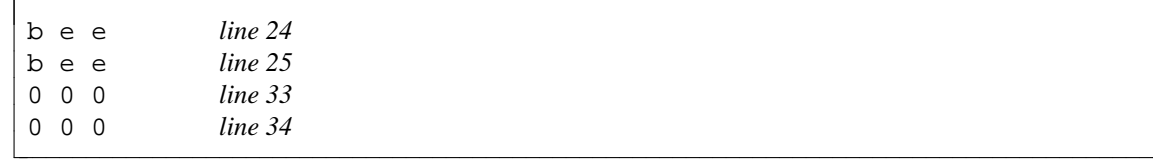

### **8.6.2.4 Function objects containing one, two, or three other function objects**

compose1 and compose2 are not officially part of the STL. The other functions in this group are ones we wrote ourselves. A unary\_compose<F, G> contains two unary function objects, f and g, of types F and G. The unary\_compose takes one argument x of type G::argument\_type and returns  $f(g(x))$ .

A binary\_compose<F, G1, G2> contains one binary function object f, and two unary function objects, g1 and g2, of types F, G1, and G2. The binary\_compose takes one argument x and returns  $f(g1(x), g2(x))$ . The argument x must be convertible to  $GI:;argument_type$ e and G2::argument\_type.

A composer  $fg\leq F$ , G> (p. 882) contains one unary function object f and generator object g, of types F and G. The composer  $fg$  takes no arguments and returns  $f(g()$ .

A composer\_fgx1\_x2<F, G> (pp. 894−895) contains one unary function object f and binary unary function object g, of types F and G. The composer  $fgx1 \times 2$  takes two arguments  $x1$  and  $x2$ , of type G::first\_argument\_type and G::second\_argument\_type, and returns  $f(q(x1, x2))$ .

A composer  $fgx1 qx2 \leq F$ , G> (p. 909) contains one binary function object f and one unary function object g, of types F and G. The composer\_fgx1\_gx2 takes two arguments  $x1$  and  $x2$ , of type  $G:$ : argument\_type, and returns  $f(g(x1), g(x2))$ .

A unary\_negate<G> contains a unary function object g of type G. The unary\_negate takes one argument x of type G::argument\_type and returns  $(g(x))$ . Class unary\_negate is just a shorthand. If it did not exist, we could construct an object that does the same thing as  $not1(g)$  by saying

compose1(logical not<G::result type>(), g)

A binary\_negate<G> contains a binary function object g of type G. The binary\_negate takes two arguments, x1 and x2, of types G::first\_argument\_type and

G::second\_argument\_type, and returns !g(x1, x2). Class binary\_negate is just a

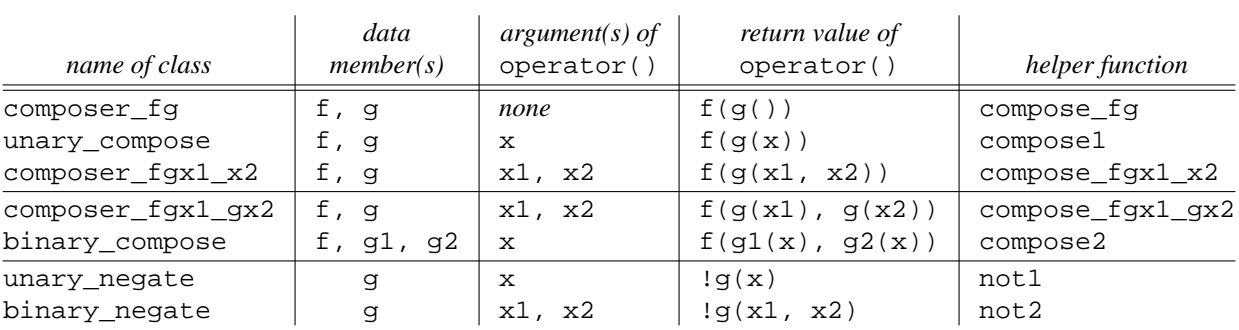

shorthand. If it did not exist, we could construct an object that does the same thing as  $not2(g)$  by saying compose\_fgx1\_x2(logical\_not<G::result\_type>(), g)

To construct an anonymous function object whose operator() takes an argument x and returns  $f(g(h(x)))$ , say either of the following. They do the same thing; a mathematician would say that ''function composition is associative.''

```
1 compose1(f, compose1(g, h))
2 compose1(compose1(f, g), h)
```
In fact, you could easily define the following helper function.

```
3 #include <ext/functional>
 4 using namespace std;
 5
 6 template <class F, class G, class H>
 7 inline __gnu_cxx::unary_compose<F, __gnu_cxx::unary_compose<G, H> >
 8 compose_fghx(const F& f, const G& g, const H& h)
 9 {
10 return _gnu_cxx::compose1(f, _gnu_cxx::compose1(g, h));
11 }
```
and then say

12 compose fghx(f, g, h)

### **8.6.2.5 Function objects containing a function object and an argument for it**

A binder  $1$ st < F > contains a binary function object f of type F and a value  $x1$  of type F::first\_argument\_type. The binder1st takes an argument x2 of type  $F:$ : second argument type and returns  $f(x1, x2)$ .

A binder2nd<F> contains a binary function object f of type F and a value x2 of type F::second\_argument\_type. The binder2nd takes an argument x1 of type  $F:$  first argument type and returns  $f(x1, x2)$ .

Binders appeared on pp. 861−864.

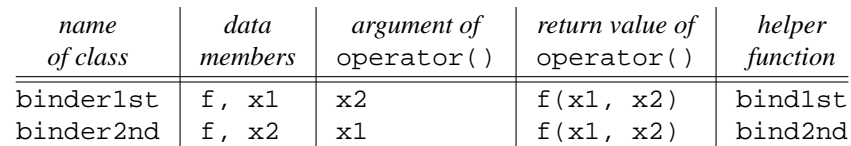

## ▼ **Homework 8.6.2.5a: a pointer\_to\_function specialization**

The following code adds 10 to each integer in the vector. The calls to bind2nd are successful in lines 14 and 17. But why won't the one in line 20 compile?

```
1 #include <iostream>
2 #include <vector>
3 #include <iterator> //for ostream_iterator
4 #include <functional> //for ptr_fun, bind2nd, plus
5 #include <algorithm> //for transform
6 using namespace std;
7
8 inline int sum(int i, int j) {return i + j;}
9 inline int crsum(const int& i, const int& j) {return i + j;}
10
11 vector<int> v(argument(s) for constructor);
12
13 transform(v.begin(), v.end(), ostream_iterator<int>(cout, "\n"),
14 bind2nd(ptr_fun(sum), 10));
15
16 transform(v.begin(), v.end(), ostream_iterator<int>(cout, "\n"),
17 bind2nd(plus<int>(), 10));
18
19 transform(v.begin(), v.end(), ostream_iterator<int>(cout, "\n"),
20 bind2nd(ptr_fun(crsum), 10));
```
The crsum in the above line 20 is a pointer to a function. The pointer is of the following data type. We underline the part that will eventually get us into trouble.

int (\*)(const int&, const int&)

The data type of this pointer causes the ptr\_fun to construct and return a

pointer\_to\_binary\_function object whose member second\_argument\_type is a typedef for const int&. This typedef causes the bind2nd to construct and return a binder2nd object whose second data member is of type const int&. (We saw the data member on line 48 of the definition for class binder2nd on p. 863.) Not surprisingly, this data member is initialized by the second argument passed to the binder2nd's constructor (the 10 in the above line 20). The argument is passed by reference; as usual, it is a reference to the data type of the data member. But the data member is already a reference, and there is no such thing as a reference to a reference. The program does not compile.

Fix it by specializing the pointer\_to\_binary\_function template class as follows. If its constructor receives a pointer to a function whose second argument is a reference to a const data type, the constructor will construct a pointer\_to\_binary\_function object whose member second\_argument\_type is a typedef for the same data type, but without the "reference to" (line 24). In othr words, the data type  $X2\&$  in line 23 is stripped down to plain old  $X2$  in line 24.

To get it to compile with  $q_{++}$ , I had to strip the const out of the data type as well. The  $q_{++}$ binder 2nd has two operator () member functions, taking arguments of type first\_argument\_type& and const first\_argument\_type&. These types will be distinct only if first\_argument\_type is not const.

```
21 namespace std {
22 template <class X1, class X2, class Y>
23 class pointer_to_binary_function<const X1&, const X2&, Y>:
24 public binary_function<X1, X2, Y> {
25 protected:
26 Y (*p)(const X1&, const X2&);
27 public:
```

```
28 explicit pointer_to_binary_function(Y (*initial_p)(const X1&, const X2&))
29 : p(initial_p) {}
30
31 Y operator()(const X1& x1, const X2& x2) const {return (*p)(x1, x2);}
32 };
33 }
  ▲
```
# **8.6.3 STL Algorithms**

## **A range of elements**

Let first and last be a pair of iterators referring to elements in the same container, or to the empty slot after the last element where the next element would be. Then the notation

[first, last)

represents the range of elements from first to last, including the element to which first refers but *not* including the one to which last refers. If first and last are equal, the range is empty. Otherwise, first must refer to an element that is earlier than last.

These conventions allow us to use the notation [first, last) for all ranges, even empty ones. And, of course, the ''container'' need not be a container at all. The two iterators might be stream iterators referring to the standard input, an input file, or a TCP/IP socket.

Note, however, that a range cannot be delimited by iterators that are merely output iterators. There is no guarantee that output iterators can be compared, so our definition of when the range is empty or nonempty becomes meaningless. To define an output range, we specify one output iterator and an integer count. Examples are the n algorithms: generate n, fill n, uninitialized fill n, random sample n (but not search n).

Algorithms that search for an element in a range [first, last) do not return the element. They return an iterator that refers to the element, or last if the element is not found. The iterator gives us access to the element, and, if the iterator is not merely an input iterator (p. 837), tells us where in the container the element was located.

# **The data type of the elements**

Let T be the data type of each element in the range whose iterators are passed to an algorithm. The ''numeric'' algorithms (pp. 962−964) assume that T is a type such as float, double, or complex<double>: one that can be copied quickly and with no side effects. These algorithms pass and return a T by value. The other algorithms make no such assumption and *always* pass and return a T by reference.

Other arguments and return values—iterators, predicates and other function objects, and miscellaneous integers—are passed and returned by value. A T passed to or returned by a function object is passed by reference, except for the projection function objects.

The numeric algorithms are defined in the header file  $\langle$ numeric>. The other algorithms in §8.6.3 are defined in <algorithm>.

#### **Shorthand declarations for the algorithms**

The algorithms are template functions, so each ''declaration'' should be preceded by a template preamble.

1 template <class FOR> FOR adjacent\_find(FOR first, FOR last);

We omit the preamble to save space.

```
2 FOR adjacent find(FOR first, FOR last);
```
The following conventional names are used for template arguments that stand for data types.

IN is an input iterator. IN2 is another type of input iterator, not necessarily the same as IN. OUT is an output iterator. FOR is a forward iterator. FOR2 is another type of forward iterator, not necessarily the same as FOR.

UPRED is a unary predicate: a function or function object that will take one of the elements and return a bool or a value convertible thereto. BPRED is a binary predicate. FUNC2 is a binary function. GENERATOR is a function of no arguments. UNARY is a unary function; BINARY is a binary function.

DIFFERENCE is the difference\_type of the iterators passed in. N is an integer. RNG is a random number generator (an object such as a subtractive\_rng with an operator(n) member function that returns a random number greater than or equal to zero and less than n).

## **8.6.3.1 Read-only Algorithms**

A read-only algorithm does not, by itself, assign a value to an element in a range. An assignment might performed, however, by a function or function object passed to the algorithm, and applied by the algorithm to each element in the range. We did this with the function objects passed to for each on pp. 880−881. In fact, nothing prevents us from defining an operator== that assigns a new value to its operands, and having a read-only algorithm apply this operator== to the elements. Nothing, that is, except a decent respect for the opinions of mankind.

## **8.6.3.1.1 Apply no predicate to the elements**

#### **Algorithms that do not access the values of the elements at all**

```
1 template <class INPUT, class DIFFERENCE_TYPE d>
2 void advance(INPUT& it, DIFFERENCE_TYPE d); //read/write reference
3
4 template <class INPUT>
5 typename iterator_traits<INPUT>::difference_type
6 void distance(INPUT first, INPUT last);
```
The advance algorithm moves the iterator forwards or backwards by the specified number of elements. d can be negative only if the iterator is at least bidirectional as well as forward. Beware: the first argument is passed as a read/write reference (pp. 73−74).

The distance algorithm returns the number of elements in a range. Its return type is the difference\_type for the given type of iterator. For example, int \* iterators will yield a ptrdiff\_t; vector<int>::iterator's will yield a vector<int>::difference\_type. Other algorithms that return the difference\_type are count, count\_if, and the find\_distance we wrote on p. 837.

advance and distance were given word names, rather than the names ''operator+='' and ''operator-'', to remind the user of the cost of calling them. They are fast for random access iterators, but slower for other categories.

### **Algorithms that call a function during each iteration of a loop**

```
1 template <class INPUT, class FUNCTION>
2 FUNCTION for_each(INPUT first, INPUT last, FUNCTION f);
3
4 template <class FORWARD, class FUNCTION>
5 void generate(FORWARD first, FORWARD last, FUNCTION f);
6
7 template <class OUTPUT, class N, class FUNCTION>
8 OUTPUT generate_n(OUTPUT first, N n, FUNCTION f);
9
```

```
10 template <class INPUT, class OUTPUT, class FUNCTION>
11 OUTPUT transform(INPUT first, INPUT last, OUTPUT result, FUNCTION f);
12
13 template <class INPUT1, class INPUT2, class OUTPUT, class FUNCTION>
14 OUTPUT transform(INPUT1 first1, INPUT1 last1,
15 INPUT2 first2, OUTPUT result, FUNCTION f);
```
See the diagram on p. 878 for a summary of these algorithms. The f passed to for\_each and the one-input-range transform must accept an element of the input range as its argument. The f passed to the two-inpyt-range transform must accept an element of each range as its two arguments. The f passed to generate, generate\_n, and transform must return a value that can be stored into each element of the output range.

To transform a valarray, see pp. 899−900.

#### **8.6.3.1.2 Check the elements one at a time**

```
1 template <class INPUT, class T>
 2 INPUT find(INPUT first, INPUT last, const T& t);
 3
 4 template <class INPUT, class T>
 5 typename iterator_traits<INPUT>::difference_type
 6 count(INPUT first, INPUT last, const T& t);
 7
 8 template <class INPUT, class T, CLASS UNARY_PREDICATE>
 9 INPUT find_if(INPUT first, INPUT last, UNARY_PREDICATE unary_predicate);
10
11 template <class INPUT, class T, CLASS UNARY_PREDICATE>
12 typename iterator_traits<INPUT>::difference_type
13 count_if(INPUT first, INPUT last, UNARY_PREDICATE unary_predicate);
```
find and count compare their third argument to each element of the range. By default, the comparison is performed with the == operator. To substitute an alternative comparison, pass a unary predicate to find\_if and count\_if.

find and find\_if return last if nothing is found; otherwise they return an iterator referring to the first element that satisfied them. find has a simple definition on p. 859. The C function strchr does the same job for a range of characters; the member function find does the same job for a string object. (A well-implemented find would be dispatched to call these functions when possible.) find\_if has a simple definition on on p. 864.

count has a simple definition on p. 810. There is no need for count and count\_if to return a signed type, because they will never give us a negative value. Unfortunately, class iterator traits has no unsigned size\_type member corresponding to the signed difference\_type.

Class bitset has a member function that counts how many bits are 1.

```
1 #include <iostream>
2 #include <bitset>
3 using namespace std;
4
5 bitset<32> b = 0x00000000;
6 cout << b.count() << "\n"; //print 0
7 b.flip(); //flip all 32 bits
8 cout \langle b.count() \langle "\n"; //print 32
```
find and find\_if had to have different names. Otherwise there would be no way to know whether the third argument was the value to search for, or the unary predicate to which each value in the range should be passed. Ditto for count and count\_if.

## **8.6.3.1.3 Check pairs of elements for equality**

1 //There is another declaration for each of these algorithms; see below. 2 3 templace <class FORWARD> 4 FORWARD adjacent find(FORWARD first, FORWARD last); 5 6 templace <class FORWARD, class SIZE\_TYPE, class T> 7 FORWARD search\_n(FORWARD first, FORWARD last, SIZE\_TYPE n, const T& t); 8 9 template <class INPUT, class FORWARD> 10 INPUT find\_first\_of(INPUT first1, INPUT last1, FORWARD first2, FORWARD last2); 11 12 template <class FORWARD1, class FORWARD2> 13 FORWARD1 14 search(FORWARD1 first1, FORWARD1 last1, FORWARD2 first2, FORWARD2 last2); 15 16 template <class FORWARD1, class FORWARD2> 17 FORWARD1 18 find\_end(FORWARD1 first1, FORWARD1 last1, FORWARD2 first2, FORWARD2 last2); 19 20 template <class INPUT1, class INPUT2> 21 bool equal(INPUT1 first1, INPUT1 last1, INPUT2 first2); 22 23 template <class INPUT1, class INPUT2> 24 pair<IN, IN2> mismatch(INPUT1 first1, INPUT1 last1, INPUT2 first2);

By default, the algorithms in  $\S 8.6.3.1.3$  apply the operator  $=$  to pairs of elements in the range. In each case, an optional final argument lets us substitute a different binary predicate. For example, there are two adjacent\_find's:

```
25 templace <class FORWARD>
26 FORWARD adjacent_find(FORWARD first, FORWARD last);
27
28 templace <class FORWARD>
29 FORWARD
30 adjacent find(FORWARD first, FORWARD last, BINARY PREDICATE binary predicate);
```
adjacent\_find finds the first occurrence in [first, last) of any two consecutive equal values, returning an iterator referring to the first value. If it doesn't find what it's looking for, it returns last. See the simple algorithm on p. 840.

search\_n finds the first occurrence in [first, last) of n consecutive copies of t, returning an iterator referring to the first copy. If it doesn't find what it's looking for, it returns last. See the poker example in line 26 of adjacent\_difference.C on p. 962.

find\_first\_of finds the first occurrence in [first1, last1) of any of the values in [first2, last2). The C function strpbrk does the same job for a range of characters. The member functions find first of and find last of do the same job for a string object.

search finds the first occurrence in [first1, last1) of the entire range [first2, last2), i.e., it finds a substring in a string, returning an iterator that refers to the first element in the substring. The C function strstr does the same job for a range of characters. The member function find does the same job for a string object.

find\_end finds the last occurrence in [first1, last1) of the entire range [first2, last2). It should have been named search\_end. The member function rfind does the same job for a string object.

equal returns true if the range [first1, last1) and the range of the same length starting at first2 have the same elements. In other words, it compares two strings for equality. The C function strcmp does the same job for two ranges of characters, returning zero if they are equal. The member function compare does the same job for two string's. To compare entire objects, not just subsequences, use the == operator. Call the equal algorithm only when comparing subsequences of objects, or when comparing two arrays.

```
31 vector<int> v1(argument(s) for constructor);
32 vector<int> v2(argument(s) for constructor);
33
34 //if the entire vectors are equal,
35 if (v1 == v2) {
36
37 //if the first five elements are equal,
38 if (equal(v1.begin(), v1.begin() + 5, v2.begin(), v2.begin() + 5))
```
Examples are line 13 of case insensitive equal to.h on p. 951, and line 38 of datetime.h on p. 953. The simplest way to implement equal is by calling mismatch.

mismatch finds the first element in [first1, last1) that is different from the corresponding element in the range of the same length starting at first2. It constructs and returns a pair of two iterators that refer to these elements. The Unix utility cmp does this for two sequences of bytes.

## ▼ **Homework 8.6.3.1.3a: let stack::operator== call mismatch**

Let the operator== friend of class stack do its work by calling mismatch.

▲

## ▼ **Homework 8.6.3.1.3b: let cookie::operator new[] call search\_n**

Let the operator new [] member function of class cookie call the search n algorithm to find the first n consecutive false's in the array of bool's. See p. 419.

## ▲

### **A different binary predicate in place of** ==

Here is a binary predicate we could use in place of the operator ==. Its name echoes that of the STL function object equal\_to. Warning: this predicate is not an ''equivalence relation''. If a is approximately equal to b, and b is approximately equal to  $c$ , it is not necessarily true that a is approximately equal to c.

```
—On the Web at
http://i5.nyu.edu/∼mm64/book/src/library/approximately_equal_to.h
```

```
1 #ifndef APPROXIMATELY_EQUAL_TOH
2 #define APPROXIMATELY_EQUAL_TOH
3 #include <cstdlib> //for abs functions that take int and long
4 #include <cmath> //for abs functions that take float, double, long double
5 #include <functional> //for binary_function
6 using namespace std;
7
8 //Return true if t1 and t2 are within .01 of each other.
9 //("Close enough for government work.")
10
11 template <class T>
12 struct approximately_equal_to: public binary_function<T, T, bool> {
13 bool operator()(const T& t1, const T& t2) const {
14 return abs(t1 - t2) < .01;
15 }
```

```
16 };
17 #endif
       We can use it as follows.
18 #include <vector>
19 #include <algorithm>
20 #include "approximately_equal_to.h"
21 using namespace std;
22
23 vector<double> v(argument(s) for constructor);
2425 //Find the first pair of adjacent elements that are equal.
26 vector<double>::const_iterator it = adjacent_find(v.begin(), v.end());
27
28 //Find the first pair of adjacent elements that are approximately equal.
29 it = adjacent_find(v.begin(), v.end(),
30 approximately_equal_to<double>());
```
Or we can build a function object that does the same thing as approximately\_equal\_to by using the compose\_fgx1\_x2 we wrote on pp. 894−895 to compute the average.

```
1 #include <cmath>
2 #include <vector>
3 #include <algorithm>
4 using namespace std;
5
6 vector<double> v(argument(s) for constructor);
7
8 //Find the first pair of adjacent elements that are approximately equal,
9 //but without approximately_equal_to.
10 vector<double>::const_iterator it = adjacent_find(v.begin(), v.end(),
11 compose_fgx1_x2(
12 bind2nd(less<double>(), .01),
13 compose_fgx1_x2(
14 ptr_fun(static_cast<double (*)(double)>(abs)),
15 minus<double>()
16 )
17 )
18 );
```
### **Another binary predicate in place of** ==

Here is another binary predicate we could use in place of the operator ==.

```
—On the Web at
  http://i5.nyu.edu/∼mm64/book/src/library/case_insensitive_equal_to.h
1 #ifndef CASE_INSENSITIVE_EQUAL_TOH
2 #define CASE_INSENSITIVE_EQUAL_TOH
3 #include <cctype> //for tolower
4 #include <string> //for class string
5 #include <functional> //for binary_function, equal_to, ptr_fun
6 #include <algorithm> //for equal
7 using namespace std;
8
9 //Return true if the strings are equal, ignoring case.
10
```

```
11 struct case_insensitive_equal_to: public binary_function<string, string, bool> {
12 bool operator()(const string& s1, const string& s2) const {
13 return s1.size() == s2.size() && equal(
14 s1.begin(), s1.end(),
15 s2.begin(),
16 compose_fgx1_gx2(
17 equal_to<int>(),
18 ptr_fun(static_cast<int (*)(int)>(tolower))
19 )
20 );
21 }
22 };
23 #endif
      We can use it as follows.
24 #include <vector>
25 #include <string>
26 #include <algorithm>
27 #include "case_insensitive_equal_to.h"
28 using namespace std;
29
30 vector<string> v(argument(s) for constructor);
31
32 //Find the first pair of adjacent strings that are equal.
33 vector<string>::const_iterator it = adjacent_find(v.begin(), v.end());
34
35 //Find the first pair of adjacent strings that are equal,
36 //ignoring case.
37 it = adjacent_find(v.begin(), v.end(), case_insensitive_equal_to());
```
# **8.6.3.1.4 Check pairs of elements for <**

```
1 //There is another declaration for each of these algorithms; see below.
 2
3 template <class INPUT1, class INPUT2>
4 bool lexicographical_compare(INPUT1 first1, INPUT1 last1,
5 INPUT2 first2, INPUT2 last2);
6
7 template <class FORWARD>
8 FORWARD min_element(FORWARD first, FORWARD last);
9
10 template <class FORWARD>
11 FORWARD max_element(FORWARD first, FORWARD last);
12
13 templace class T
14 const T& min(const T& t1, const T& t2);
15
16 templace class T
17 const T& max(const T& t1, const T& t2);
```
By default, the algorithms in §8.6.3.1.4 apply the operator < to the elements in the range. (They do not attempt to apply the operator == to the elements.) In each case, an optional final argument lets us substitute a different binary predicate. For example, there are two lexicographical\_compare's.

```
18 template <class INPUT1, class INPUT2>
```

```
19 bool lexicographical_compare(INPUT1 first1, INPUT1 last1,
20 INPUT2 first2, INPUT2 last2);
21
22 template <class INPUT1, class INPUT2>
23 bool lexicographical_compare(INPUT1 first1, INPUT1 last1,
24 INPUT2 first2, INPUT2 last2,
25 BINARY_PREDICATE binary_predicate);
      Here is a binary predicate we could use in place of the operator <.
  —On the Web at
  http://i5.nyu.edu/∼mm64/book/src/library/case_insensitive_less.h
1 #ifndef CASE_INSENSITIVE_LESSH
2 #define CASE_INSENSITIVE_LESSH
3 #include <cctype> //for tolower
4 #include <string> //for class string
5 #include <functional> //for binary_function, less, ptr_fun
6 #include <algorithm> //for lexicographic_compare
7 using namespace std;
8
9 //Return true if s1 is less than s2 (i.e., s1 is earlier in alphabetical order),
10 //ignoring case.
11
12 struct case_insensitive_less: public binary_function<string, string, bool> {
13 bool operator()(const string& s1, const string& s2) const {
14 return lexicographic_compare(
15 s1.begin(), s1.end(),
16 s2.begin(), s2.end()
17 compose_fgx1_gx2(
18 less<int>(),
19 ptr_fun(static_cast<int (*)(int)>(tolower))
20 )
21 );
22 }
23 };
24 #endif
```
lexicographical\_compare returns true if [first1, last1) is less than [first2, last2) in *lexicographical order.* The following example sorts date objects in this order to achieve chronological order. The year of each object is the primary sort key; the month is the secondary sort key; the day of the month is the tertiary sort key; etc. In fact, we've been doing lexicographical sort all along whenever we compare two strings for alphabetical order.

To construct a ostream\_iterator<datetime> (line 22 of lexicographical\_compare.C), we must first define an operator<< for class datetime (line 28 of datetime.h).

—On the Web at http://i5.nyu.edu/∼mm64/book/src/library/datetime.h

```
1 #ifndef DATETIMEH
2 #define DATETIMEH
3 #include <iostream>
4 #include <iomanip>
5 #include <algorithm>
6 using namespace std;
7
```

```
8 class datetime {
9 static const size_t n = 6;
10 int a[n];
11 public:
12 enum {
13 january = 1, february, march, april, may, june,
14 july, august, september, october, november, december
15 } ;
16
17 //error checking omitted for brevity
18 datetime(int initial_month, int initial_day, int initial_year,
19 int initial_hour, int initial_minute, int initial_second) {
20 a[0] = initial_year;
21 a[1] = initial_month;
22 a[2] = initial day;
23 a[3] = initial hour;
24 a[4] = initial_minute;
25 a[5] = initial second;
26 }
27
28 friend ostream& operator<<(ostream& ost, const datetime& d) {
29 const char save = ost.fill();
30 return ost << d.a[1] << "/" << d.a[2] << "/" << d.a[0]
31 << " " << setfill('0')
32 << setw(2) << d.a[3] << ":"
33 << setw(2) << d.a[4] << ":"
34 \leq \text{setw}(2) \leq \text{d.a[5]} \leq \text{setfill}(\text{save})35 }
36
37 friend bool operator==(const datetime& d1, const datetime& d2) {
38 return equal(d1.a, d1.a + datetime::n, d2.a);
39 }
40
41 friend bool operator<(const datetime& d1, const datetime& d2) {
42 return lexicographical_compare(
43 d1.a, d1.a + datetime::n,
44 d2.a, d2.a + datetime::n
45 );
46 }
47 };
48
49 inline bool operator!=(const datetime& d1, const datetime& d2){return!(d1==d2);}
50 inline bool operator>=(const datetime& d1, const datetime& d2){return !(d1<d2);}
51 inline bool operator> (const datetime& d1, const datetime& d2){return d2 < d1;}
52 inline bool operator <= (const datetime& d1, const datetime& d2) {return d2 >= d1;}
53 #endif
  —On the Web at
  http://i5.nyu.edu/∼mm64/book/src/library/lexicographical_compare.C
1 #include <iostream>
2 #include <cstdlib>
3 #include <iterator>
4 #include <algorithm>
5 #include "datetime.h"
```

```
6 using namespace std;
7
8 int main()
9 {
10 datetime a[] = \{11 datetime(datetime::february, 1, 2015, 23, 0, 0),
12 datetime(datetime::february, 2, 2015, 1, 1, 1),
13 datetime(datetime::february, 2, 2015, 0, 59, 0),
14 datetime(datetime::march, 1, 2014, 0, 0, 0),
15 datetime(datetime::february, 2, 2015, 1, 0, 59),
16 datetime(datetime::february, 2, 2015, 1, 1, 0),
17 datetime(datetime::january, 3, 2015, 0, 0, 0)
18 };
19 const size_t n = sizeof a / sizeof a[0];
20
21 sort(a, a + n)i22 copy(a, a + n, ostream_iterator<datetime>(cout, "\n"));
23 return EXIT SUCCESS;
24 }
```
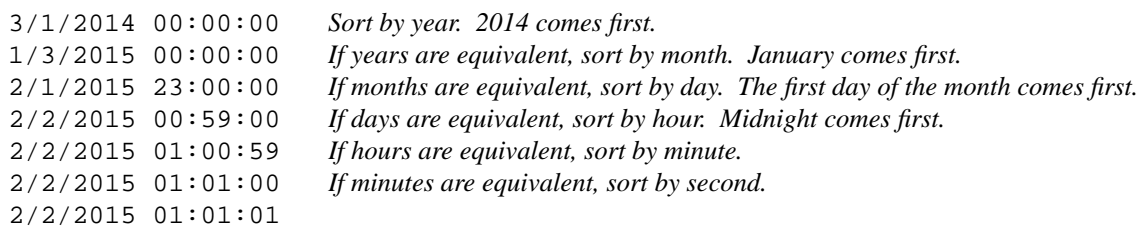

min\_element and max\_element find the first element with the maximum or minimum value in [first, last). They return last if the range is empty. See the simple definition on pp. 908−909.

min and max take elements, not iterators that refer to elements. If neither argument is less than the other, min and max return their first argument. (We never consider the case where the arguments are equal. The algorithms in §8.6.3.1.4 do not apply the == operator to the elements.) See the simple definition on p. 641.

# **8.6.3.2 Read/write algorithms**

A read/write algorithm can assign a value to an element in a range, even if no assignment is performed by the function or function object passed to the algorithm. But no algorithm can resize the container that holds the range, unless the arguments are insert iterators. Even the remove and remove if algorithms remove no elements. They merely take the values we want to keep and move them up to the front of the range.

### **8.6.3.2.1 Apply no predicate to the elements**

The algorithms in section §8.6.3.2.1 apply no predicate to the elements.

```
1 template <class FORWARD, class T>
2 void fill(FORWARD first, FORWARD last, const T& t);
3
4 template <class OUTPUT, class SIZE_TYPE, class T>
5 OUT fill_n(OUTPUT first, N n, const T& t);
6
7 template <class OUTPUT, class INPUT>
8 OUTPUT copy(INPUT first, INPUT last, OUTPUT result);
```
9 10 template <class BIDIR1, class BIDIR2> 11 BIDIR2 12 copy backward(BIDIR1 first, BIDIR1 last, BIDIR2 result); 13 14 template <class BIDIR> 15 void reverse(BIDIRL first, BIDIR last); 16 17 template <class BIDIR, class OUTPUT> 18 OUTPUT reverse\_copy(BIDIR first, BIDIR last, OUTPUT result); 19 20 template <class FORWARD> 21 void rotate(FORWARD first, FORWARD middle, FORWARD last); 22 23 template <class FORWARD, class OUTPUT> 24 OUTPUT rotate copy(FORWARD first, FORWARD middle, FORWARD last, OUTPUT result);  $25$ 26 template <class RANDOM> 27 void random\_shuffle(RANDOM first, RANDOM last); 28 29 template <class RANDOM, class RANDOM\_NUMBER\_GENERATOR> 30 void random\_shuffle(RANDOM first, RANDOM last, R, 31 RANDOM\_NUMBER\_GENERATOR& random\_number\_generator); 32 33 template <class INPUT, class RANDOM> 34 RANDOM random\_sample(INPUT first1, INPUT last1, RANDOM first2, RANDOM last2); 35 36 template <class INPUT, class RANDOM\_NUMBER\_GENERATOR> 37 RANDOM random\_sample(INPUT first1, INPUT last1, RANDOM first2, RANDOM last2, 38 RANDOM\_NUMBER\_GENERATOR& random\_number\_generator); 39 40 template <class FORWARD, class OUTPUT, class SIZE\_TYPE> 41 RANDOM random\_sample\_n(FORWARD first1, FORWARD last1, OUTPUT result, 42 SIZE TYPE n); 43 44 template <class FORWARD, class OUTPUT, class SIZE\_TYPE> 45 RANDOM random\_sample\_n(FORWARD first1, FORWARD last1, OUTPUT result, 46 SIZE TYPE n, RANDOM NUMBER GENERATOR& random number generator);

fill copies the value t into each element of [first, last). fill\_n copies the value t into each element of the range of length n starting at first. See the simple definitions on pp. 966 and 853. To fill a valarray, just assign a value to it or to a slice thereof. copy and copy\_backwards copy the input range into the output range. If the ranges do not overlap, we can call either algorithm. If the end of the input range overlaps with the start of the output range, call copy. It copies the input range from first to last, returning an iterator that refers to the element after the last element in the output range. (If the output range is empty, the return value is the third argument.) where the next value would be copied, if there were one more value. (By contrast, the C function strcpy returns the address of the *start* of the output range.) See the simple definition on p. 844 and the optimized one on pp. 919−932.

If the start of the input range overlaps with the end of the output range, call copy\_backwards. It copies the first range from last to first. The third argument of copy\_backwards refers to the *last* element in the result range; this is where the first element of the source range will be copied. copy\_backwards returns an iterator that refers to the element before the first element in the output range. (If the output range is empty, the return value is the third argument.)

The reverse algorithm reverses the order of the values in a range, overwriting the original ones. reverse\_copy writes the values into a different destination.

#### **rotate and rotate\_copy**

void rotate(FOR first, FOR middle, FOR last); OUT rotate\_copy(FOR first, FOR middle, FOR last, OUT result);

### **random\_shuffle**

void random shuffle(RANDOM first, RANDOM last); void random\_shuffle(RANDOM first, RANDOM last, RNG& rng);

#### **random\_sample**

RANDOM random\_sample(IN first1, IN last1, RANDOM first2, RANDOM last2); RANDOM random sample(IN first1, IN last1, RANDOM first2, RANDOM last2, RNG& rng); RANDOM random\_sample\_n(FOR first1, FOR last1, OUT result, N n); RANDOM random\_sample\_n(FOR first1, FOR last1, OUT result, N n, RNG& rng);

#### **Swapping algorithms**

```
void swap(T& t1, T& t2); //read/write references
void iter swap(FOR it1, FOR it2); //read/write iterators
FOR2 swap_ranges(FOR first1, FOR last1, FOR2 first2);
```
swap and iter\_swap swap a pair of elements. Lines 8−10 all do the same thing; 10 is simpler than 9 because we don't have to write the asterisks.

swap\_ranges swaps two ranges of equal size.

```
1 int a[] = \{10, 20, 30, 40\};
2 const size_t n = sizeof a / sizeof a[0];
3 vector<int> v(a, a + n)i4
5 vector<int>::iterator it1 = v.begin();
6 vector<int>::iterator it2 = v.begin() + 1;
7
8 swap(v[0], v[1]); //arguments are elements passed by reference
9 swap(*it1, *it2); //arguments are elements passed by reference
10 iter_swap(it1, it2); //arguments are iterators passed by value
11
12 //Swap first two elements and last two elements.
13 //Return v.begin() + 4, which is the same as v.end().
14 swap_ranges(v.begin(), v.begin() + 2, v.begin() + 2);
```
Each container (except bitset and the container adaptors) has a swap member function. The swap algorithm will call the swap member function for each container.

#### **8.6.3.2.2 Check the elements one at a time**

Each algorithm in §8.6.3.2.2 (except the partition algorithms) comes in two flavors. It can search for elements with the value t, or it can search for elements that satisfy the unary predicate.

void replace (FOR first, FOR last, const T& t, const T& tnew); void replace\_if(FOR first, FOR last, UPRED upred, const T& tnew); OUT replace copy (FOR first, FOR last, OUT result, const T& t, const T& tnew); OUT replace\_copy\_if(FOR first, FOR last, OUT result, UPRED upred, const T& tnew);

FOR remove (FOR first, FOR last, const T& t ); FOR remove if(FOR first, FOR last, UPRED upred);

OUT remove\_copy (IN first, IN last, OUT result, const T& t); OUT remove\_copy\_if(IN first, IN last, OUT result, UPRED upred);

```
BIDIR partition(BIDIR first, BIDIR last, UPRED upred);
FOR stable_partition(FOR first, BIDIR last, UPRED upred);
```
### **8.6.3.2.3 Check pairs of elements for equality**

By default, the algorithms in  $\S 8.6.3.2.3$  apply the operator  $=$  to the elements in the range. An optional final argument lets us substitute a different binary predicate.

#### **uniq and uniq\_copy**

Unix program uniq; list::uniq.

```
FOR unique(FOR first, FOR last);
  FOR unique(FOR first, FOR last, BPRED bpred);
  OUT unique_copy(IN first, IN last, OUT result);
  OUT unique_copy(IN first, IN last, OUT result, BPRED bpred);
   —On the Web at
  http://i5.nyu.edu/∼mm64/book/src/library/unique.C
1 #include <iostream>
2 #include <cstdlib>
3 #include <cctype> //for isspace
4 #include <string>
5 #include <functional>
6 #include <ext/functional>
7 #include <algorithm>
8 using namespace std;
9
10 struct consecutive blanks:
11 public binary_function<string::value_type, string::value_type, bool> {
12 bool operator()(string::value type c1, string::value type c2) const {
13 return c1 == ' ' && c2 == ' ';
14 }
15 };
16
17 int main()
18 {
19 string s = "It was\f\n\r\t\va miracle of rare device, ";
2021 replace_if(s.begin(), s.end(), static_cast<int (*)(int)>(isspace), ' ');
22 cout << "\"" << s << "\"\n";
23
24 string::iterator it = unique(s.begin(), s.end(), consecutive_blanks());
25 cout << "\"" << s.substr(0, it - s.begin()) << "\"\n";
26 cout << "\"" << s << "\"\n";
27
```

```
28 return EXIT_SUCCESS;
29 }
```

```
"It was a miracle of rare device, "
"It was a miracle of rare device, "
"It was a miracle of rare device, rare device, "
```
### **8.6.3.2.4 Check pairs of elements for <**

By default, the algorithms in §8.6.3.2.4 apply the operator < to the elements in the range. An optional final argument lets us substitute a different binary predicate.

#### **Permutation**

```
bool next_permutation(BIDIR first, BIDIR last);
bool prev_permutation(BIDIR first, BIDIR last);
```
By default, the permutation functions apply the operator < to the elements in the range. An optional final argument lets us substitute a different binary predicate. Since we are comparing characters in this example, the final argument could be greater<char>().

next\_permutation returns false when it has arranged the elements back into lexicographical order. prev\_permutation returns false when it is given elements that are already in lexicographical order.

To permute the elements of a valarray, see p. 907.

```
—On the Web at
http://i5.nyu.edu/∼mm64/book/src/library/permute.C
```

```
1 #include <iostream>
2 #include <cstdlib>
3 #include <string>
4 #include <algorithm>
5 using namespace std;
6
7 int main()
8 {
9 string s = "abc"; //"abcd" has 24 permutations; "abcde" has 120
10
11 do {
12 cout << s << "\n";
13 } while (next_permutation(s.begin(), s.end()));
14
15 cout \lt\lt s \lt \lt" \n\cdot i16 return EXIT_SUCCESS;
17 }
```
abc *lines 11−13 output 6 = 1* × *2* × *3 permutations starting with and ending just before* abc*.* acb bac bca cab cba abc *line 15*

# **Sorting algorithms**

The average-case complexity of sort is  $O(N \log_2 N)$ . This means that if we double the number of elements, we will more than double the time it takes to sort them. In the words of Leviticus 26:8,

And five of you shall chase a hundred,

And a hundred of you shall put ten thousand to flight.

The worst-case complexity of sort is not specified by the  $C_{++}$  Standard. In older versions of  $C_{++}$  it was  $O(N^2)$  because it used C. A. R. Hoare's Quicksort (1962), but now it is is  $O(N \log_2 N)$  because it uses David R. Musser's Introsort (1997).

stable\_sort is guaranteed to make no unnecessary moves, leaving equivalent values in their original order. It's slower than plain old sort; worst case is  $ON(N \log_2 N)^2$ , but it will be  $O(N \log_2 N)$  if enough memory is available.

Call partial\_sort if you need to find only the winners for the first prize, second prize, third prize.

```
void sort(RANDOM first, RANDOM last);
void stable sort(RANDOM first, RANDOM last);
void partial_sort(RANDOM first, RANDOM middle, RANDOM last);
void partial_sort_copy(IN first1, IN last1, RANDOM first2, RANDOM last2);
void nth_element(RANDOM first, RANDOM nth, RANDOM last);
bool is sorted(FOR first, FOR last);
```
list::sort

## **8.6.3.2.5 Assume that < has already been applied to the elements**

By default, the algorithms in §8.6.3.2.5 apply the operator < to the elements in the range. An optional final argument lets us substitute a different binary predicate.

```
bool binary_search (FOR first, FOR last, const T& t);
FOR lower bound (FOR first, FOR last, const T& t);
FOR upper_bound (FOR first, FOR last, const T& t);
pair<FOR, FOR> equal_range(FOR first, FOR last, const T& t);
```

```
OUT merge(IN first1, IN last1, IN2 first2, IN2 last2, OUT result)
void inplace merge(BIDIR first, BIDIR middle, BIDIR last);
void inplace_merge(BIDIR first, BIDIR middle, BIDIR last, BPRED bpred);
```
bsearch in C Standard Library. list::merge

## **Set operations on a pair of ranges**

These algorithms take a pair of ranges and perform a classic set operation on them: union, intersection, etc. Each range is a pair of input iterators. The container to which each pair belongs could be a set object, but it does not have to be. As usual, it could also be a vector, list, or a plain old array.

By definition, a mathematical set contains only at most one copy of each value. The content of each range could be a mathematical set, but it does not have to be. To show that the algorithms will work correctly even if a range contains more than one copy of a value, we put two 30's in the container B.

The two ranges must be sorted before they are passed to the algorithms in §8.6.3.2.5. By default, the algorithms assume that the ranges have been sorted in order of the < operator. An optional final argument lets us substitute a different binary predicate. Note that a multiset, like a map or a set, will automatically rearrange its elements if necessary (line 13).

The algorithms in  $\S 8.6.3.2.5$  assume that the elements are comparable with  $\lt$  or with the optional predicate, but they do not assume that the elements are comparable with ==. Instead of testing for equality, they assume that two elements are equivalent if neither one is less than the other. Classes map and set compare in the same way; see p. 788.

```
bool includes (IN first1, IN last1, IN2 first2, IN2 last2);
   OUT set_union (IN first1, IN last1, IN2 first2, IN2 last2, OUT result);
   OUT set_intersection (IN first1, IN last1, IN2 first2, IN2 last2, OUT result);
  OUT set_difference (IN first1, IN last1, IN2 first2, IN2 last2, OUT result);
  OUT set_symmetric_difference(IN first1, IN last1, IN2 first2, IN2 last2, OUT result);
                                   A B
                                 10 \t{20} \t{30}30
   —On the Web at
  http://i5.nyu.edu/∼mm64/book/src/library/set.C
 1 #include <iostream>
 2 #include <cstdlib>
 3 #include <set>
 4 #include <iterator>
 5 #include <algorithm>
 6 using namespace std;
 7
 8 int main()
 9 {
10 const int A[] = \{10, 20\};
11 const size_t nA = sizeof A / sizeof A[0];
12
13 const int b[] = \{30, 20, 30\};
14 const size_t nB = sizeof b / sizeof b[0];
15 const multiset<int> B(b, b + nB);
16
17 ostream_iterator<int> it(cout, " ");
18
19 cout << boolalpha << includes(A, A + nA, B.begin(), B.end()) << "\n";
20
21 cout \lt\lt "union == ";
22 set_union(A, A+nA, B.begin(), B.end(), it);
23 cout \langle \cdot \cdot \cdot \cdot \rangle24
25 cout << "intersection == ";
26 set_intersection(A, A+nA, B.begin(), B.end(), it);
27 cout \langle \cdot \rangle \langle \cdot \rangle \langle \cdot \rangle28
29 cout << "difference: A - B == ";
30 set_difference(A, A+nA, B.begin(), B.end(), it);
31 cout \langle \cdot \rangle \langle \cdot \rangle \langle \cdot \rangle32
33 cout << "difference: B - A == ";
34 set_difference(B.begin(), B.end(), A, A + nA, it);
35 cout \langle \cdot \rangle "\n";
36
37 cout << "symmetric difference == ";
```

```
38 set_symmetric_difference(A, A+nA, B.begin(), B.end(), it);
39 cout \langle \cdot \rangle "\n";
40
41 return EXIT_SUCCESS;
42 }
```

```
false Is it true that A ⊇ B?
union == 10 20 30 30 A ∪ B
intersection == 20 A \cap Bdifference: A - B == 10 the elements in A but not in B
difference: B - A == 30 30 the elements in B but not in A
symmetric difference == 10 30 30 the elements in either one but not in both
```
## **Heap algorithms**

```
void make heap(RANDOM first, RANDOM last);
void push_heap(RANDOM first, RANDOM last);
void pop_heap(RANDOM first, RANDOM last);
void sort_heap(RANDOM first, RANDOM last);
bool is_heap(RANDOM first, RANDOM last);
```
Class consecutive was on pp. 882−883.

```
—On the Web at
http://i5.nyu.edu/∼mm64/book/src/library/heap.C
```

```
1 #include <iostream>
 2 #include <cstdlib>
 3 #include <algorithm>
 4 #include <iterator>
 5 #include "consecutive.h"
 6 using namespace std;
 7
 8 int main()
 9 {
10 const size_t n = 10;
11 int a[n];
12 ostream_iterator<int> it(cout, " ");
13
14 generate(a, a + n, consecutive<int>());
15 copy(a, a + n, it);
16 cout \langle \cdot \rangle "\n";
17
18 random_shuffle(a, a+n);
19 copy(a, a + n, it);20 cout \langle \cdot \rangle "\langle n : \rangle";
21
22 make_heap(a, a+n);
23 copy(a, a + n, it);
24 cout << "\n";
25
26 return EXIT_SUCCESS;
27 }
```
0123456789 4598136027 9865734021

#### **8.6.3.3 Numeric algorithms**

```
T accumulate(IN first, IN last, T init);
T accumulate(IN first, IN last, T init, FUNC2 func2);
OUT partial_sum(IN first, IN last, OUT result);
OUT partial_sum(IN first, IN last, OUT result, FUNC2 func2);
OUT adjacent_difference(IN first, IN last, OUT result);
OUT adjacent_difference(IN first, IN last, OUT result, FUNC2 func2);
```
The numeric algorithms are declared in the header file  $\le$ numeric>. They expect T to be a built-in number or combination thereof (float, double, complex<double>, etc.), and therefore fast enough to pass by value.

For accumulate, see the simple definition on p. 810. To sum the values in a valarray, see line 30 of valarray.C on p. 899.

```
—On the Web at
```

```
http://i5.nyu.edu/∼mm64/book/src/library/adjacent_difference.C
```

```
1 #include <iostream>
 2 #include <cstdlib>
 3 #include <iterator>
 4 #include <algorithm> //for sort, search_n
 5 #include <numeric>
 6 using namespace std;
 7
 8 int main()
 9 {
10 //A poker hand. 11, 12, 13, 14 are J, Q, K, A.
11 int a[] = \{2, 6, 3, 5, 4\};
12 const size_t n = sizeof a / sizeof a[0];
13
14 ostream_iterator<int> it(cout, " ");
15 copy(a, a + n, it);
16 cout \langle \cdot \rangle "\n";
17
18 sort(a, a + n);19 copy(a, a + n, it);20 cout \langle \cdot \rangle \langle \cdot \rangle21
22 adjacent_difference(a, a + n, a);
23 copy(a, a + n, it);
24 cout \langle \cdot \cdot \cdot \cdot \cdot \rangle25
26 if (search_n(a + 1, a + n, n - 1, 1) == a + 1) {
27 cout << "It's a straight.\n";
28 } else {
29 cout << "It's not a straight.\n";
30 }
31
32 //Reconstruct the original hand.
33 partial_sum(a, a + n, a);
```

```
34 copy(a, a + n, it);
35 cout \langle \cdot \rangle "\n";
36
37 return EXIT_SUCCESS;
38 }
    26354
```
23456 21111 It's a straight. 23456

## ▼ **Homework 8.6.3.3a: let date::julian call accumulate**

In the three-data member version of class date, change the body of date::julian to the following.

1 return accumulate(length + 1, length + month, day);

▲

## **Inner product**

The inner\_product algorithm returns the ''dot product'' of a pair of vectors, beloved of students of Linear Algebra. Instead of defaulting to zero as the staring value, you must supply it as the third argument. Instead of defaulting to multiplication and addition, you can supply your own operations as the fourth and fifth arguments.

```
T inner_product(IN first1, IN last1, IN2 first2, T t);
    T inner_product(IN first1, IN last1, IN2 first2, T t, MULT mult, ADD add);
    —On the Web at
    http://i5.nyu.edu/∼mm64/book/src/library/inner_product.C
 1 #include <iostream>
 2 #include <cstdlib>
 3 #include <cmath> //for sqrt
 4 #include <vector>
 5 #include <numeric> //for inner_product
 6 using namespace std;
 7
 8 template <class T>
 9 inline T length(const vector<T>& v)
10 {
11 return sqrt(inner_product(v.begin(), v.end(), v.begin(), T()));
12 }
13
14 int main()
15 {
16 const double al[] = \{3.0, 4.0\};
17 const size_t n1 = sizeof a1 / sizeof a1[0];
18 vector<double> v1(a1, a1 + n1);
19 cout \langle \cdot \rangle \langle \cdot \rangle \langle \cdot \20 << ", length == " << length(v1) << "\n";
21
22 const double a2[] = \{2.0, 3.0, 6.0\}23 const size_t n2 = sizeof a2 / sizeof a2[0];
```

```
24 vector<double> v2(a2, a2 + n2);
25 cout \langle 2: size == " < v2.size()26 << ", length == " << length(v2) << "\n";
27
28 return EXIT_SUCCESS;
29 }
```

```
v1: size == 2, length == 5v2: size == 3, length == 7
```
# **8.6.3.4 Algorithms for implementing a new container**

These algorithms were used to implement classes vector, list, map, etc. For professional use only. Declared in the header file <memory>.

```
construct
destroy
uninitialized_copy
uninitialized_fill
uninitialized_fill_n
get_temporary_buffer
return_temporary_buffer
```
## **Still to do in Chapter 8:**

```
1 int date::julian() const
2 {
3 return accumulate(length + 1, length + month, day);
4 }
```